#### Streaming and Nested Parallelism in Accelerate

#### Robert Clifton-Everest University of New South Wales

#### *Jointly with*

Frederik M. Madsen Trevor L. McDonell Manuel M. T. Chakravarty Gabriele Keller

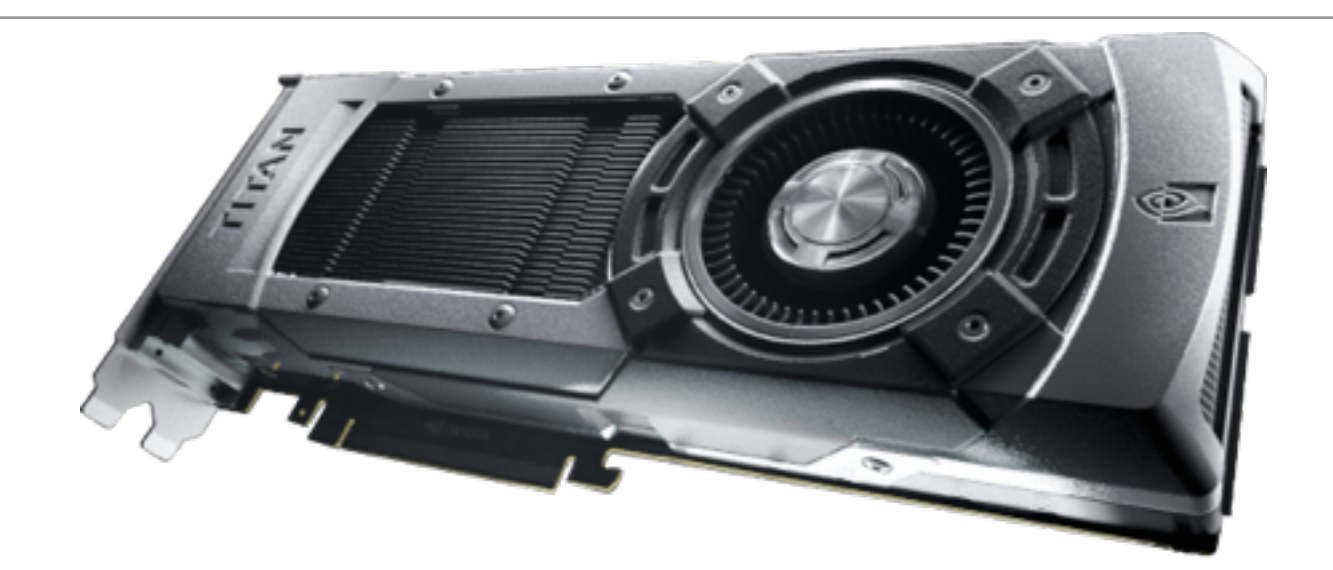

- Lots of raw computing power
	- This one: 2688 cores @ 867 MHz

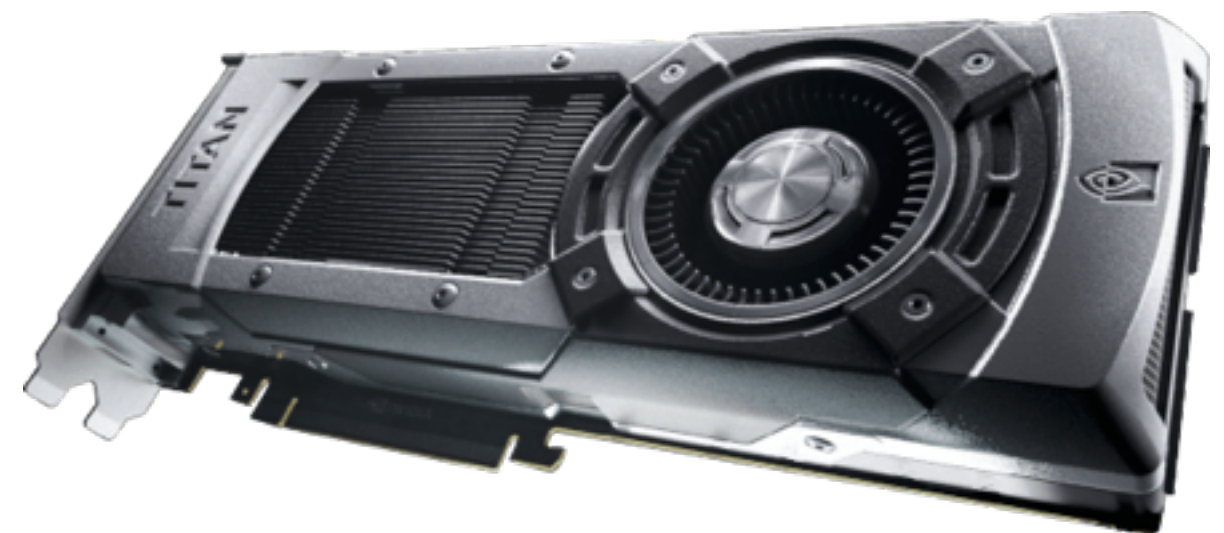

- Lots of raw computing power
	- This one: 2688 cores @ 867 MHz
- Different hardware design
	- Limited instruction set
	- SIMD: Cores run the same program, but on different data

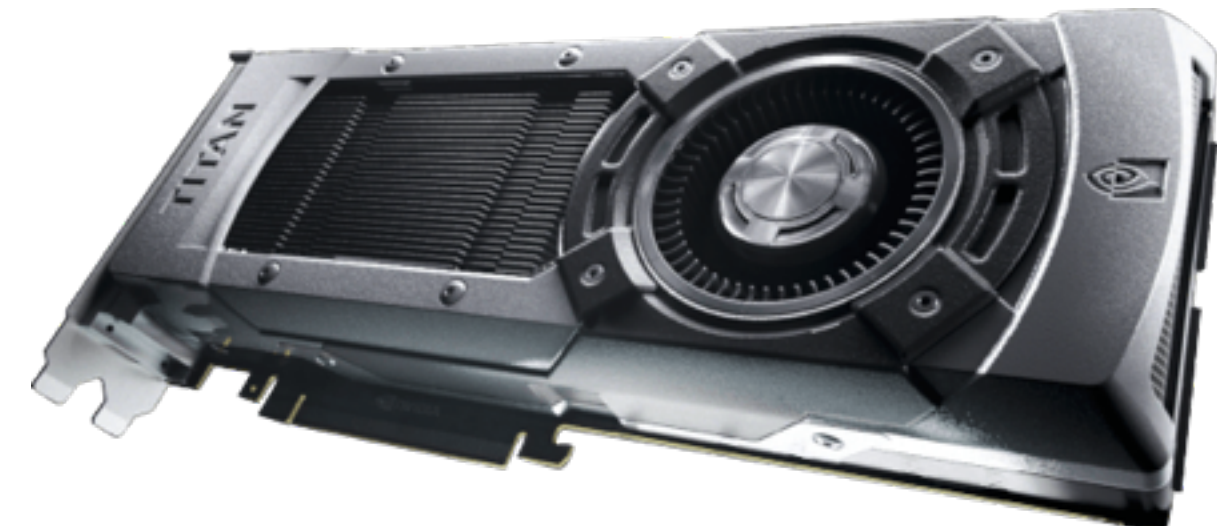

- Lots of raw computing power
	- This one: 2688 cores @ 867 MHz
- Different hardware design
	- Limited instruction set
	- SIMD: Cores run the same program, but on different data
- How can we take advantage of this power?

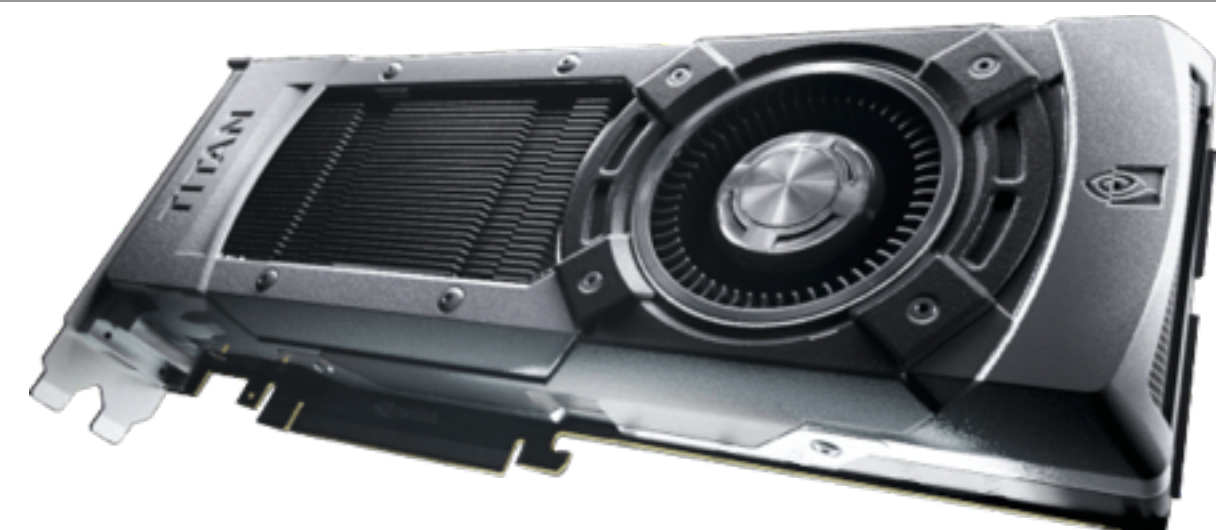

- Lots of raw computing power
	- This one: 2688 cores @ 867 MHz
- Different hardware design
	- Limited instruction set
	- SIMD: Cores run the same program, but on different data
- How can we take advantage of this power?

# With a high-level embedded language of course!

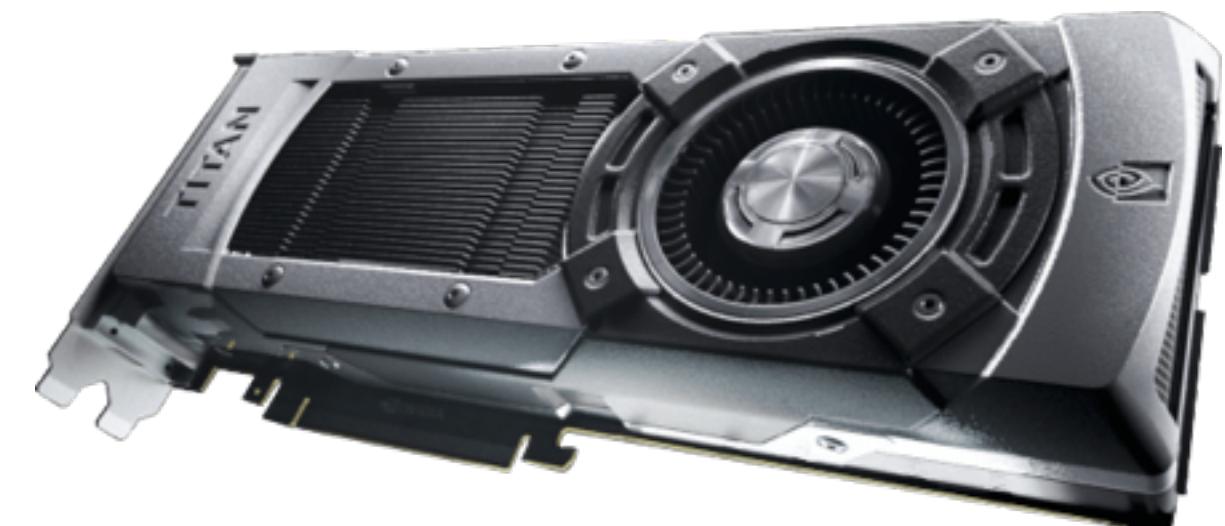

#### An embedded language for GPU programming

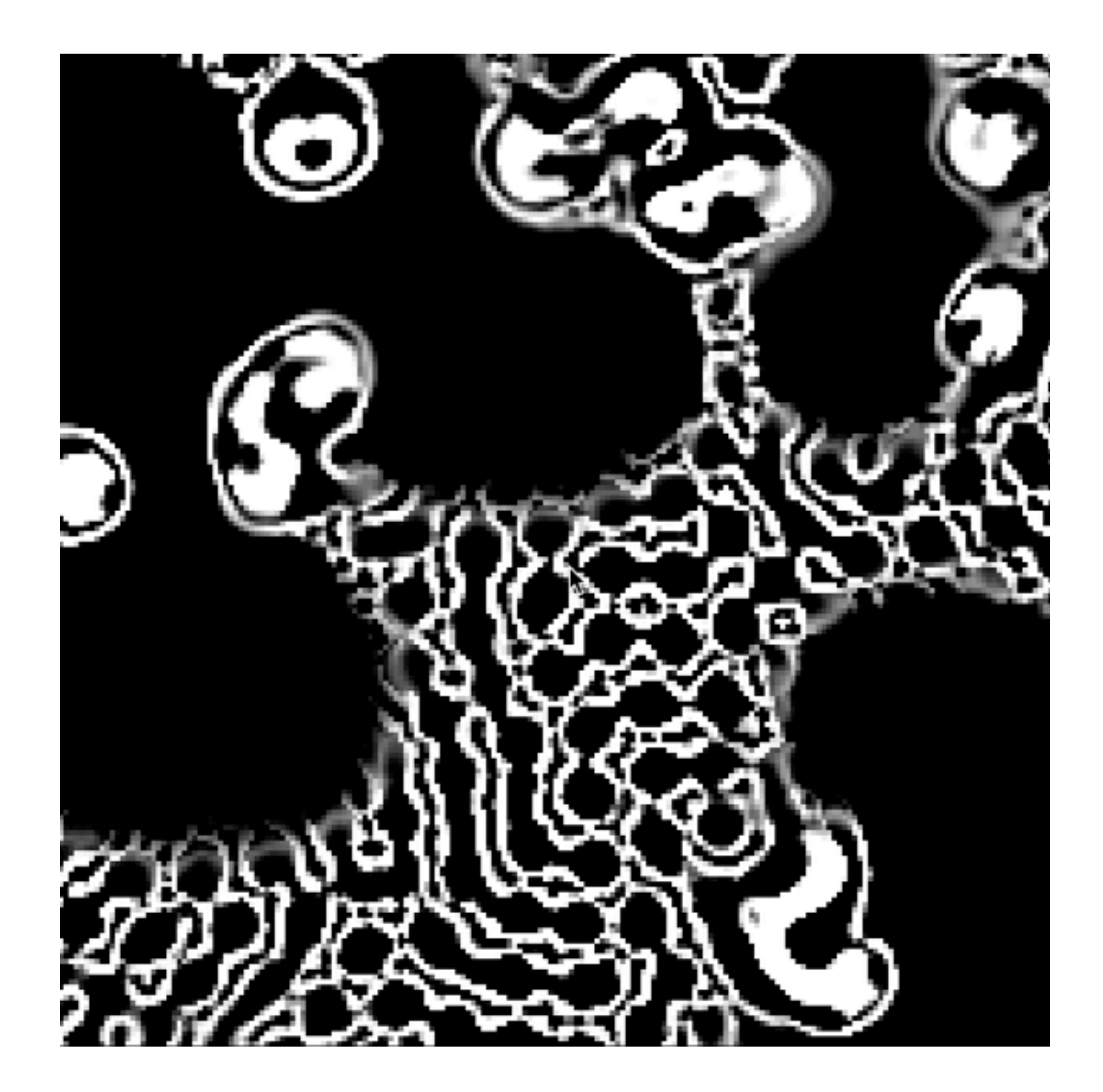

#### An embedded language for GPU programming

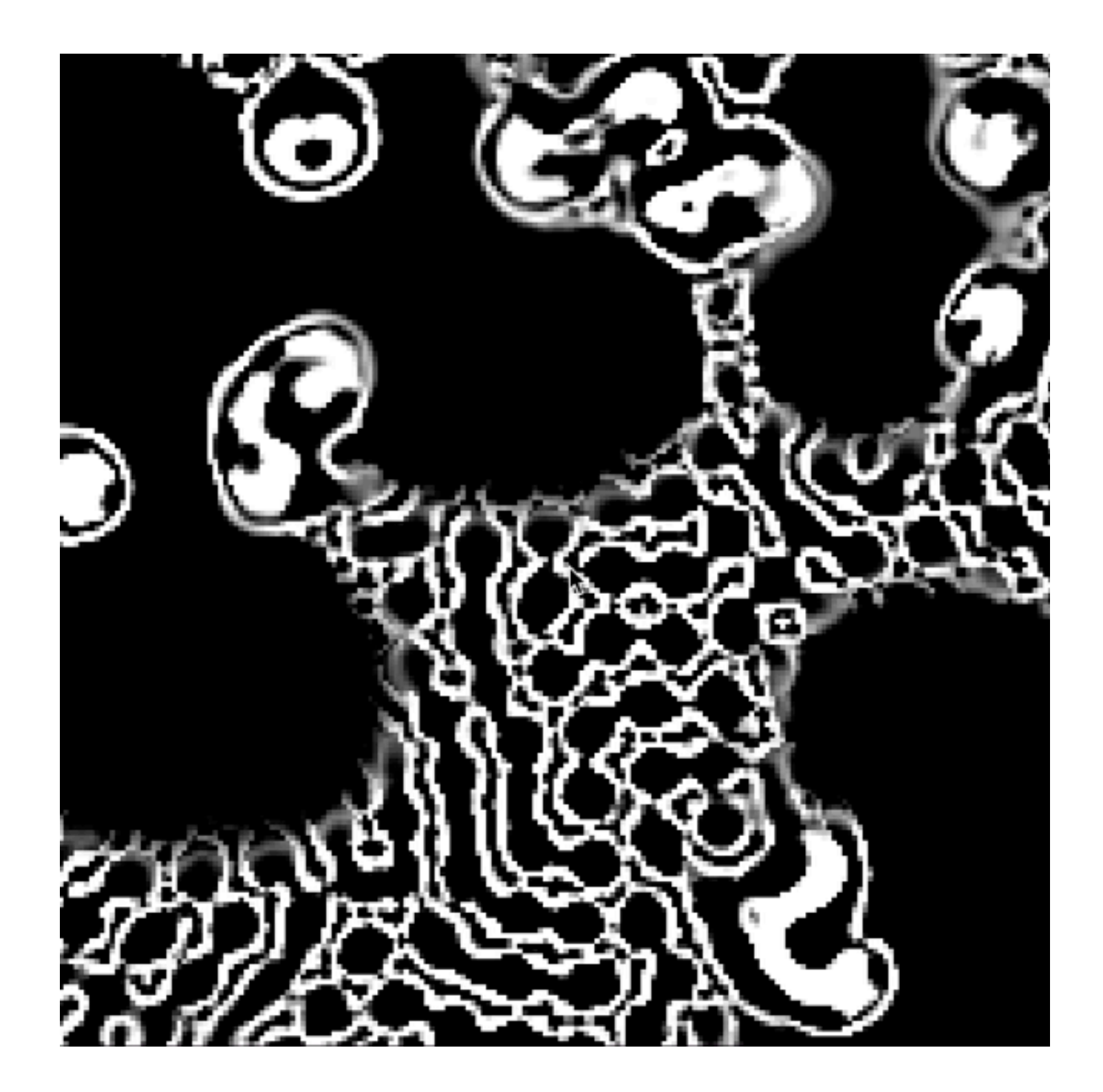

#### dotp xs  $ys =$

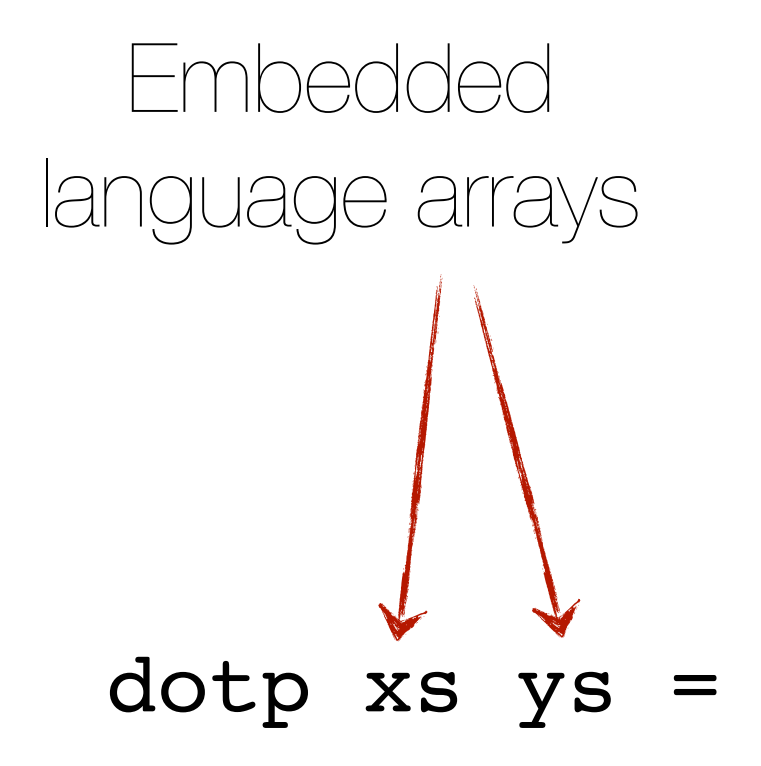

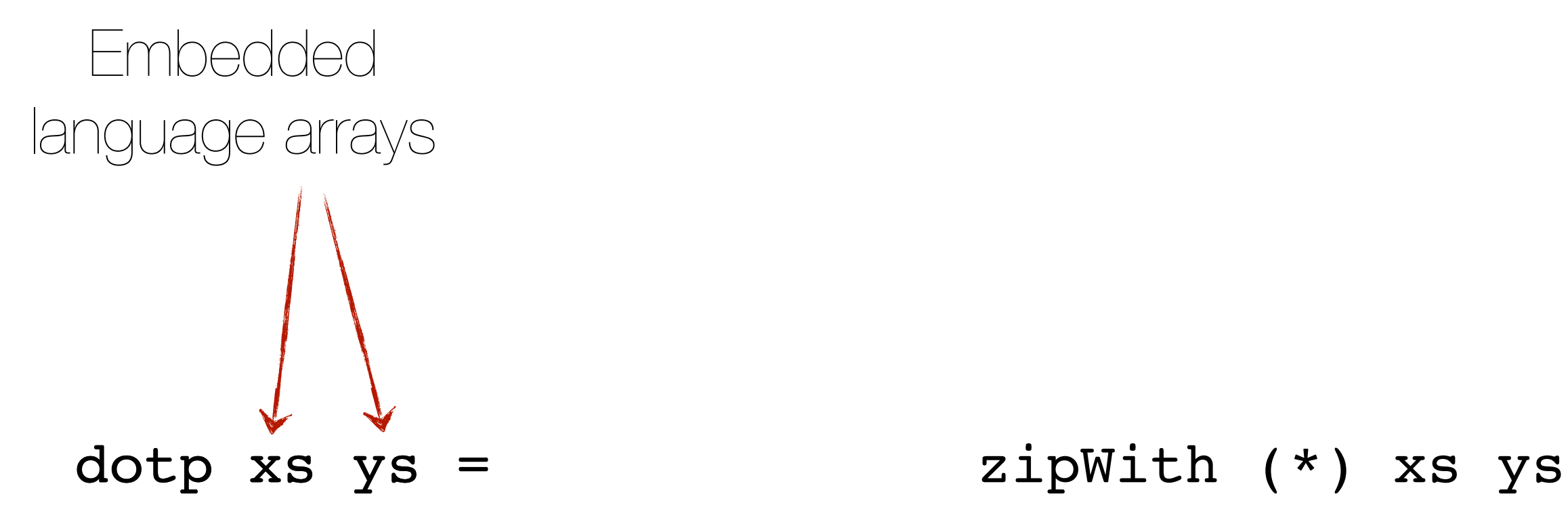

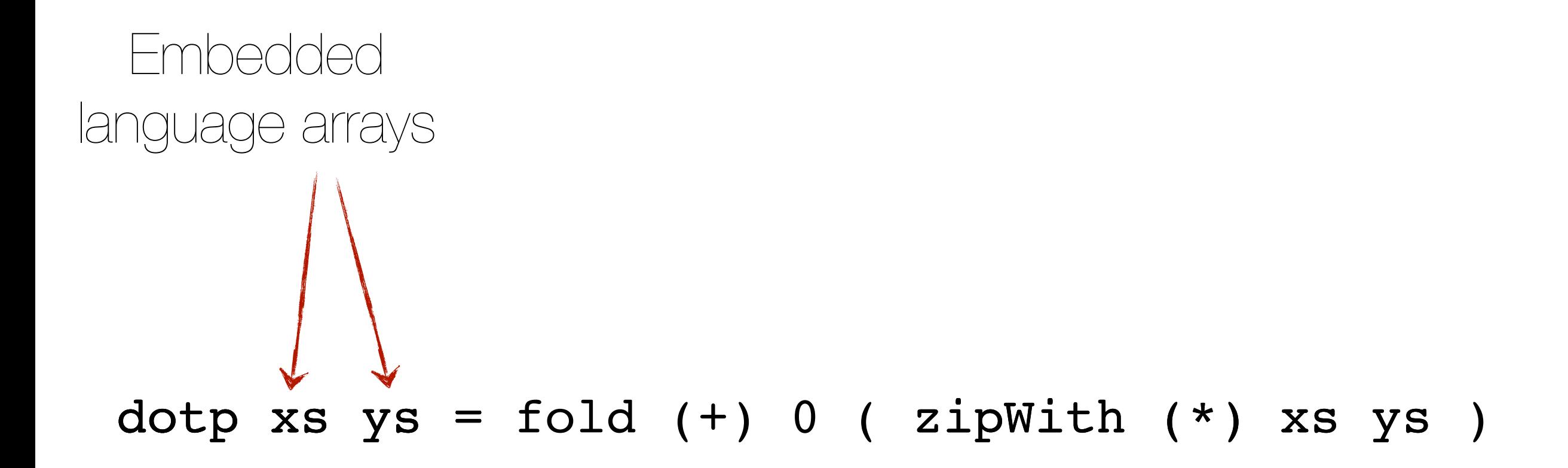

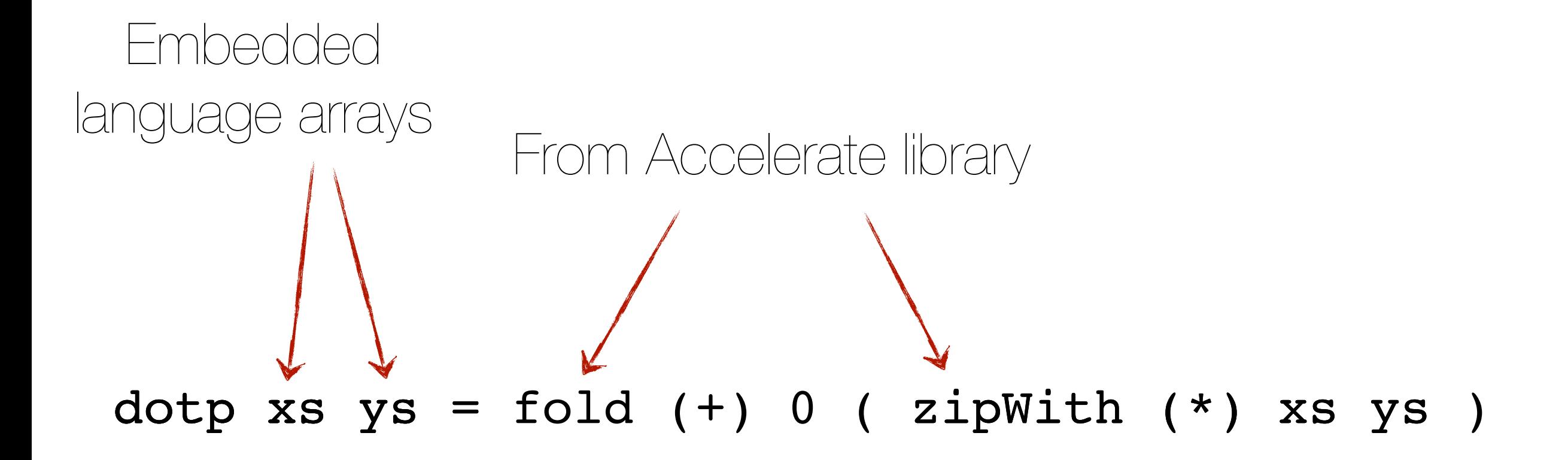

```
#include <accelerate_cuda.h>
                                    typedef DIM1 DimOut;
                                    extern "C" __global__ void zipWith
                                    (
                                        const DIM1 shIn0,
                                        const Int64* __restrict__ arrIn0_a0,
                                        const DIM1 shIn1,
                                        const Int64* __restrict__ arrIn1_a0,
                                        const DIM1 shOut,
                                        Int64* __restrict__ arrOut_a0
                                    )
                                    {
                                        const int shapeSize = size(shOut);
                                        const int gridSize = blockDim.x * gridDim.x;
                                        int ix;
                                       for (ix = blockDim.x * blockIdx.x + threadIdx.x; ix < shapeSize; ix += qridSize) {
                                            const DimOut sh = fromIndex(shOut, ix);
                                            const int v0 = toIndex(shIn0, shape(sh));
                                            const int v1 = toIndex(shIn1, shape(sh));
                                           arrow_a0[ix] = arrIn0_a0[v0] * arrIn1_a0[v1];dotp xs ys = fold (+) 0 ( zipWith (*) xs ys )Embedded 
language arrays
                               From Accelerate library
```
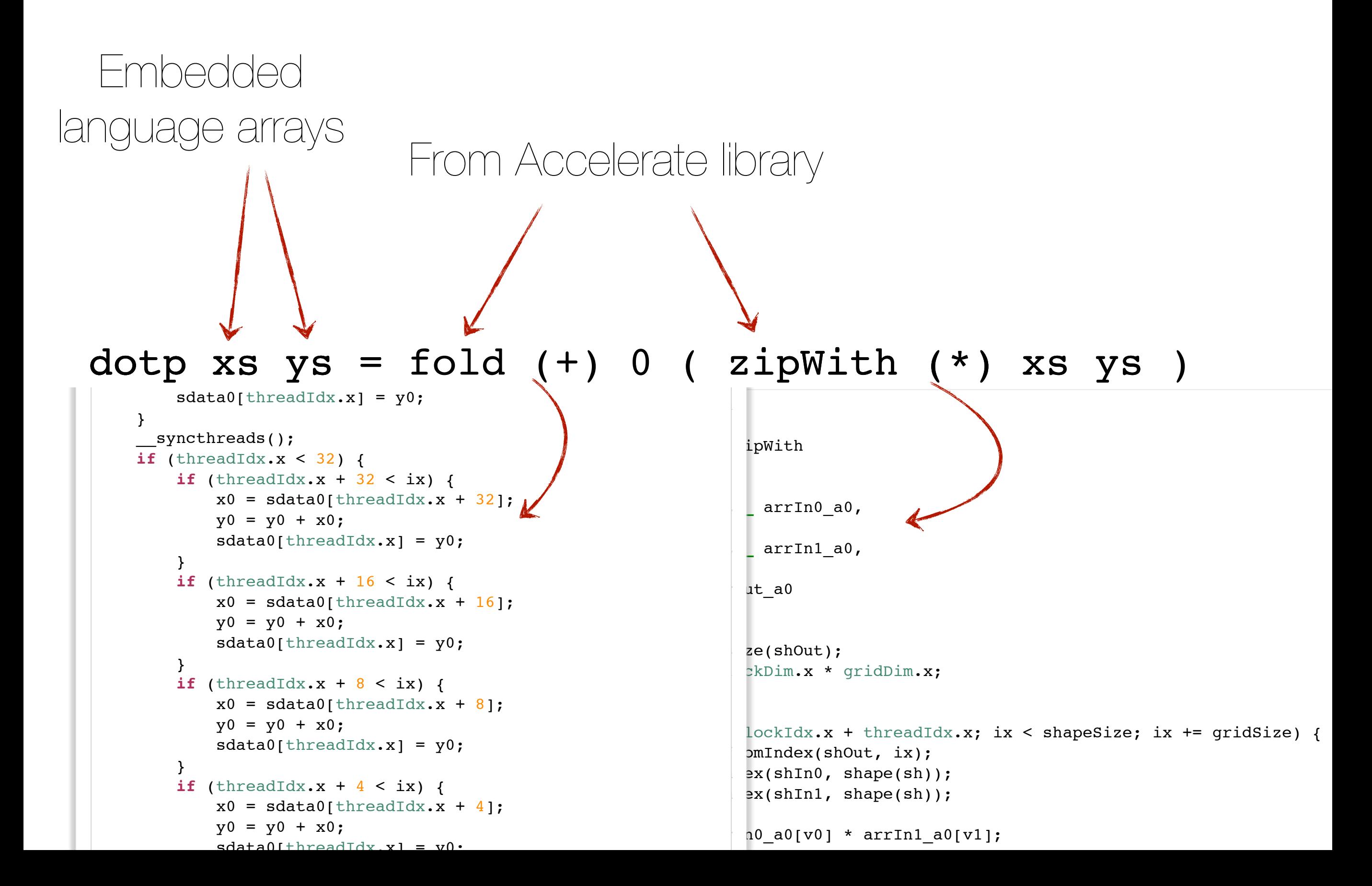

• A deep embedding

dotp :: Acc (Vector Float) -> Acc (Vector Float) -> Acc (Scalar Float) dotp xs  $ys = fold (+) 0 (zipWith (*) xs ys)$ 

• A deep embedding

dotp :: Acc (Vector Float) -> Acc (Vector Float) -> Acc (Scalar Float) dotp xs  $ys = fold (+) 0 (zipWith (*) xs ys)$ type Vector e = Array (Z:.Int) e

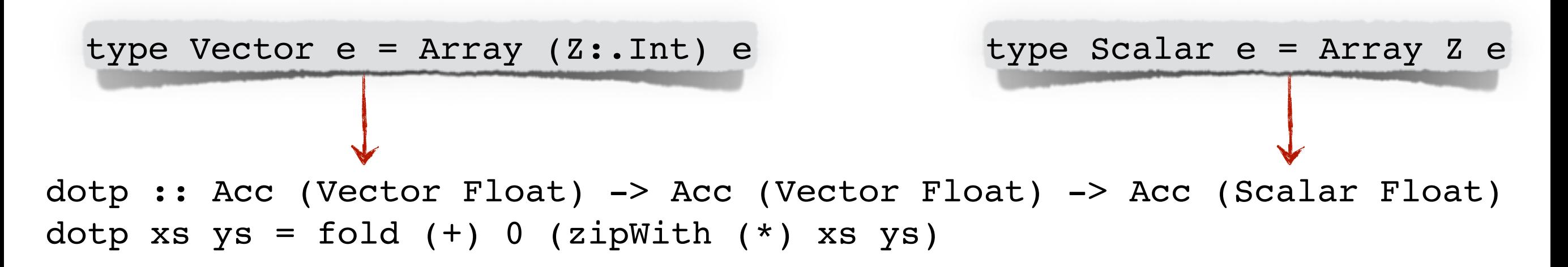

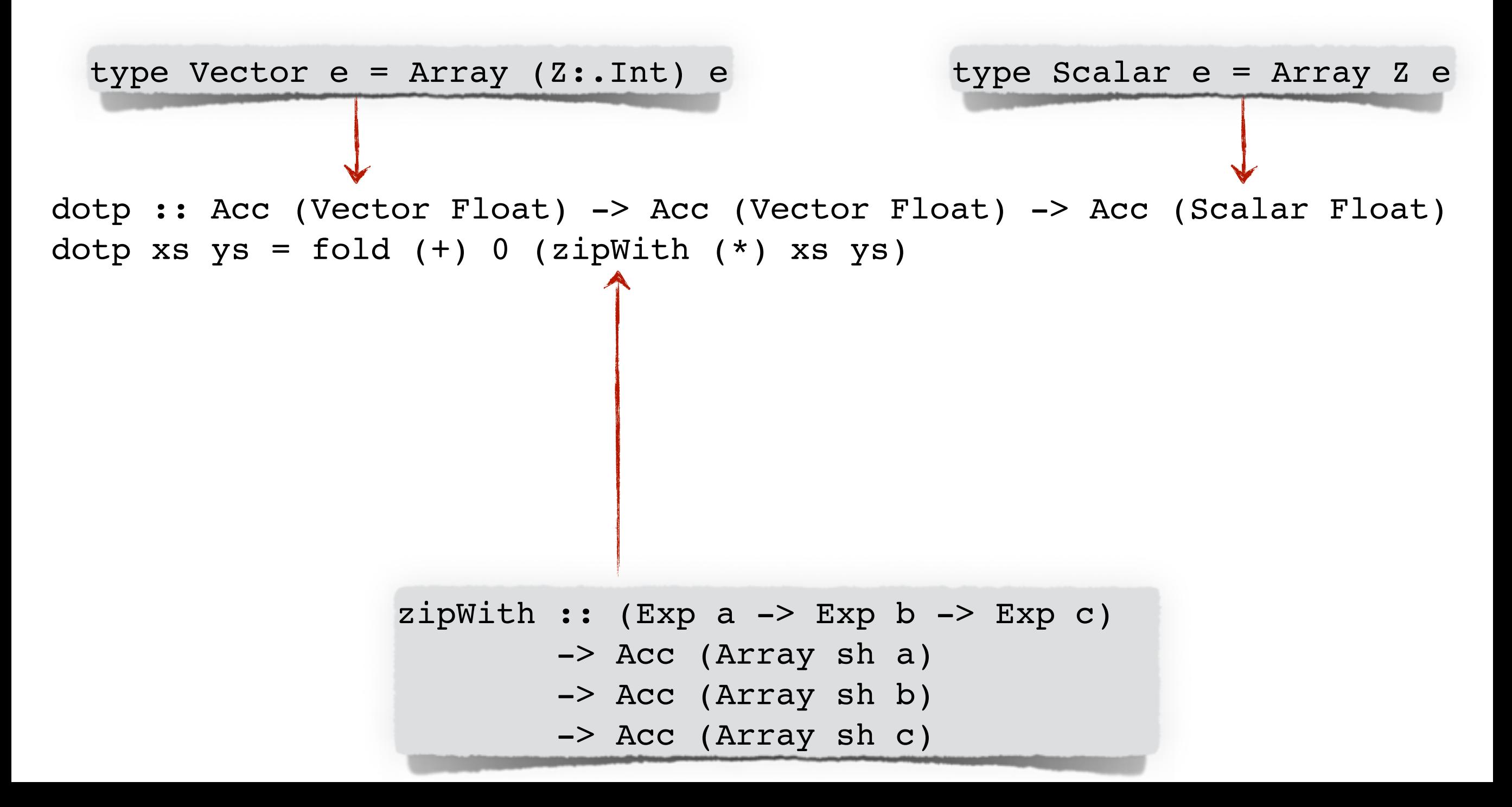

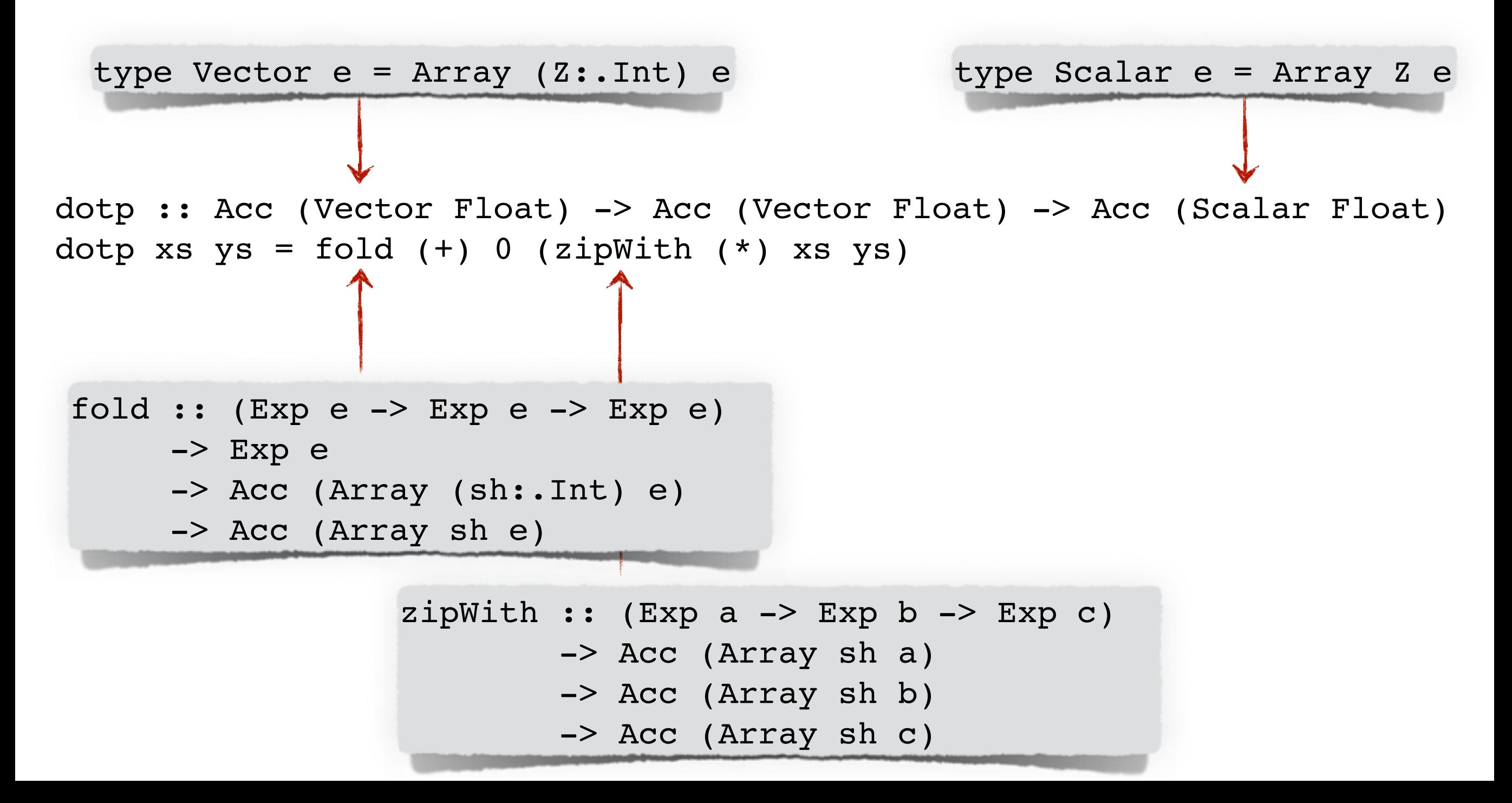

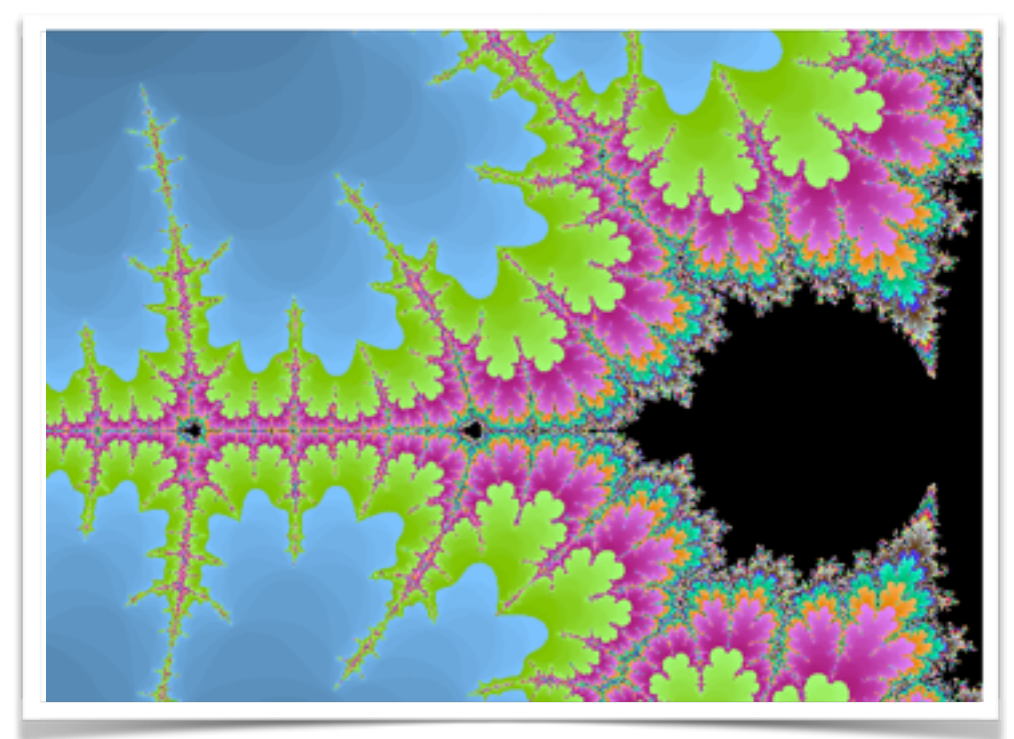

Mandelbrot fractal

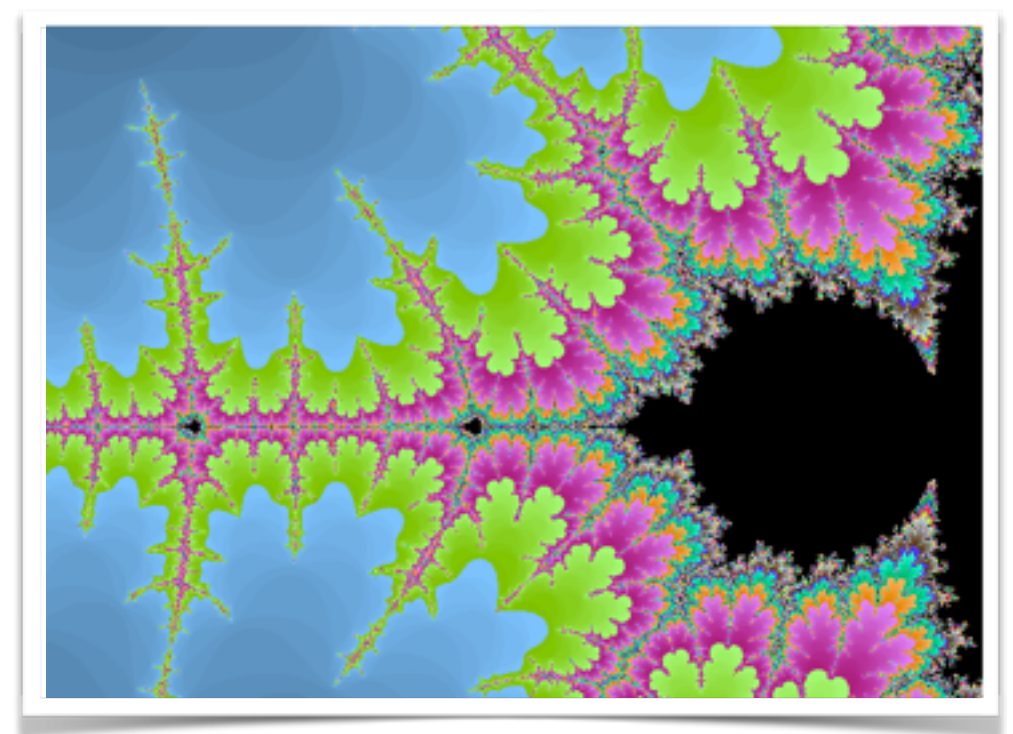

Mandelbrot fractal

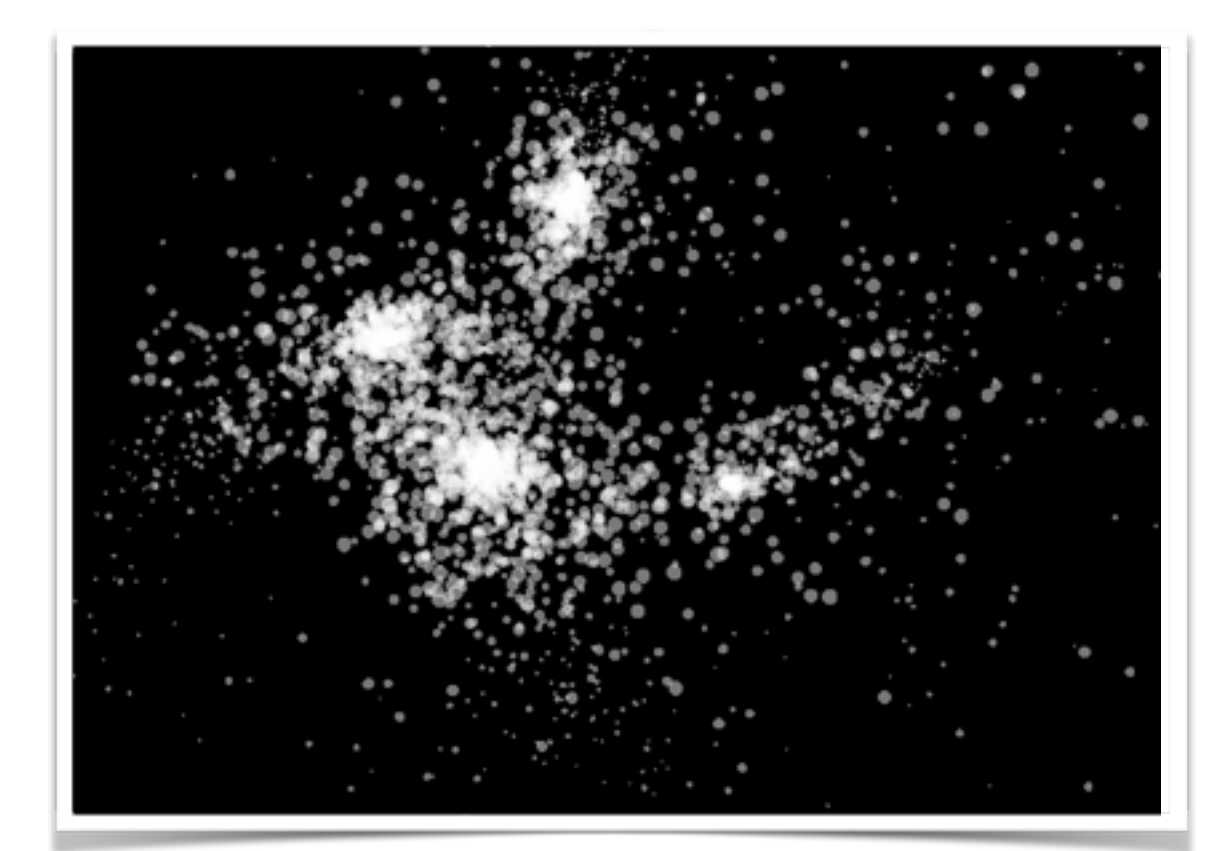

n-body gravitational simulation

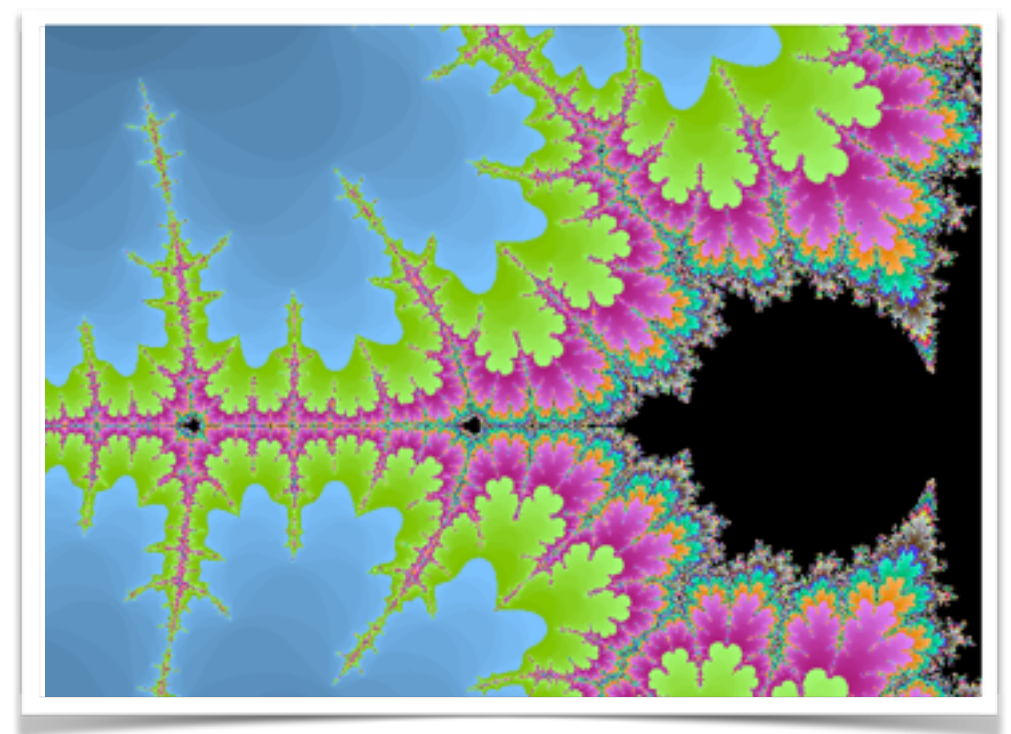

Mandelbrot fractal

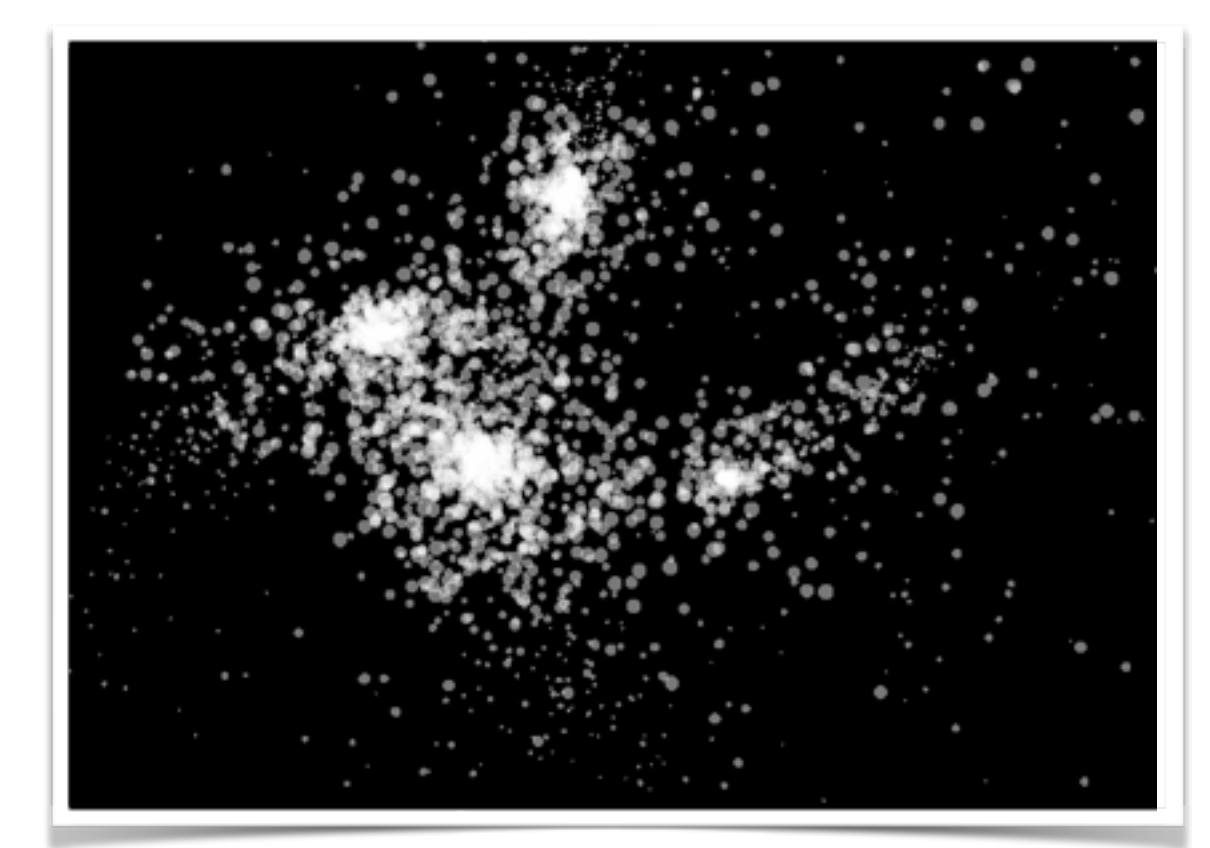

n-body gravitational simulation

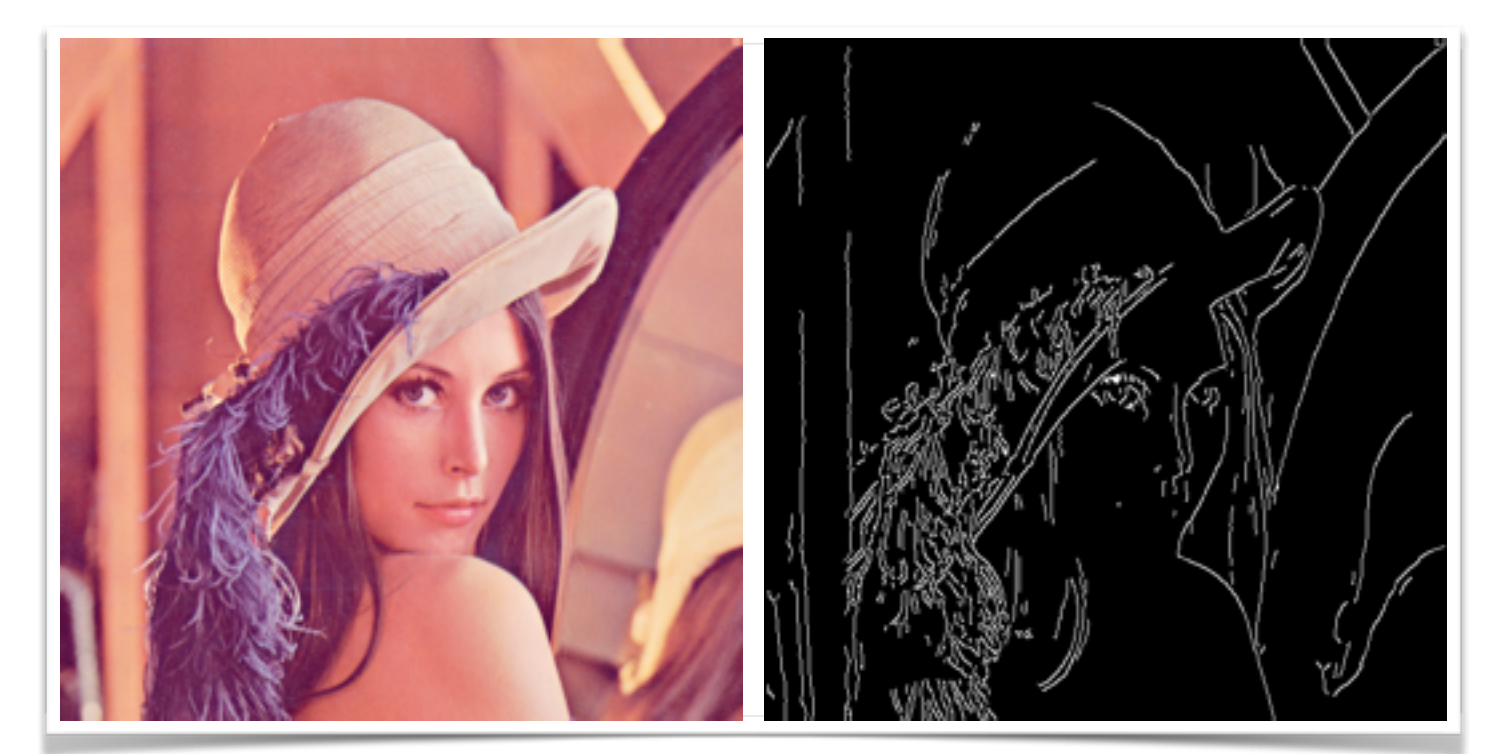

Canny edge detection

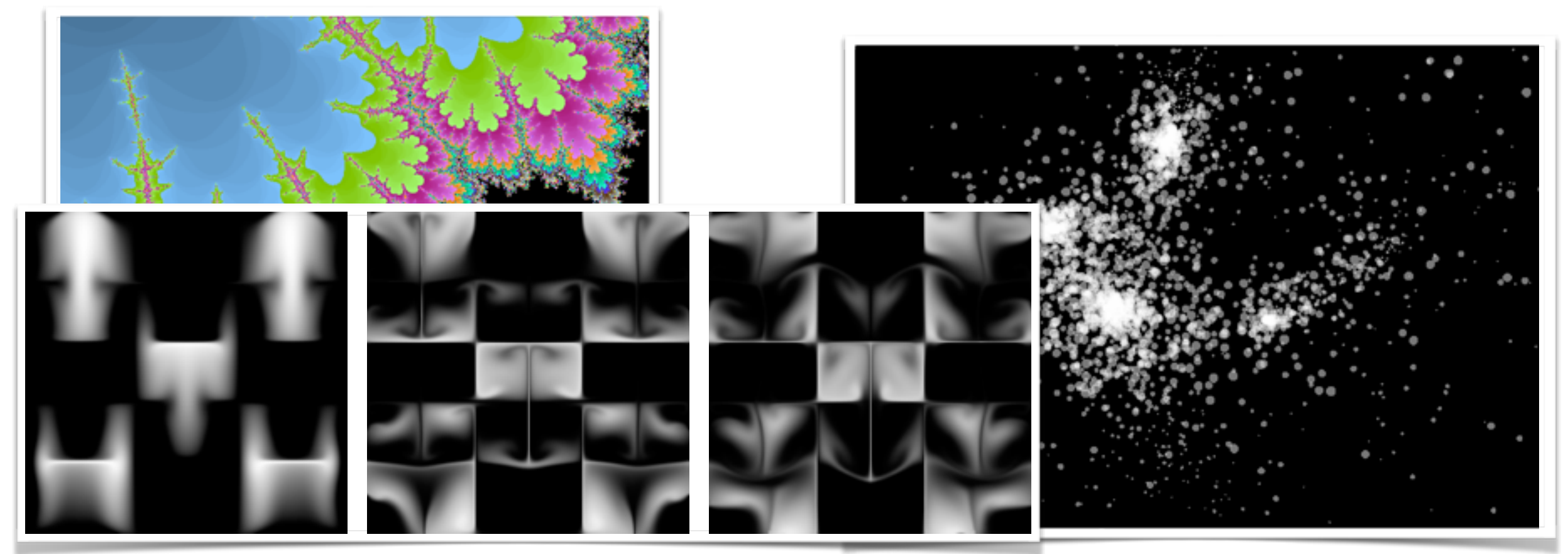

stable fluid flow

n-body gravitational simulation

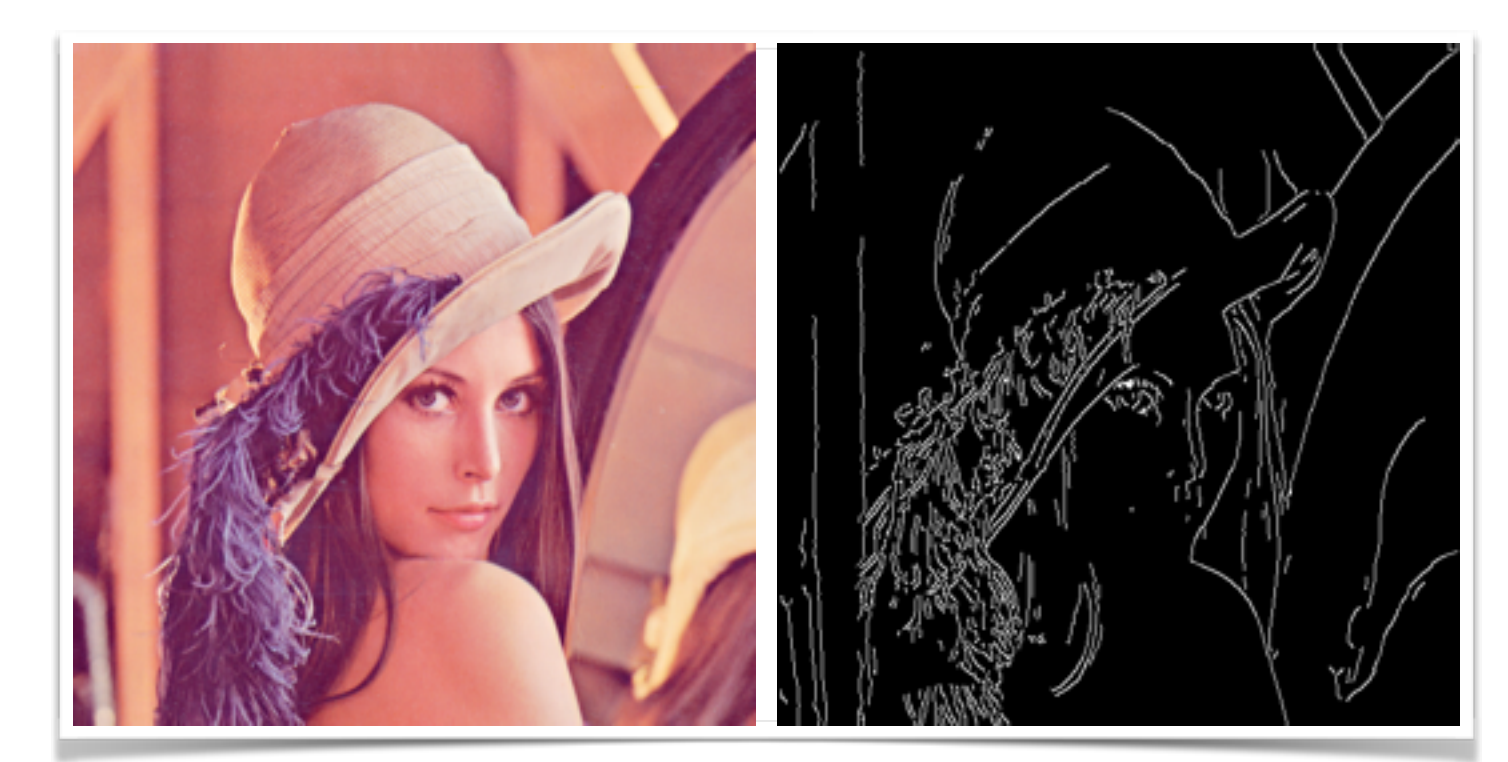

Canny edge detection

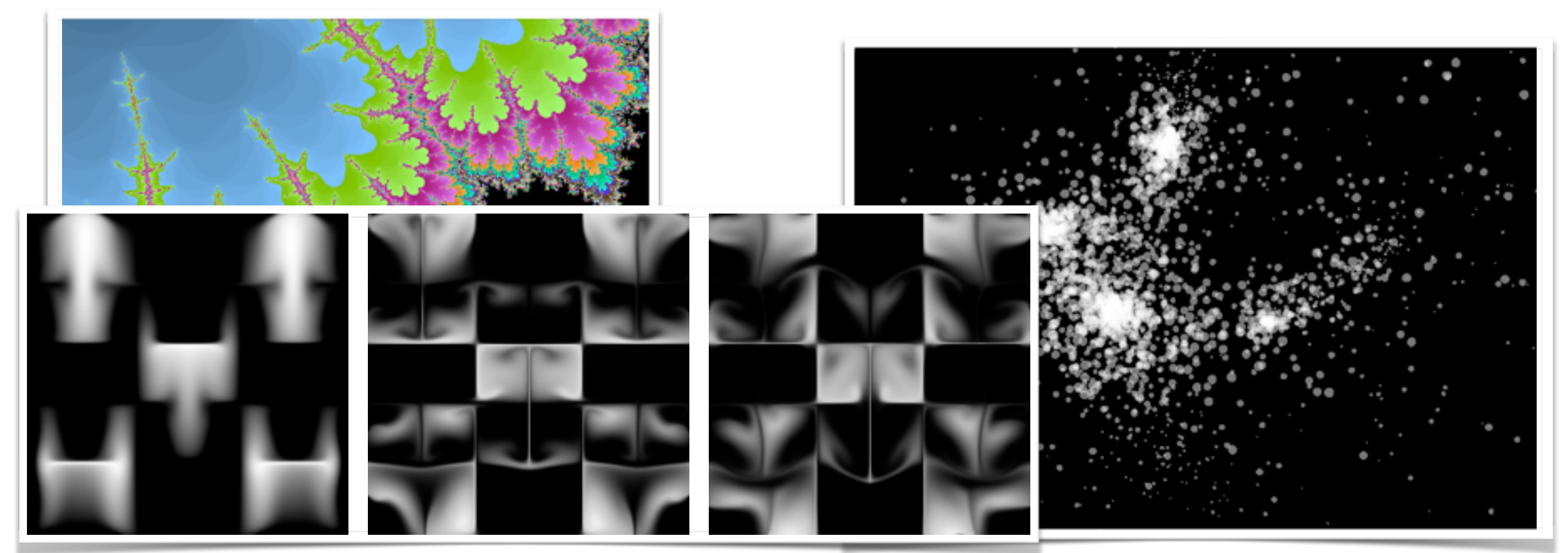

stable fluid flow

n-body gravitational simulation

d6b821d937a4170b3c4f8ad93495575d: saitek1 d0e52829bf7962ee0aa90550ffdcccaa: laura1230 494a8204b800c41b2da763f9bbbcc462: lina03 d8ff07c52a95b30800809758f84ce28c: Jenny10 e81bed02faa9892f8360c705241191ae: carmen89 46f7d75718029de99dd81fd907034bc9: mellon22 0dd3c176cf34486ec00b526b6920b782: helena04 9351c4bc8c8ba17b58d5a6a1f839f356: 85548554 9c36c5599f40d08f874559ac824d091a: 585123456 4b4dce6c91b429e8360aa65f97342e90: 5678go 3aa561d4c17d9d58443fc15d10cc86ae: momo55

...

Recovered 150/1000 (15.00 %) digests in 59.45 s, 185.03 MHash/sec

Password "recovery" (MD5 dictionary attack)

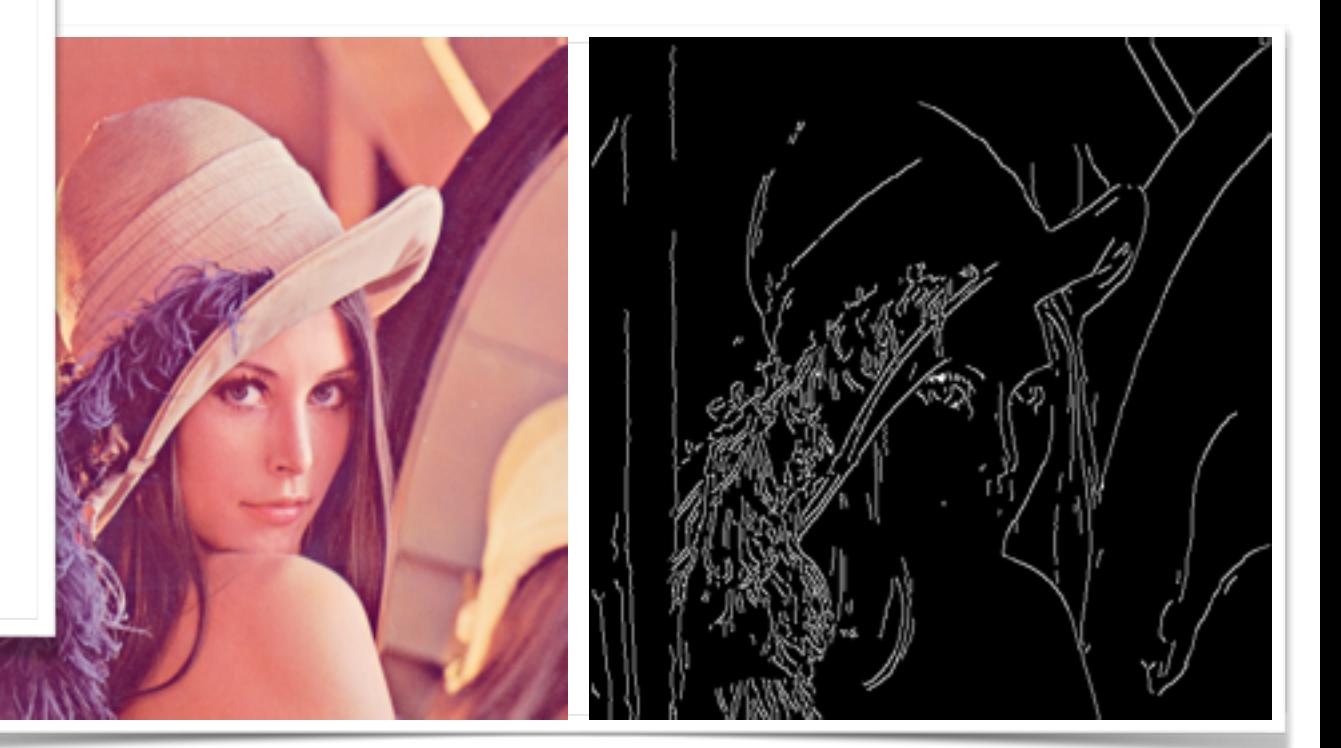

Canny edge detection

• Matrix-vector multiplication.

- Matrix-vector multiplication.
- In terms of dotp?

- Matrix-vector multiplication.
- In terms of dotp?

```
mvm :: Acc (Array (Z:.Int:.Int) Float) 
     -> Acc (Vector Float) 
     -> Acc (Vector Float)
mvm mat vec = generate (index1 (height mat))
                         (\lambdai -> the (dotp vec (getRow i mat)))
```
- Matrix-vector multiplication.
- In terms of dotp?

```
mvm :: Acc (Array (Z:.Int:.Int) Float) 
           -> Acc (Vector Float) 
           -> Acc (Vector Float)
     mvm mat vec = generate (index1 (height mat))
                                (\lambdai -> the (dotp vec (getRow i mat)))
generate :: Exp sh 
          \Rightarrow (Exp sh \Rightarrow Exp e)
           -> Acc (Array sh e)
```
- Matrix-vector multiplication.
- In terms of dotp? mvm :: Acc (Array (Z:.Int:.Int) Float) -> Acc (Vector Float) -> Acc (Vector Float) mvm mat vec = generate (index1 (height mat)) ( $\lambda$ i -> the (dotp vec (getRow i mat))) index1 :: Exp Int -> Exp (Z:.Int) generate :: Exp sh  $\Rightarrow$  (Exp sh  $\Rightarrow$  Exp e) -> Acc (Array sh e)

• Matrix-vector multiplication.

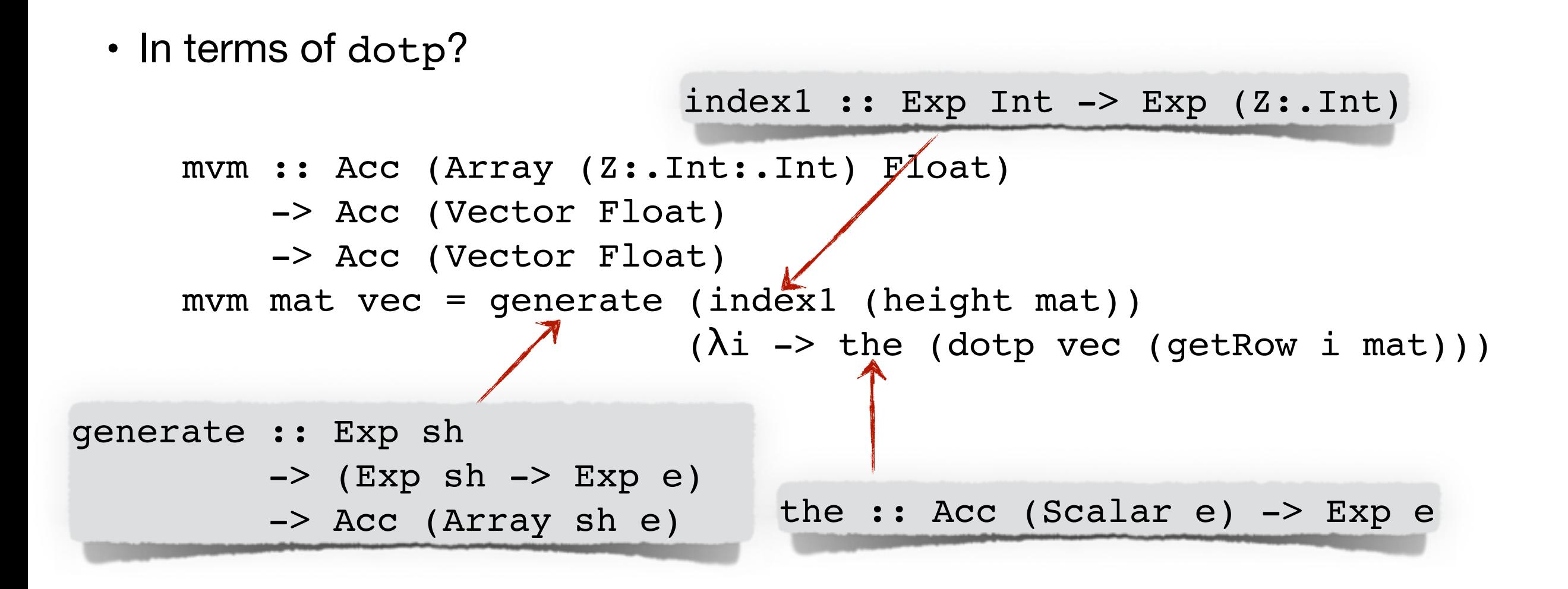

• Matrix-vector multiplication.

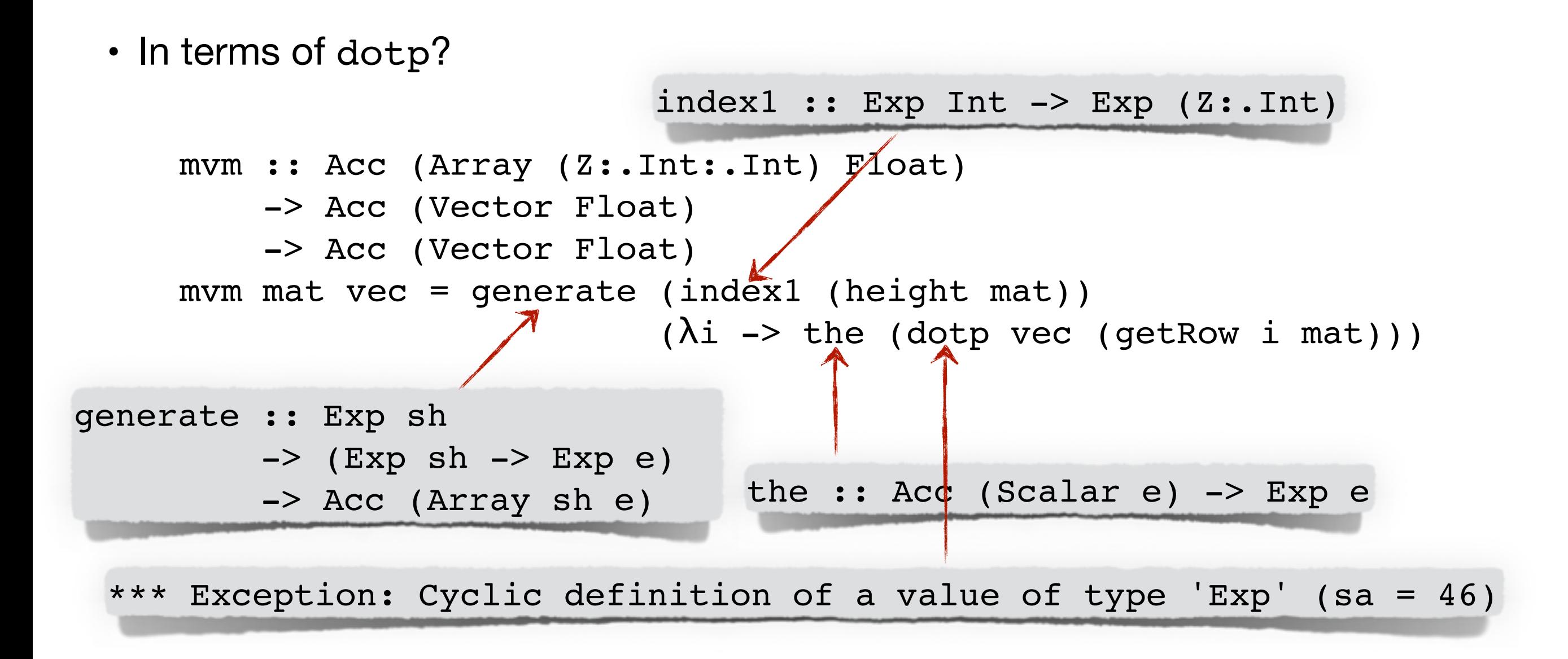
# What's missing?

• Matrix-vector multiplication.

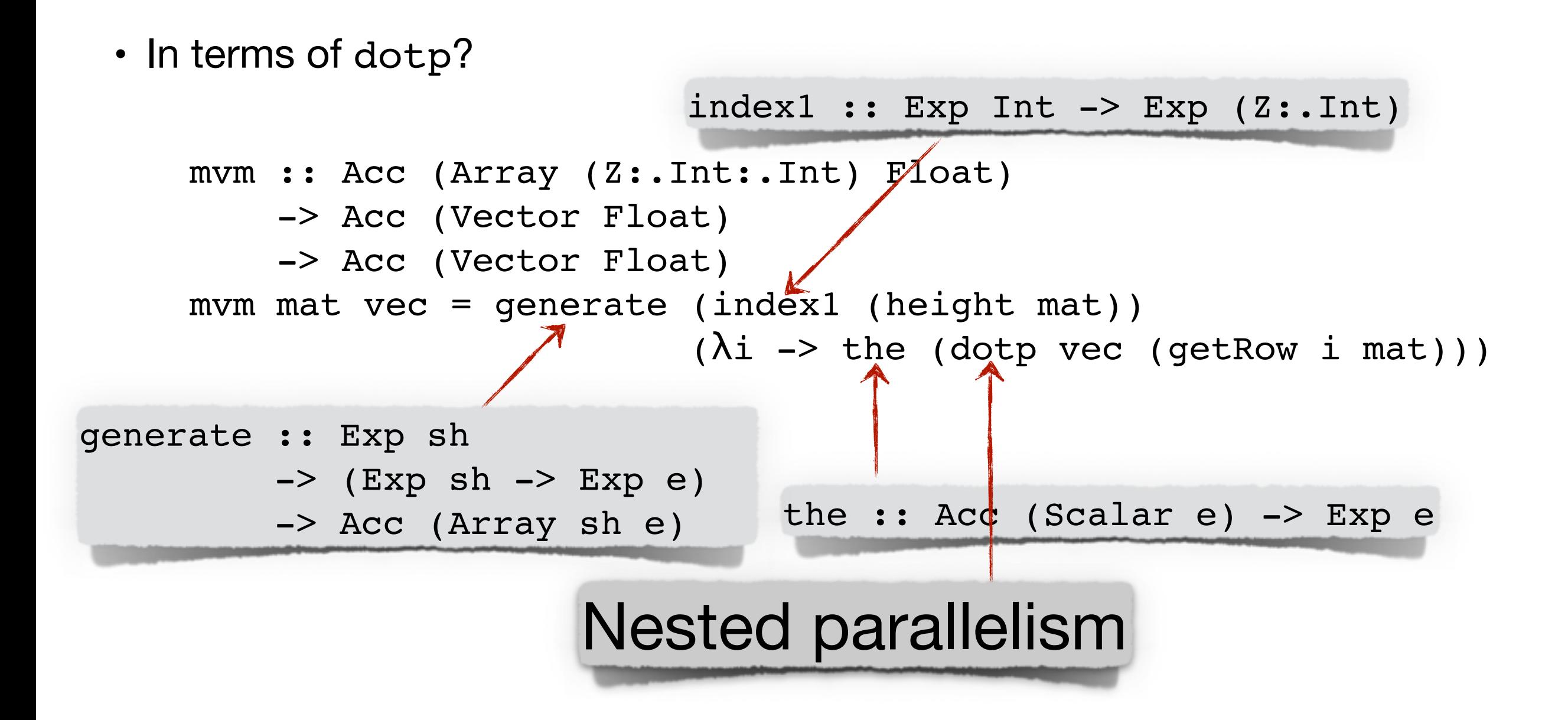

#### Which of the following frontend features would help you make better use of Accelerate or enable you to use Accelerate?

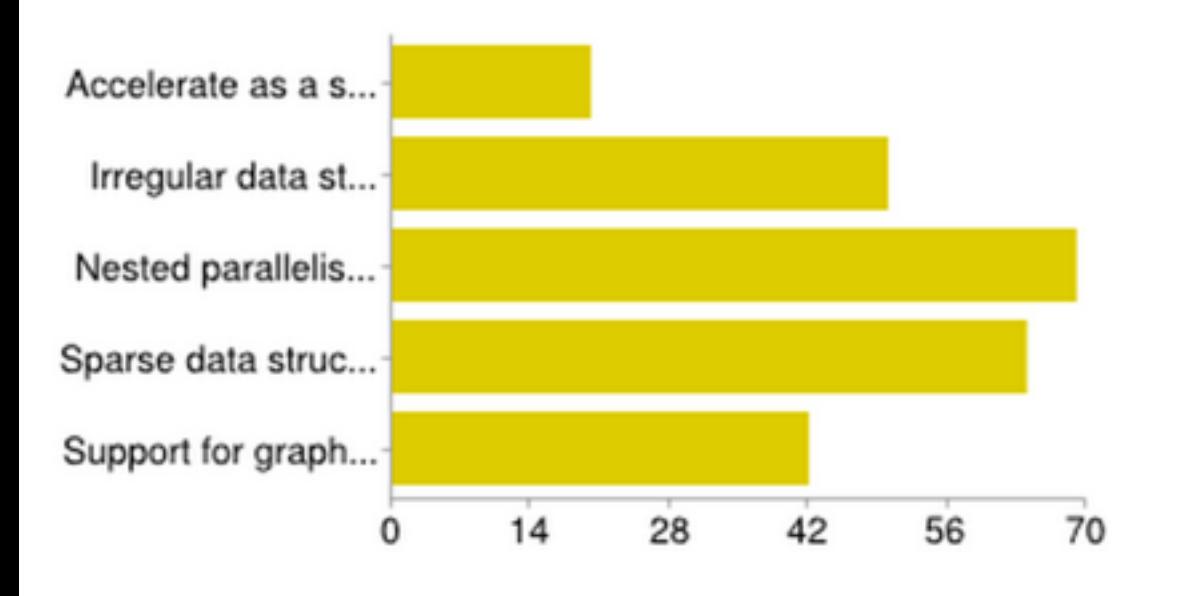

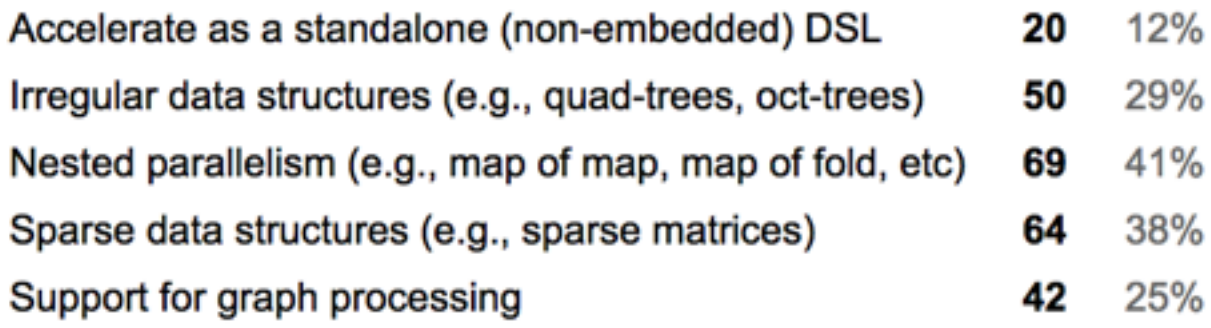

#### Which of the following frontend features would help you make better use of Accelerate or enable you to use Accelerate?

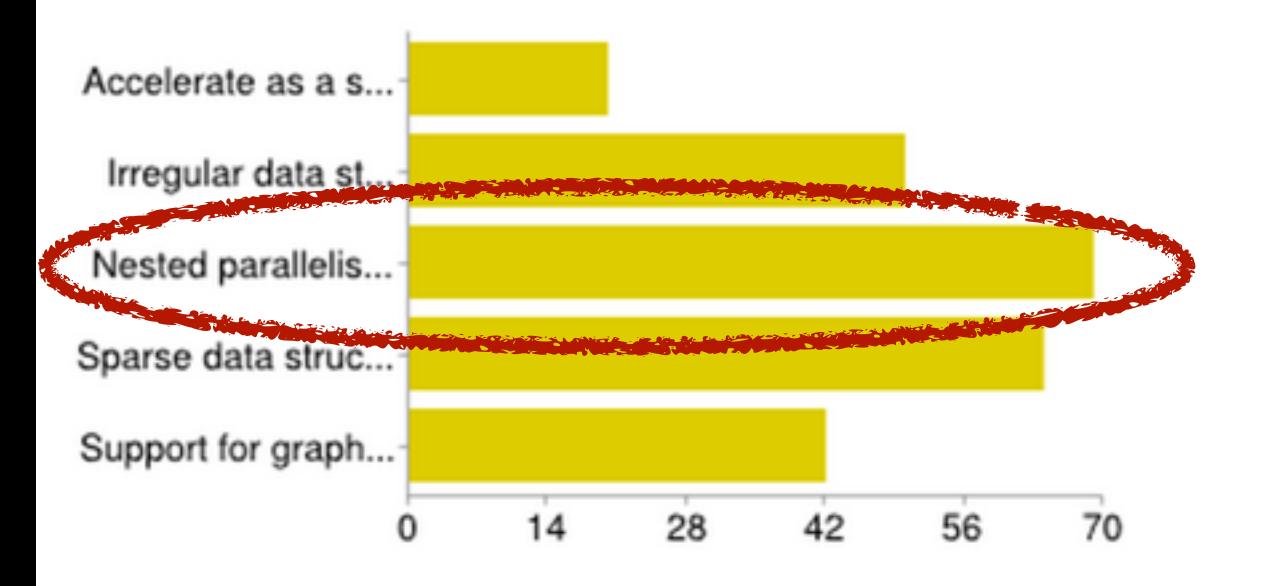

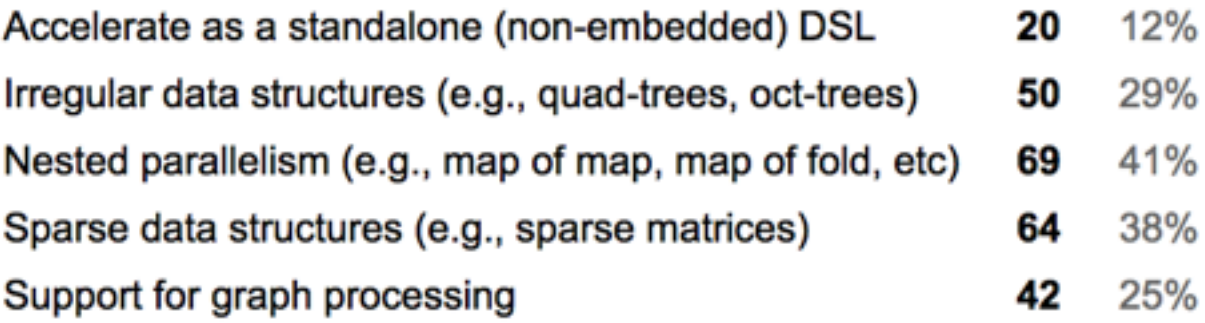

#### Which of the following frontend features would help you make better use of Accelerate or enable you to use Accelerate?

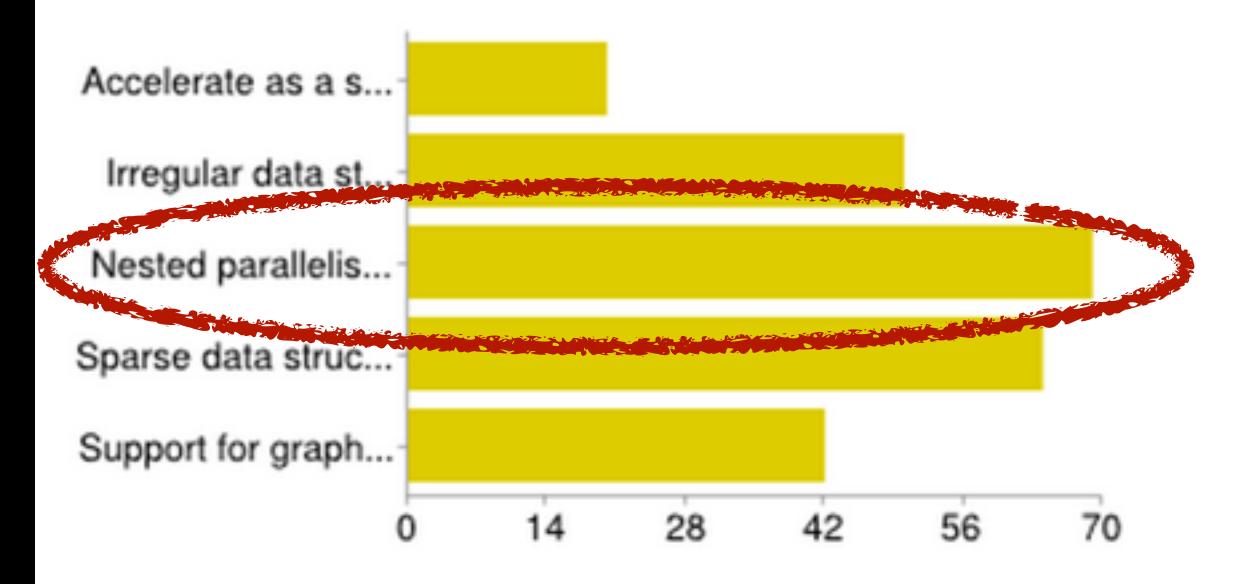

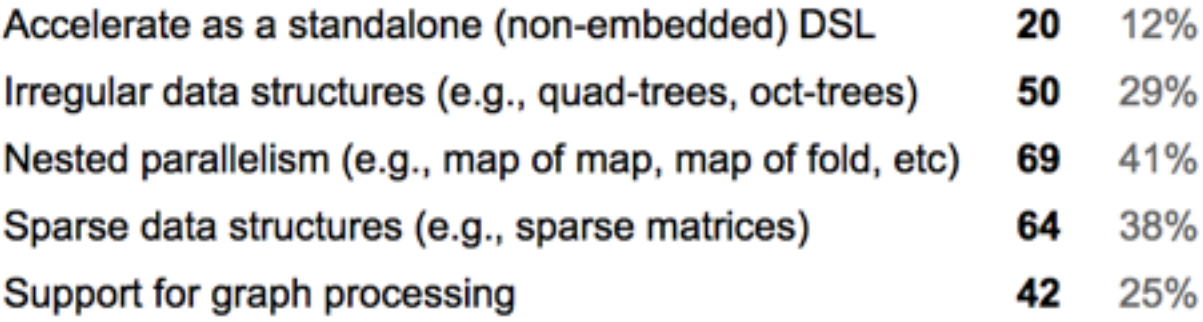

• NESL

#### Which of the following frontend features would help you make better use of Accelerate or enable you to use Accelerate?

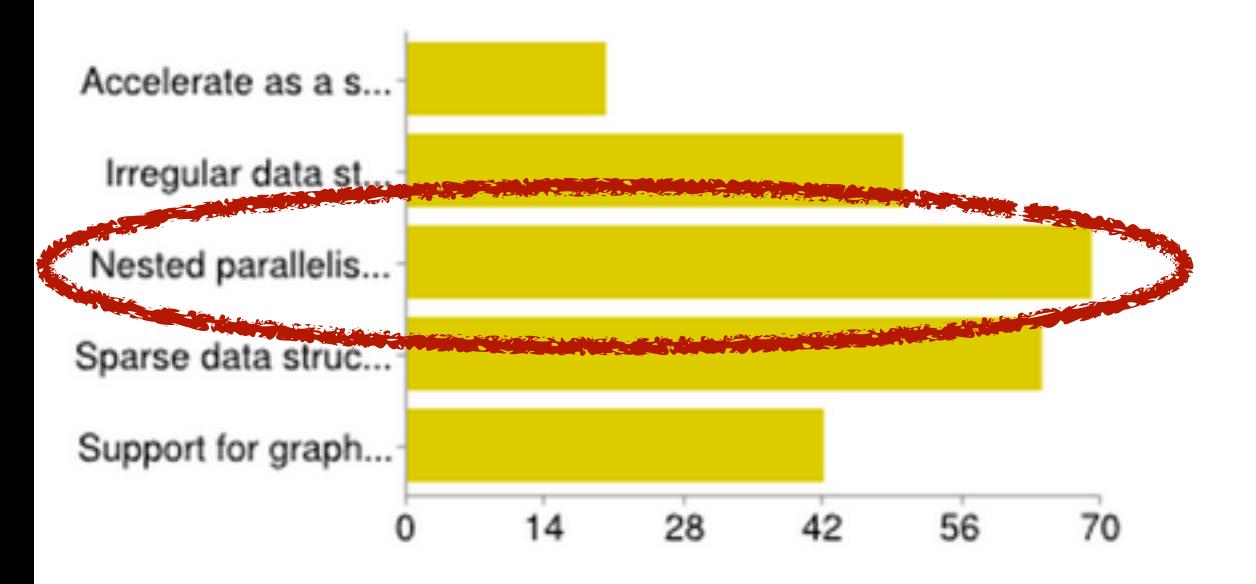

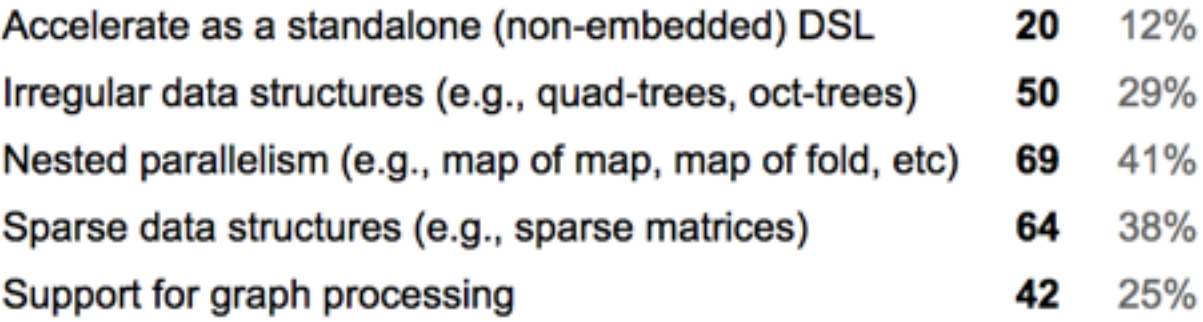

- NESL
- Data Parallel Haskell (DPH)

Nested Operations<br>
and the Nested Structures

#### Nested Operations

MVM

#### Nested Operations

MVM

fact  $n =$ map (\m -> product [1..m]) [1..n]

#### Nested Operations<br>
and the Nested Structures

MVM

```
fact n =map (\mathbb{m} \rightarrow \text{product} [1..m]) [1..n]
```
Vector (Vector e)

#### Nested Operations 1 Nested Structures

```
fact n =map (\mathbb{m} \rightarrow \text{product} [1..m]) [1..n]
```
Vector (Vector e)

Array DIM2 (Vector e) MVM

#### Nested Operations 1 Nested Structures

```
fact n =map (\mathbb{m} \rightarrow \text{product} [1..m]) [1..n]
```
Vector (Vector e)

Array DIM2 (Vector e) MVM

**Trees** 

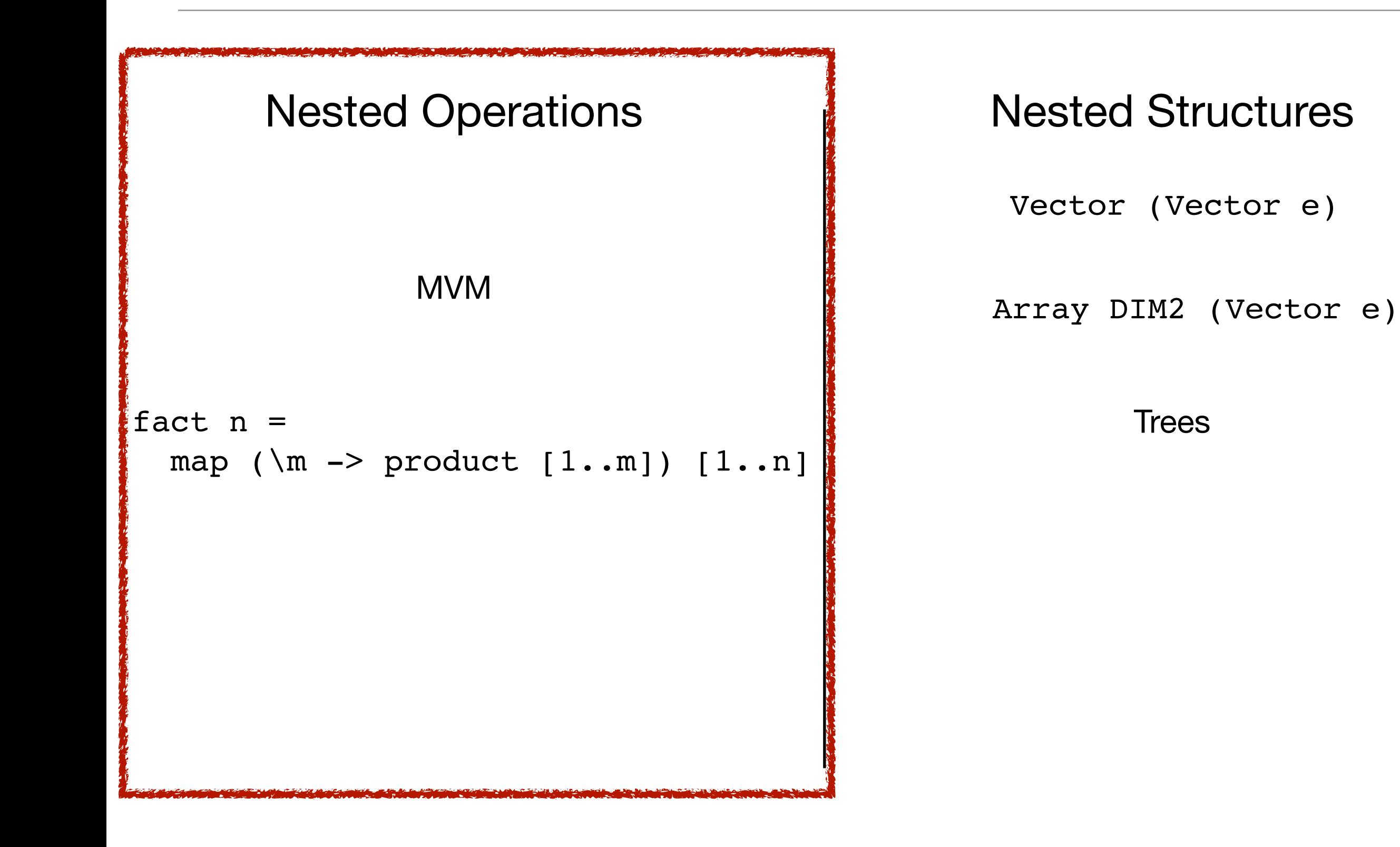

## **Stratification**

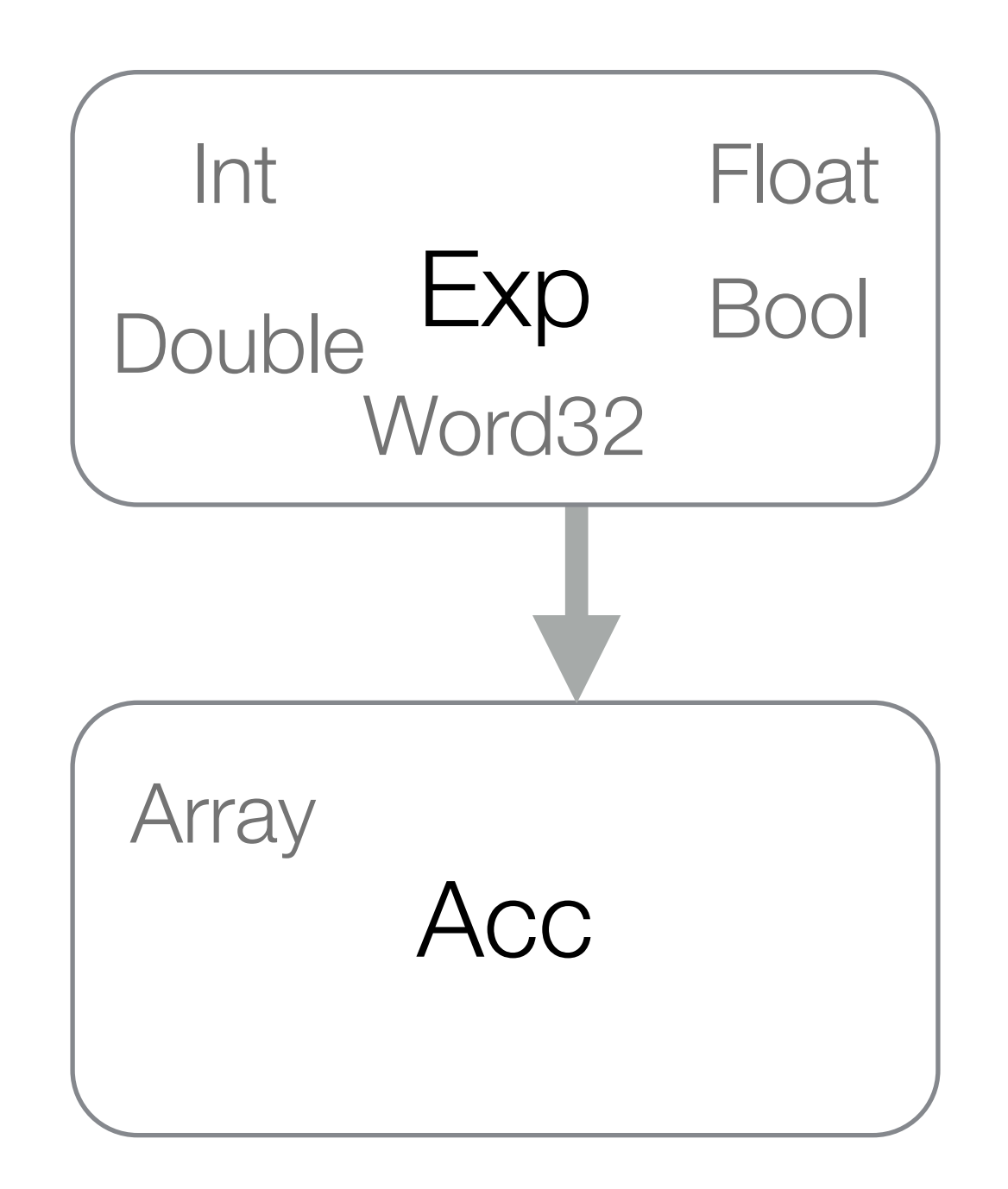

## **Stratification**

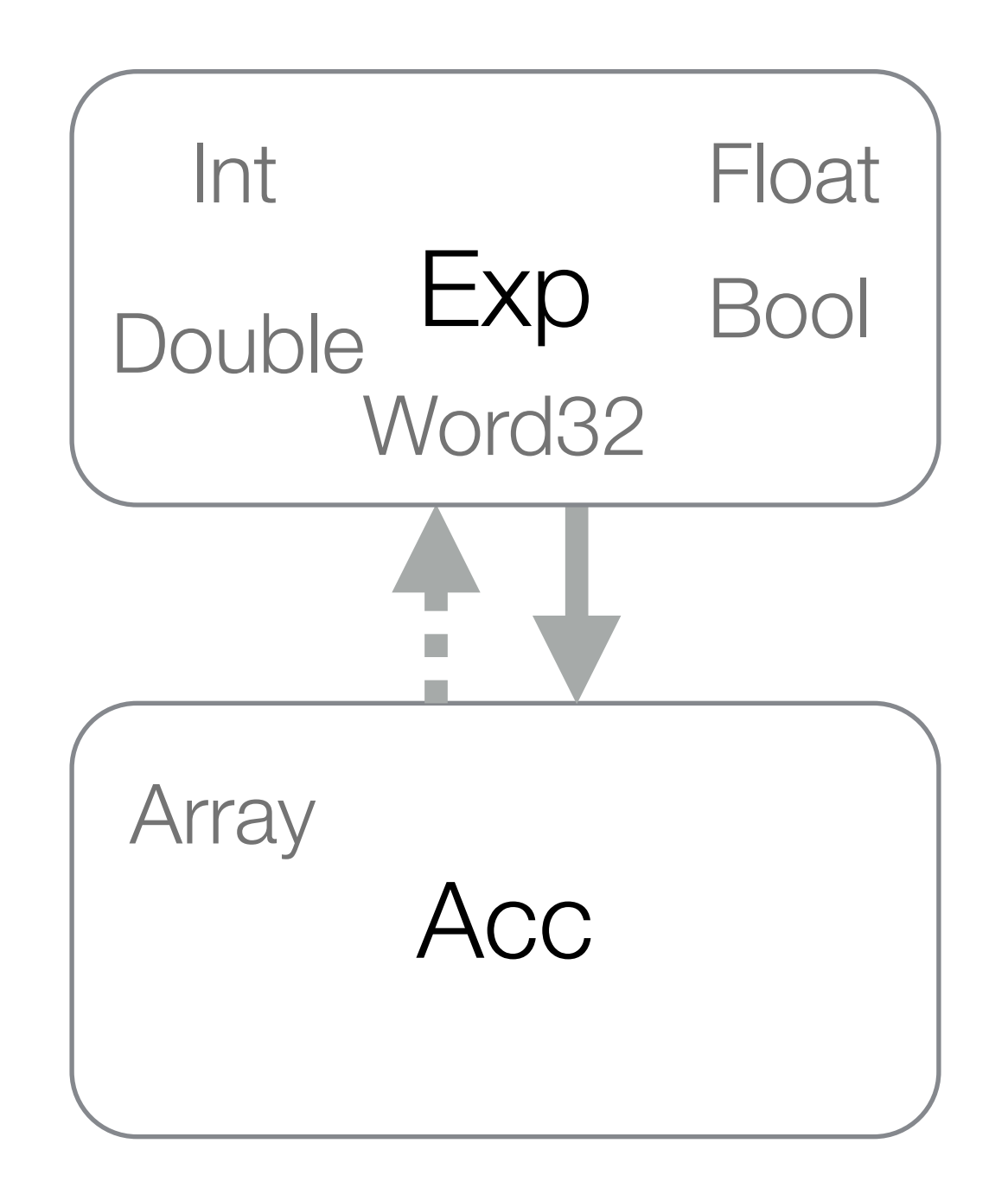

## **Stratification**

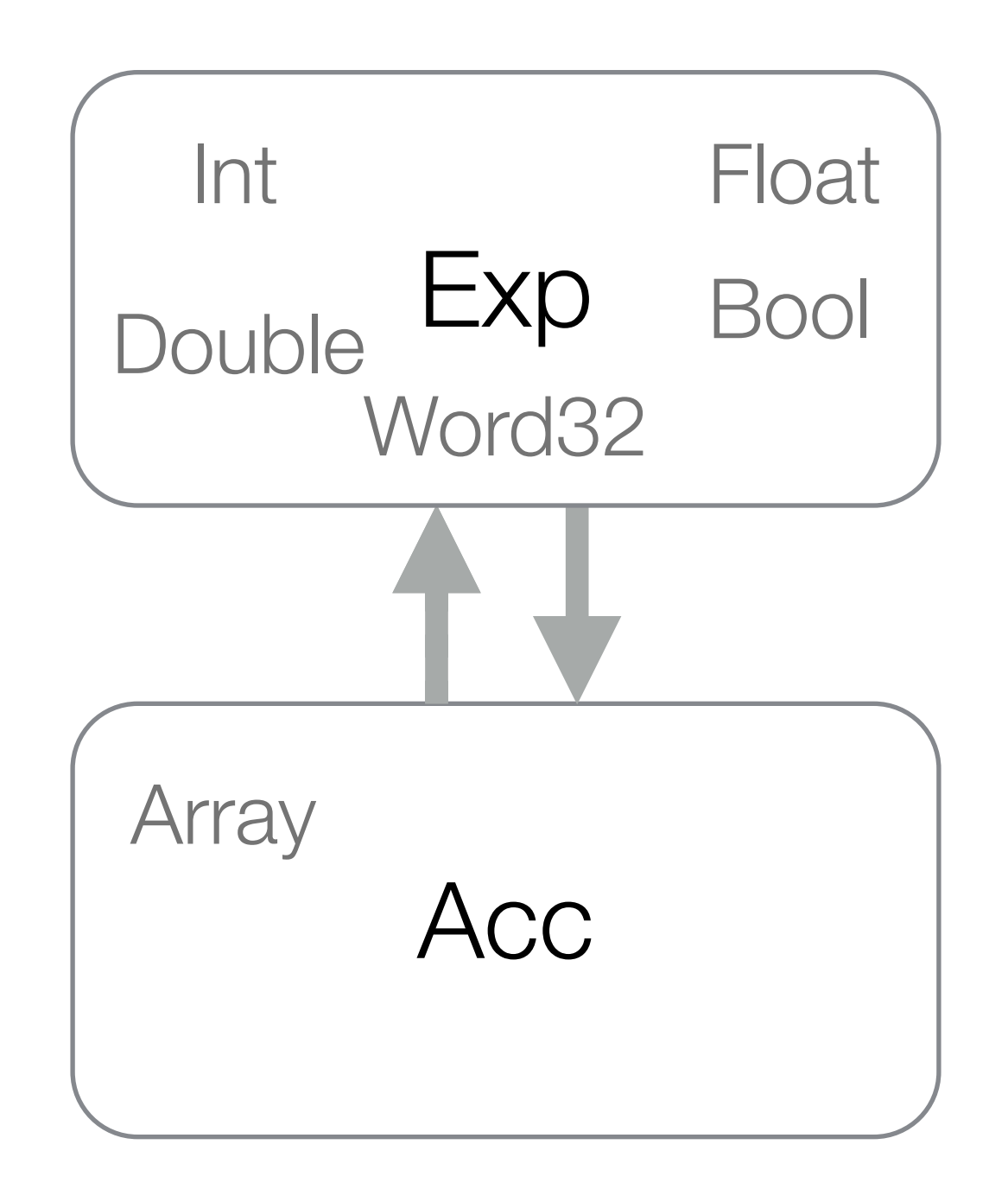

• Vectorisation (flattening)

#### • Vectorisation (flattening)

- First described by Blelloch and Sabot

- Vectorisation (flattening)
	- First described by Blelloch and Sabot

#### Compiling Collection-Oriented Languages onto **Massively Parallel Computers**

**GUY E. BLELLOCH** 

Carnegie Mellon University, School of Computer Science, Pittsburgh, Pennsylvania 15213-3890

**AND** 

- Vectorisation (flattening)
	- First described by Blelloch and Sabot
	- Converts a nested parallel program into a flat parallel program

#### Compiling Collection-Oriented Languages onto **Massively Parallel Computers**

**GUY E. BLELLOCH** 

Carnegie Mellon University, School of Computer Science, Pittsburgh, Pennsylvania 15213-3890

**AND** 

Thinking Machines Corporation, 245 First Street, Cambridge, Massachusetts 02142

**GARY** 

W. SAROT

- Vectorisation (flattening)
	- First described by Blelloch and Sabot

#### Compiling Collection-Oriented Languages onto **Massively Parallel Computers**

**GUY E. BLELLOCH** 

Carnegie Mellon University, School of Computer Science, Pittsburgh, Pennsylvania 15213-3890

**AND** 

- Converts a nested parallel program into a flat parallel program
- Programs must be pure, no side effects, no destructive updates, etc.

- Vectorisation (flattening)
	- First described by Blelloch and Sabot

#### Compiling Collection-Oriented Languages onto **Massively Parallel Computers**

**GUY E. BLELLOCH** 

Carnegie Mellon University, School of Computer Science, Pittsburgh, Pennsylvania 15213-3890

**AND** 

- Converts a nested parallel program into a flat parallel program
- Programs must be pure, no side effects, no destructive updates, etc.
- Simple, but naive

- Vectorisation (flattening)
	- First described by Blelloch and Sabot

#### Compiling Collection-Oriented Languages onto **Massively Parallel Computers**

**GUY E. BLELLOCH** 

Carnegie Mellon University, School of Computer Science, Pittsburgh, Pennsylvania 15213-3890

**AND** 

- Converts a nested parallel program into a flat parallel program
- Programs must be pure, no side effects, no destructive updates, etc.
- Simple, but naive
- Complexity problems

- Vectorisation (flattening)
	- First described by Blelloch and Sabot

#### Compiling Collection-Oriented Languages onto **Massively Parallel Computers**

**GUY E. BLELLOCH** 

Carnegie Mellon University, School of Computer Science, Pittsburgh, Pennsylvania 15213-3890

**AND** 

- Converts a nested parallel program into a flat parallel program
- Programs must be pure, no side effects, no destructive updates, etc.
- Simple, but naive
- Complexity problems
- Focus of more recent work

- Vectorisation (flattening)
	- First described by Blelloch and Sabot
	- Converts a nested parallel program into a flat parallel program
	- Programs must be pure, no side effects, no destructive updates, etc.
	- Simple, but naive
	- Complexity problems
	- Focus of more recent work

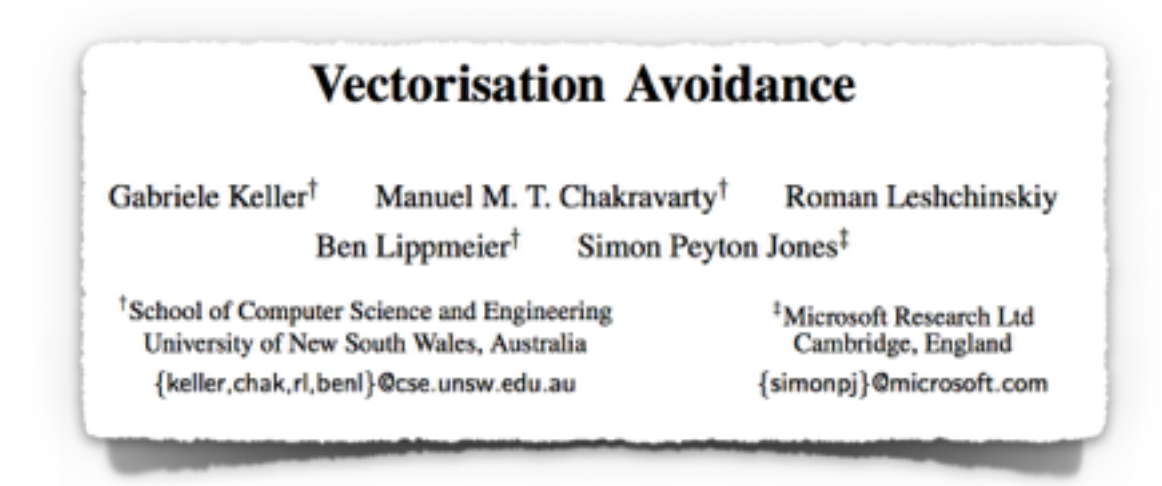

Compiling Collection-Oriented Languages onto **Massively Parallel Computers** 

**GUY E. BLELLOCH** 

Carnegie Mellon University, School of Computer Science, Pittsburgh, Pennsylvania 15213-3890

**AND** 

- Vectorisation (flattening)
	- First described by Blelloch and Sabot
	- Converts a nested parallel program into a flat parallel program
	- Programs must be pure, no side effects, no destructive updates, etc.
	- Simple, but naive
	- Complexity problems
	- Focus of more recent work

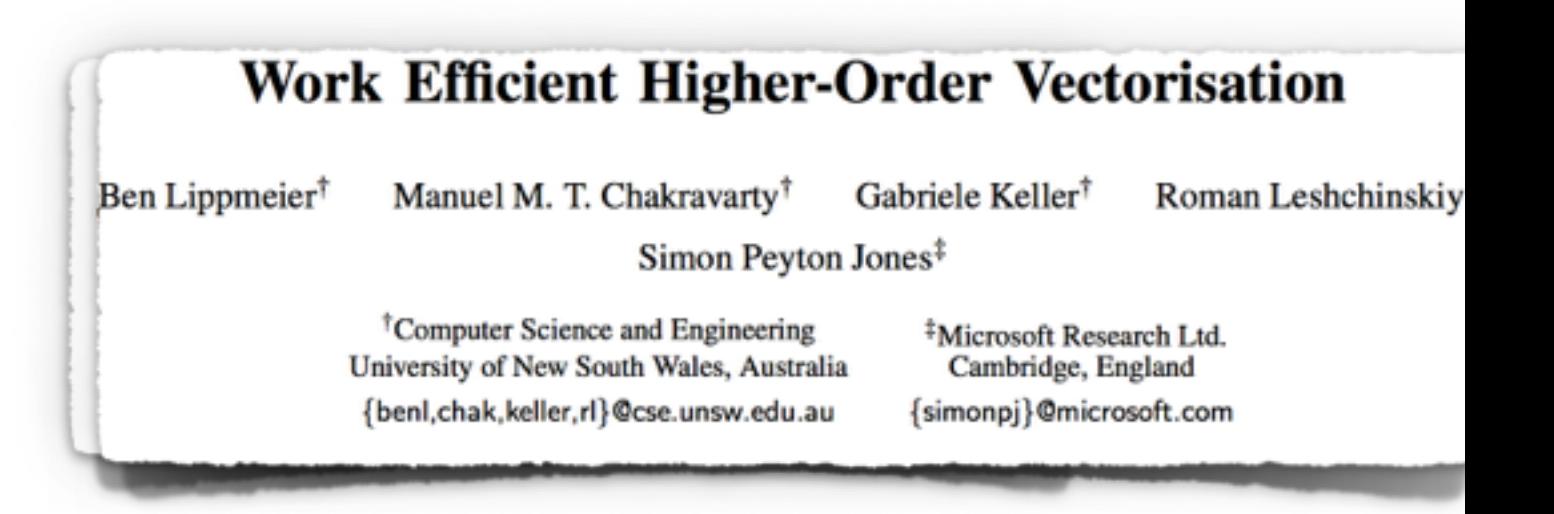

Compiling Collection-Oriented Languages onto **Massively Parallel Computers** 

**GUY E. BLELLOCH** 

Carnegie Mellon University, School of Computer Science, Pittsburgh, Pennsylvania 15213-3890

**AND** 

- Vectorisation (flattening)
	- First described by Blelloch and Sabot
	- Converts a nested parallel program into a flat parallel program
	- Programs must be pure, no side effects, no destructive updates, etc.
	- Simple, but naive
	- Complexity problems
	- Focus of more recent work

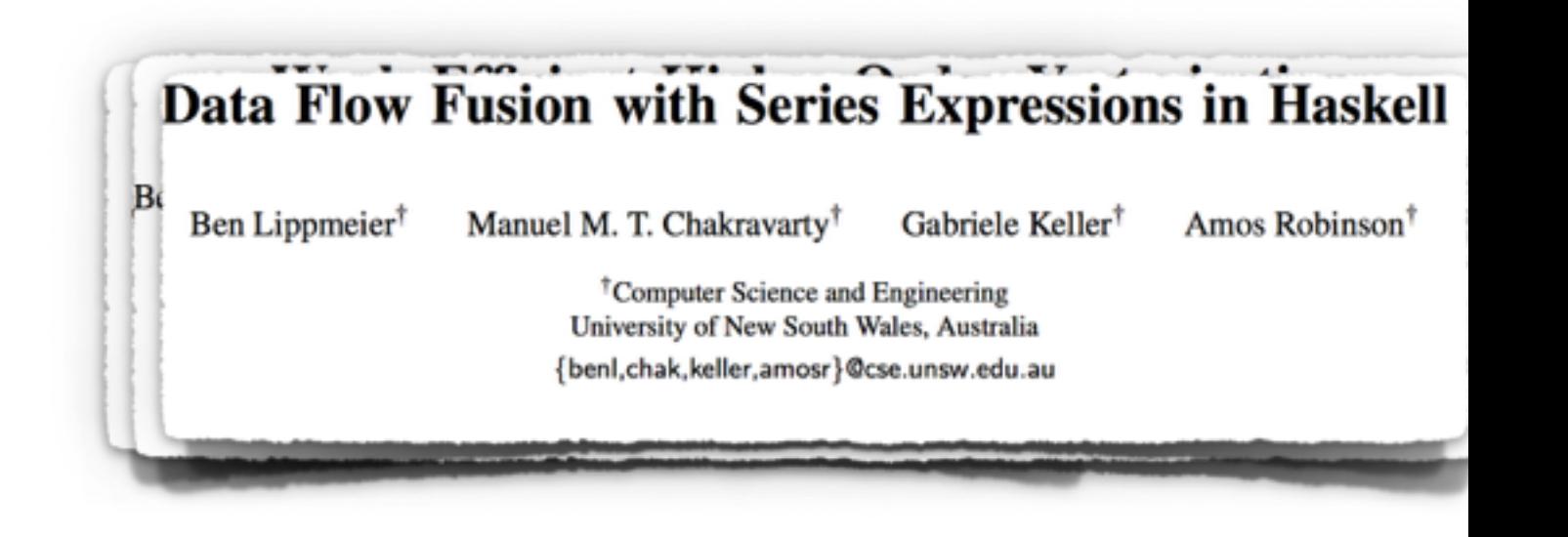

#### Compiling Collection-Oriented Languages onto **Massively Parallel Computers**

**GUY E. BLELLOCH** 

Carnegie Mellon University, School of Computer Science, Pittsburgh, Pennsylvania 15213-3890

**AND** 

foo :: Int -> Float -> Float

*L*n[foo] :: Vector Int -> Vector Float -> Vector Float

foo :: Int -> Float -> Float *L*n[foo] :: Vector Int -> Vector Float -> Vector Float The expression being transformed

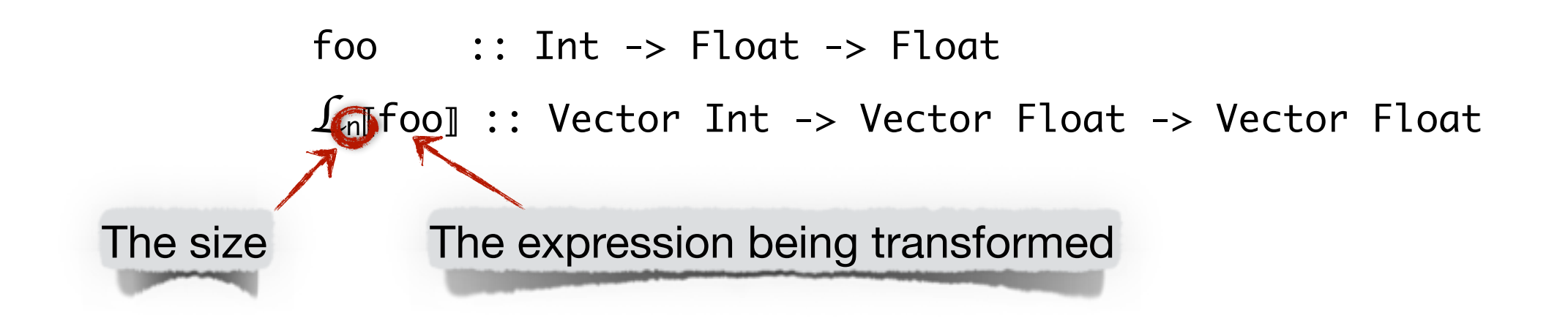

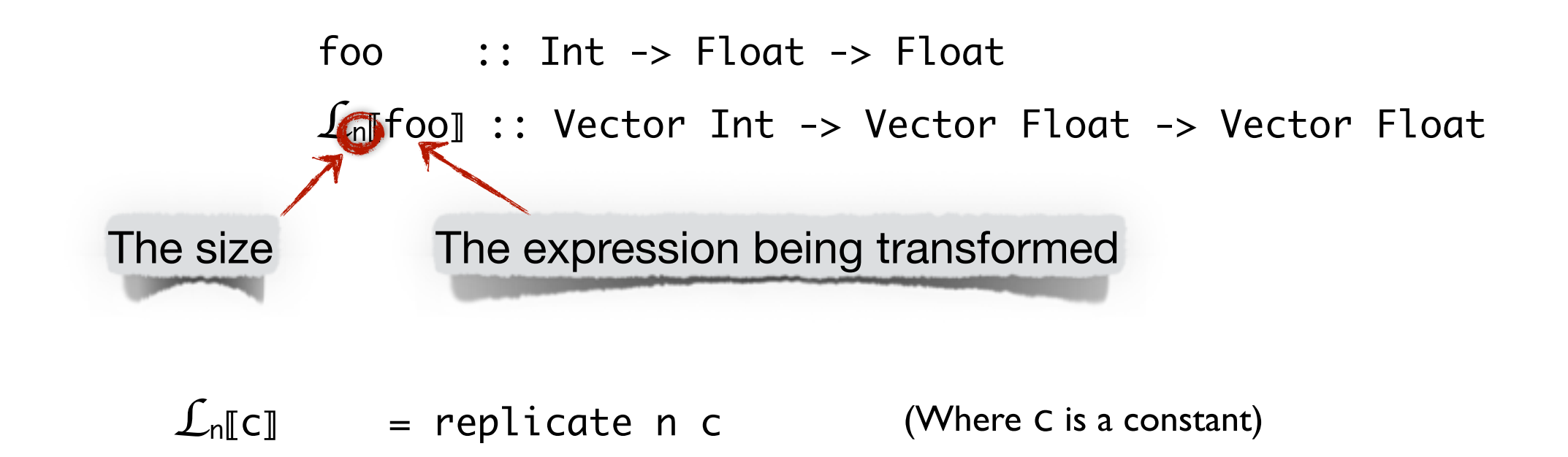

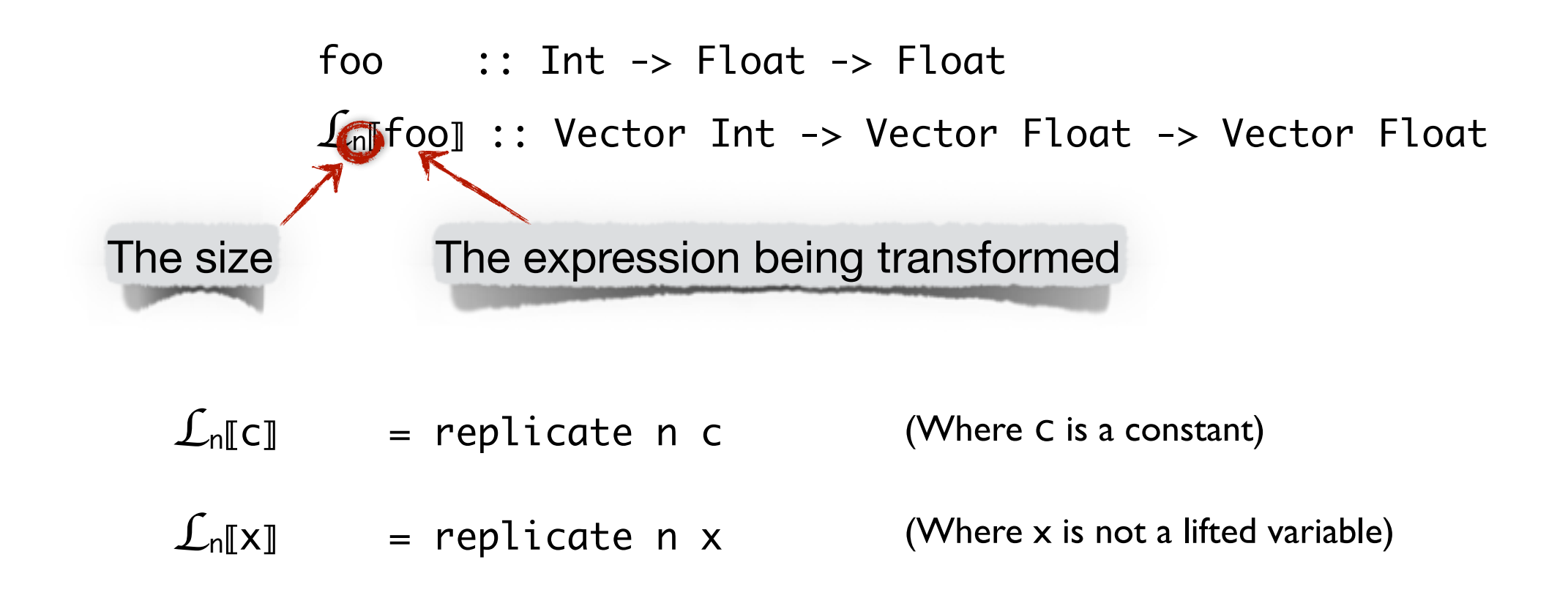

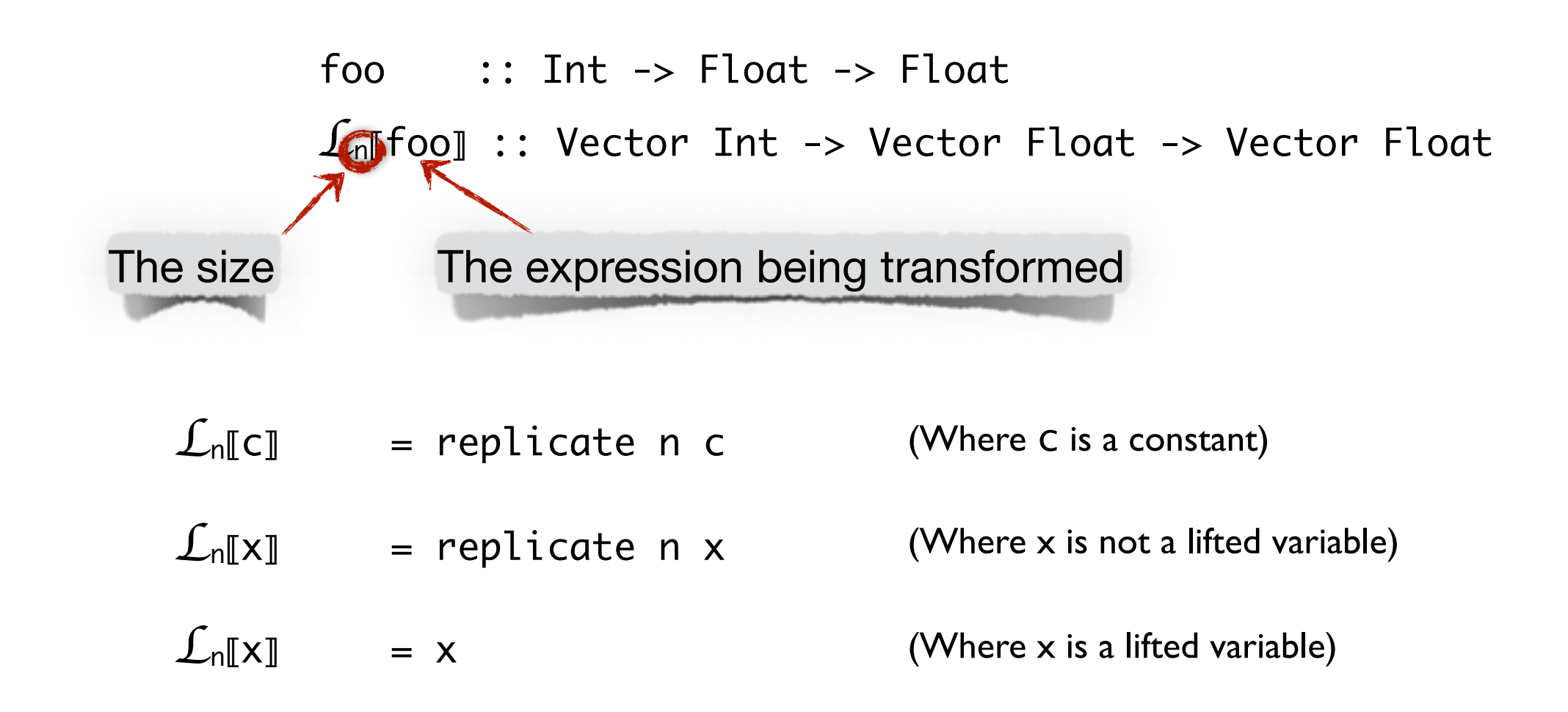

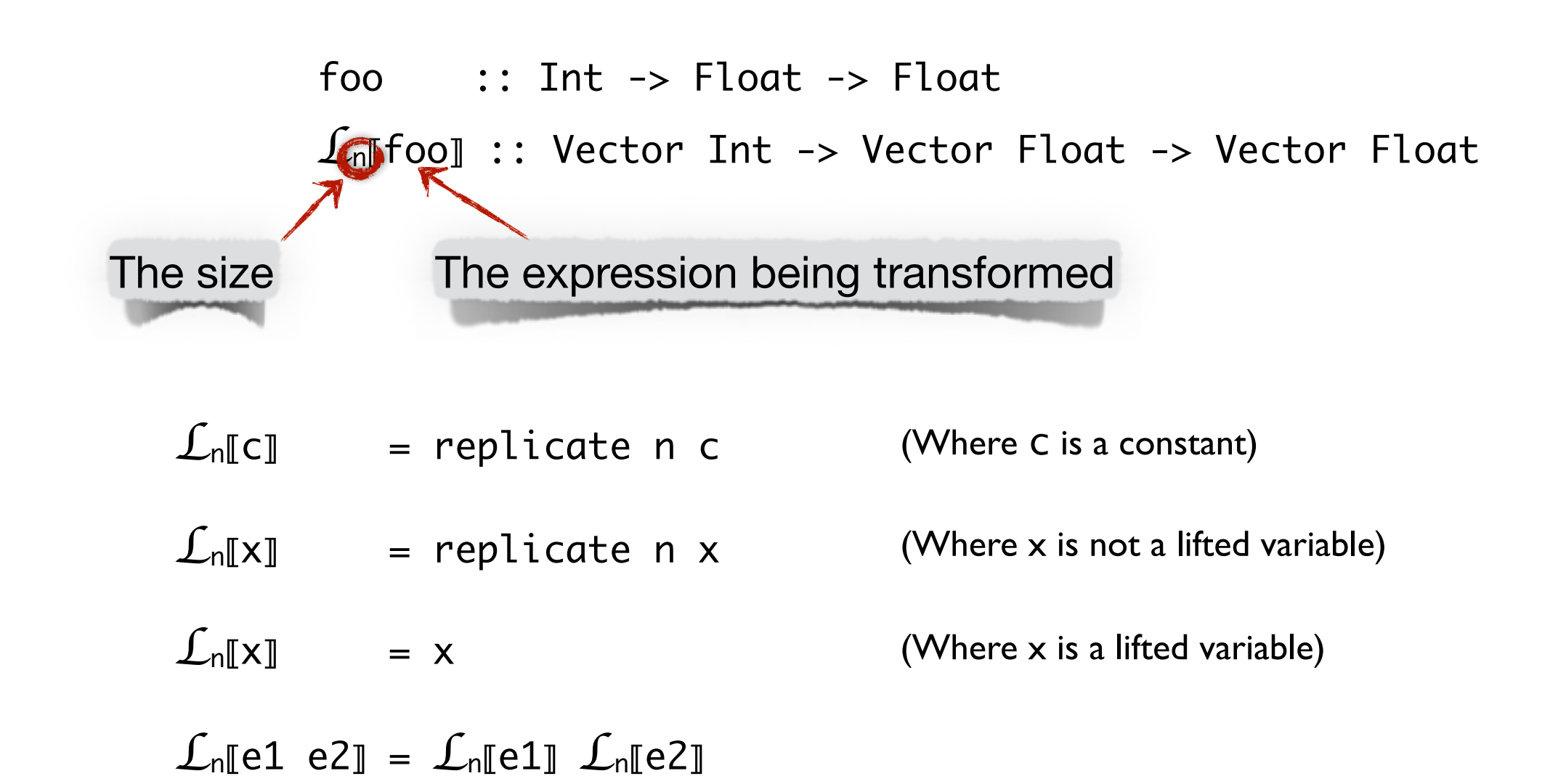

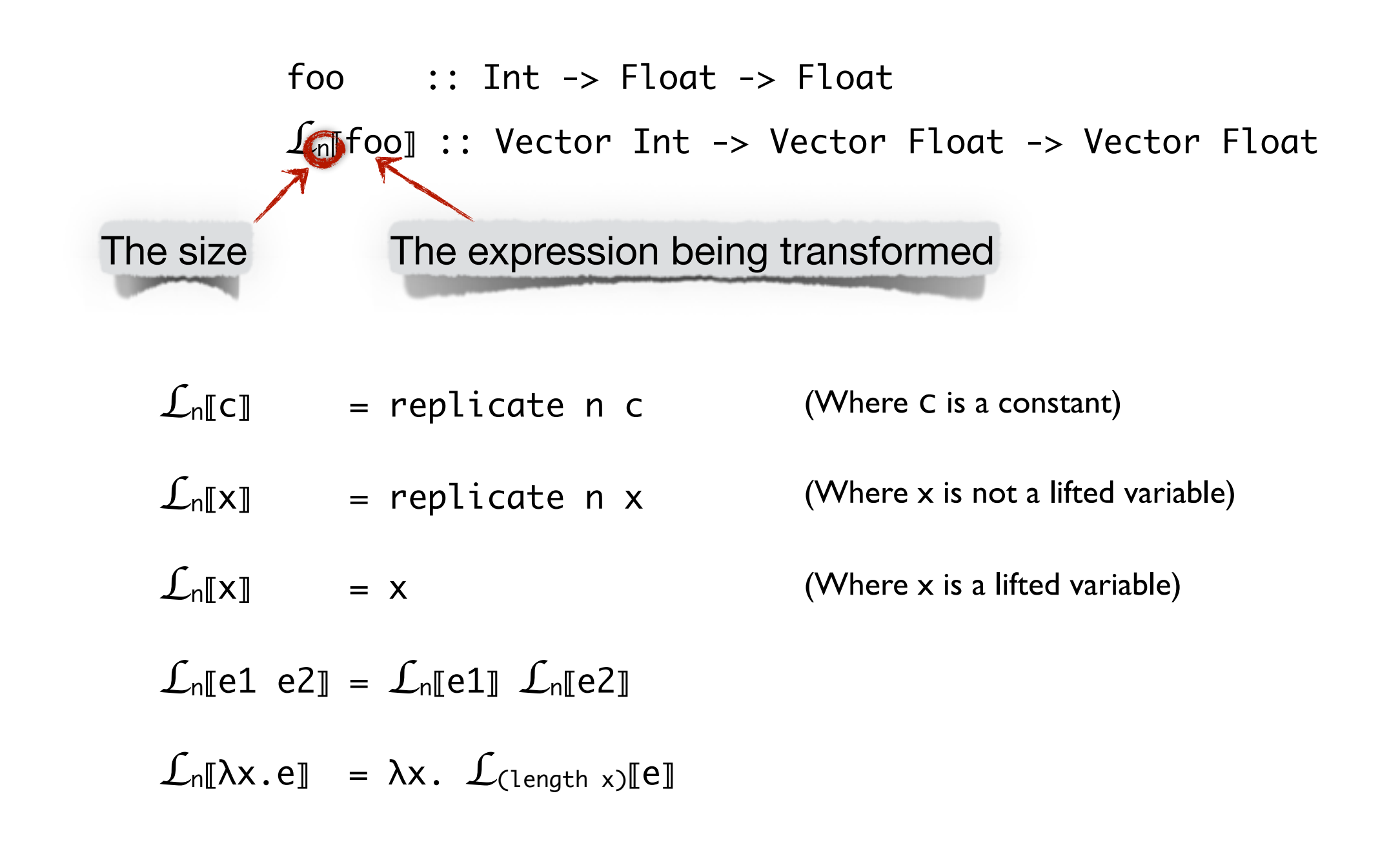
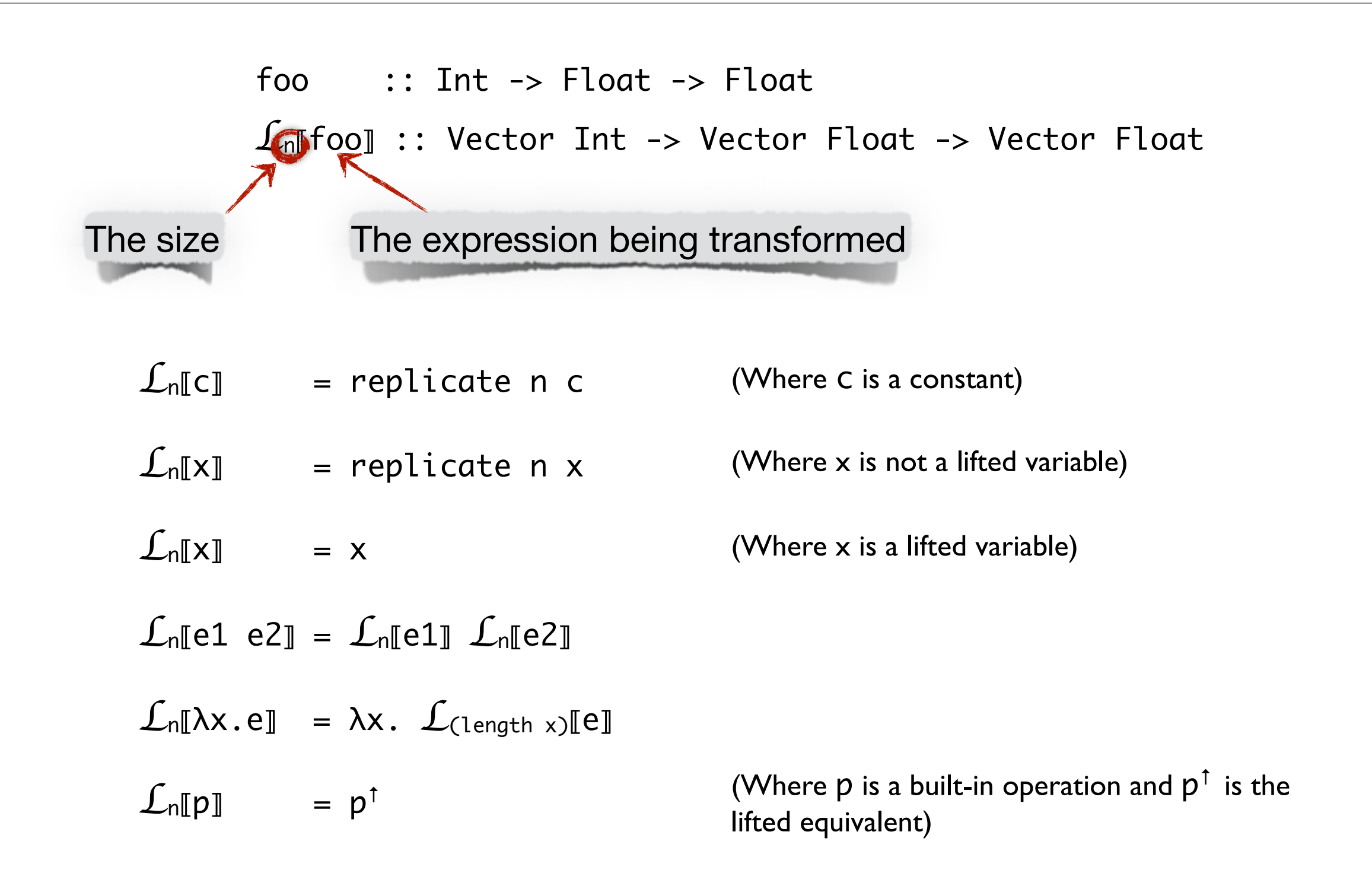

bar :: Int  $\rightarrow$  Int bar =  $\lambda x$ . 2\*x + 1

bar :: Int -> Int bar =  $\lambda x$ . 2\* $x + 1$ 

*L*<sub>n</sub>[bar] :: Vector Int -> Vector Int  $L_n$ [bar] =  $\lambda x$ . (replicate (length x) 2) \*<sup>†</sup> x +<sup>†</sup> (replicate (length x) 1)

 $bar :: Int \rightarrow Int$ bar =  $\lambda x$ . 2\* $x + 1$ 

*L*n[bar] :: Vector Int -> Vector Int  $L_n$ [bar] =  $\lambda x$ . (replicate (length x) 2) \*<sup>†</sup> x +<sup>†</sup> (replicate (length x) 1)

What about vector functions?

 $bar :: Int \rightarrow Int$ bar =  $\lambda x$ . 2\* $x + 1$ 

*L*n[bar] :: Vector Int -> Vector Int  $L_n$ [bar] =  $\lambda x$ . (replicate (length x) 2) \*<sup>†</sup> x +<sup>†</sup> (replicate (length x) 1)

What about vector functions?

sum :: Vector Int -> Int

 $bar :: Int \rightarrow Int$ bar =  $\lambda x$ . 2\* $x + 1$ 

*L*n[bar] :: Vector Int -> Vector Int  $L_n$ [bar] =  $\lambda x$ . (replicate (length x) 2) \*<sup>†</sup> x +<sup>†</sup> (replicate (length x) 1)

What about vector functions?

sum :: Vector Int -> Int

*L*n[sum] :: Vector (Vector Int) -> Vector Int

 $bar :: Int \rightarrow Int$ bar =  $\lambda x$ . 2\* $x + 1$ 

```
L<sub>n</sub>[bar] :: Vector Int -> Vector Int
L_n[bar] = \lambda x. (replicate (length x) 2) *<sup>†</sup> x +<sup>†</sup> (replicate (length x) 1)
```
What about vector functions?

```
sum :: Vector Int -> Int
L<sub>n</sub>[sum] :: Vector (Vector Int) -> Vector Int
           Nested vectors
```
• Vectors of pointers? Grossly inefficient.

- Vectors of pointers? Grossly inefficient.
- Blelloch's solution

- Vectors of pointers? Grossly inefficient.
- Blelloch's solution

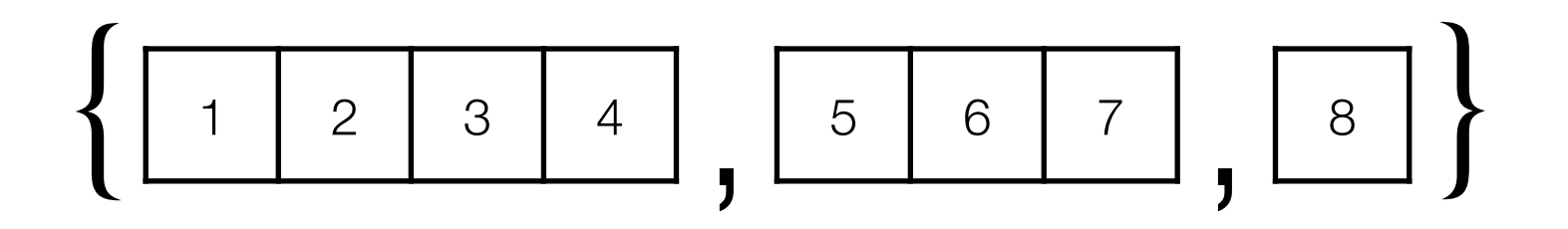

- Vectors of pointers? Grossly inefficient.
- Blelloch's solution

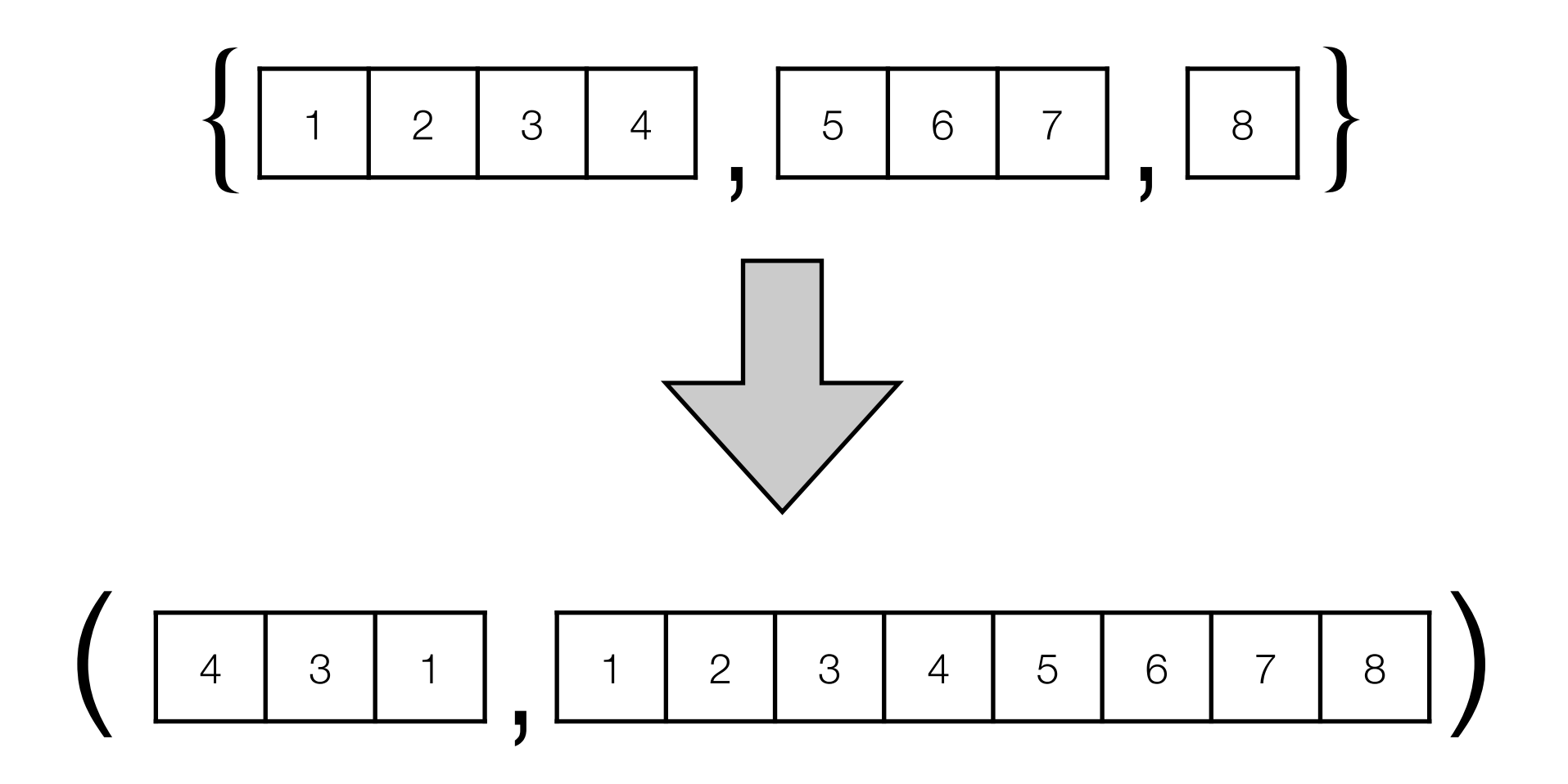

• Will this solution work with multidimensional arrays?

- Will this solution work with multidimensional arrays?
- Does it now require this?

- Will this solution work with multidimensional arrays?
- Does it now require this?

foo :: Int -> Float -> Float *L*n[foo] :: Array sh Int -> Array sh Float -> Array sh Float

• No, lifting to vectors is sufficient

- Will this solution work with multidimensional arrays?
- Does it now require this?

- No, lifting to vectors is sufficient
	- At the machine level it's all vectors anyway

- Will this solution work with multidimensional arrays?
- Does it now require this?

- No, lifting to vectors is sufficient
	- At the machine level it's all vectors anyway
- What about nested arrays?

- Will this solution work with multidimensional arrays?
- Does it now require this?

- No, lifting to vectors is sufficient
	- At the machine level it's all vectors anyway
- What about nested arrays?
	- But, we only need vectors of arrays

- Will this solution work with multidimensional arrays?
- Does it now require this?

- No, lifting to vectors is sufficient
	- At the machine level it's all vectors anyway
- What about nested arrays?
	- But, we only need vectors of arrays

### Vectors of arrays

type Vector' = ...a vector of arrays...

#### Vectors of arrays

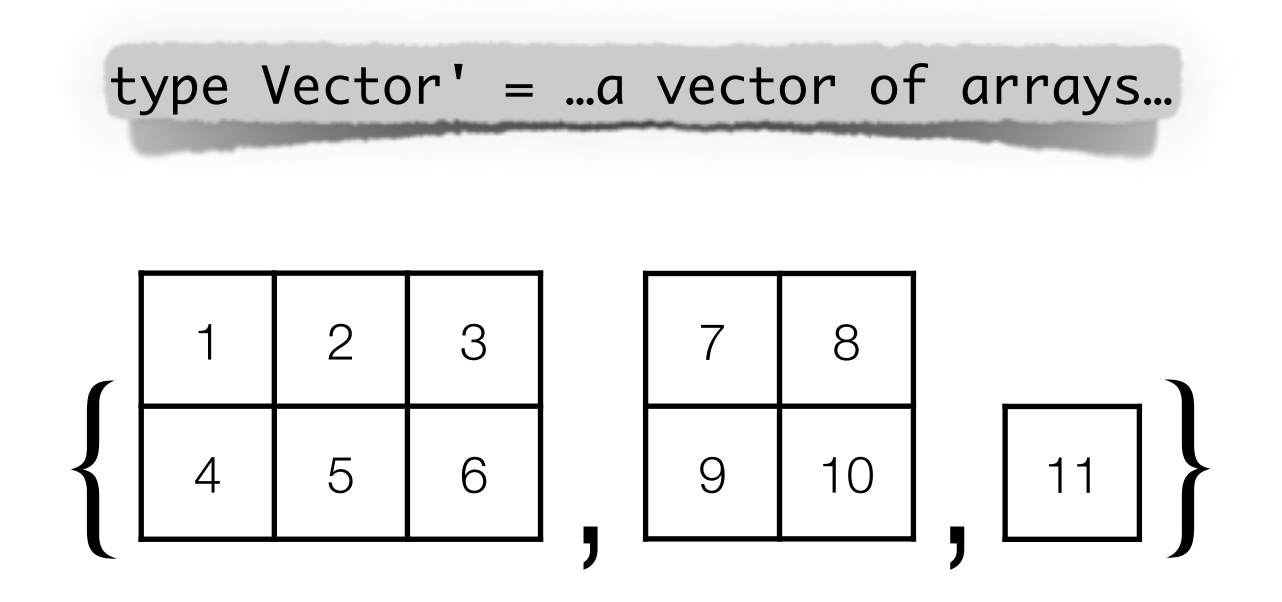

# Vectors of arrays

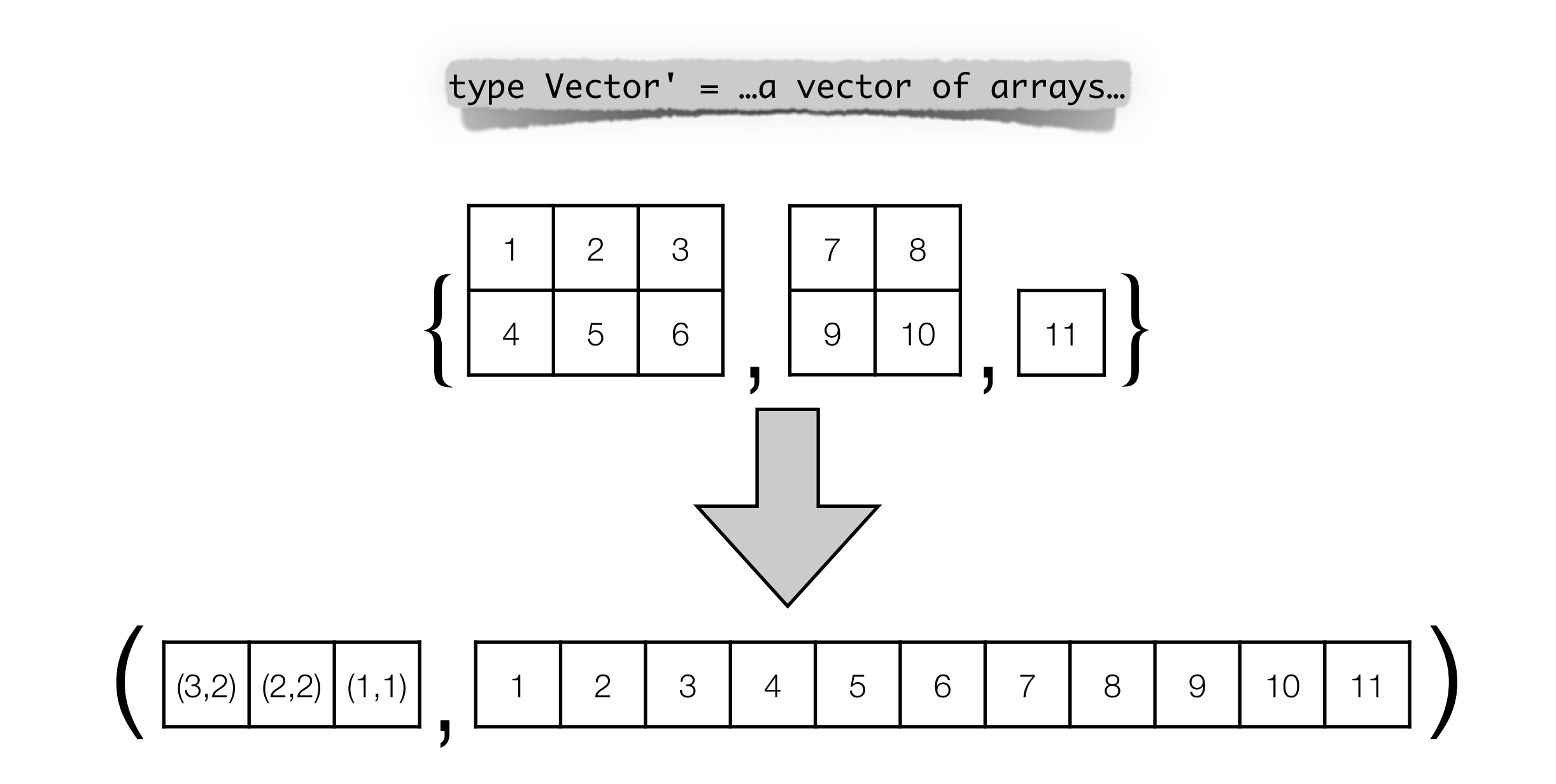

# Nested Parallelism

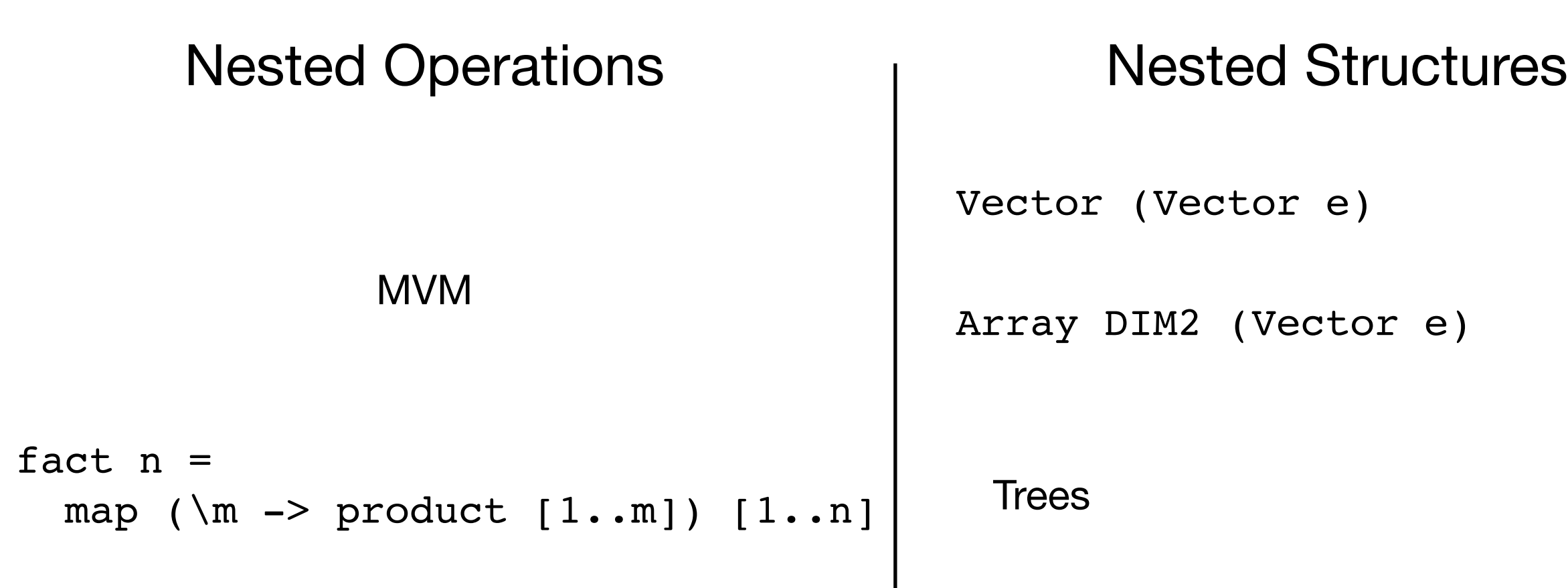

#### Nested Parallelism

#### Nested Operations **Nested Structures**

MVM

```
fact n =map (\mathbb{m} \rightarrow \text{product} [1..m]) [1..n]
```
Vector (Vector e)

Array DIM2 (Vector e)

**Trees** 

#### Nested Parallelism

MVM

```
fact n =map (\mathbb{m} \rightarrow \text{product} [1..m]) [1..n]
```
# Nested Operations **Nested Structures**

Vector (Vector e)

Array DIM2 (Vector e)

**Trees** 

• Sequences of arrays (or tuples of arrays)

- Sequences of arrays (or tuples of arrays)
- Can only be accessed linearly

- Sequences of arrays (or tuples of arrays)
- Can only be accessed linearly
- So map, fold and scan, but no permuting, indexing or constant time length

- Sequences of arrays (or tuples of arrays)
- Can only be accessed linearly
- So map, fold and scan, but no permuting, indexing or constant time length
- Like Haskell lists

- Sequences of arrays (or tuples of arrays)
- Can only be accessed linearly
- So map, fold and scan, but no permuting, indexing or constant time length
- Like Haskell lists
- Does that mean all the operations have to be made polymorphic over sequences and arrays?

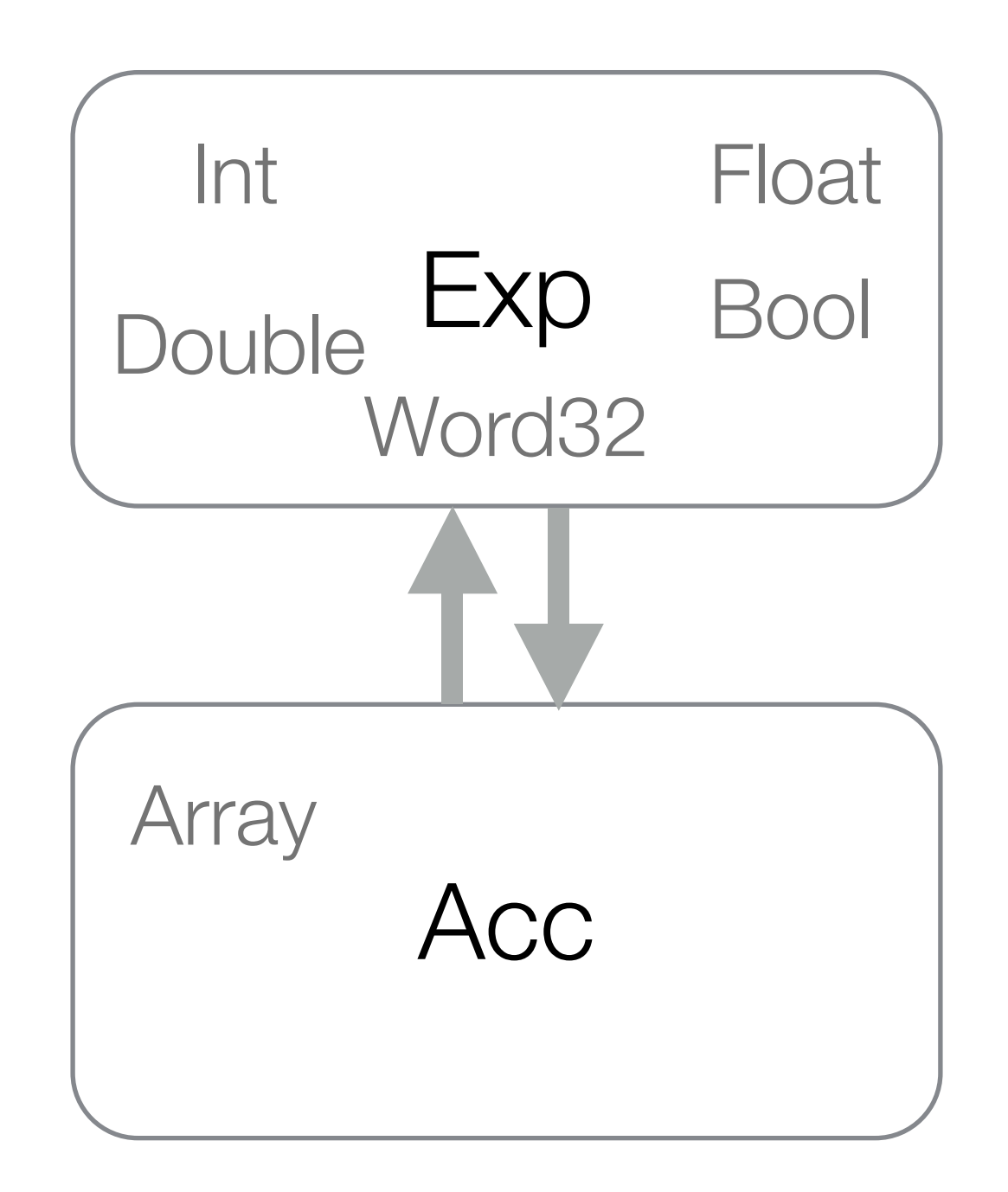

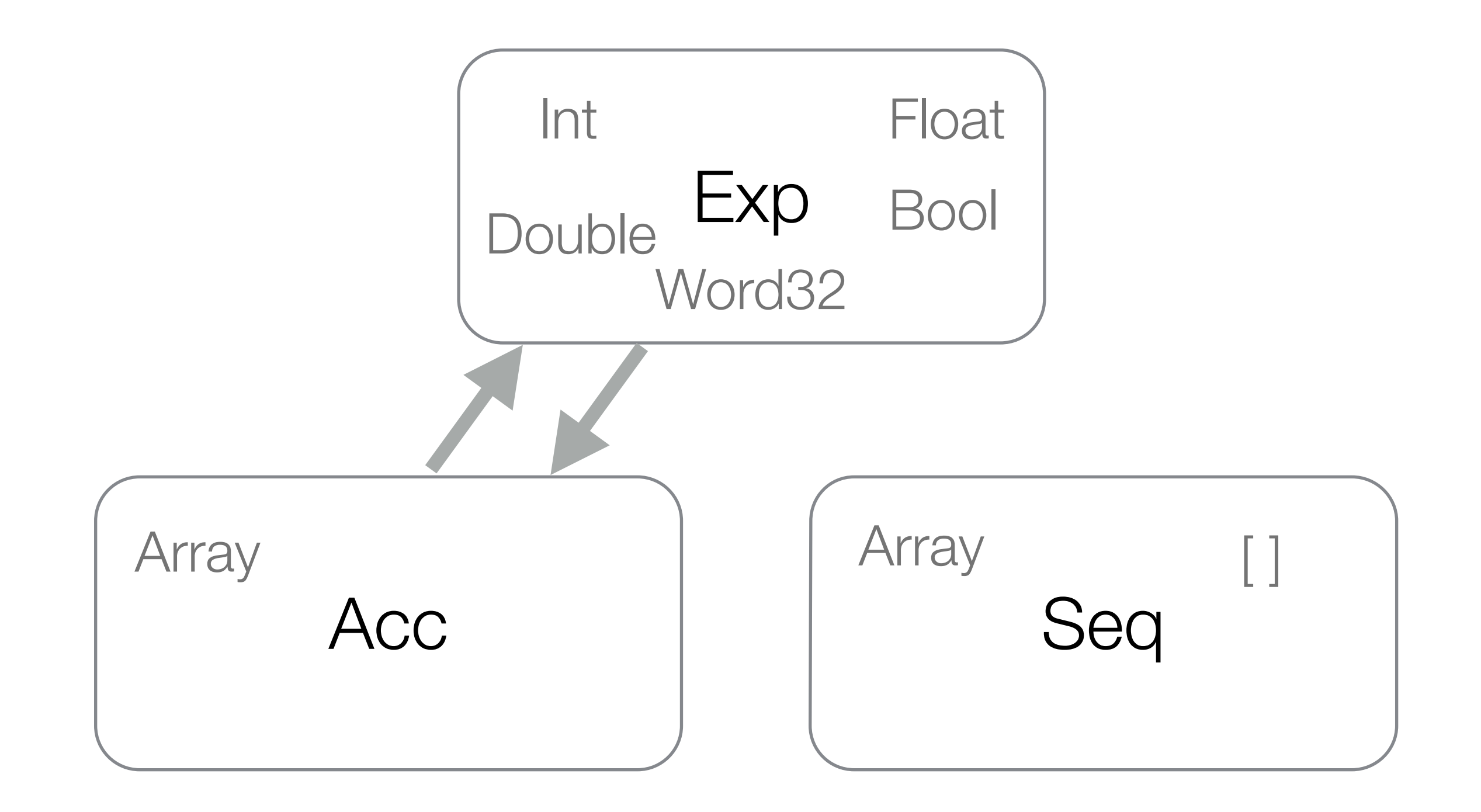

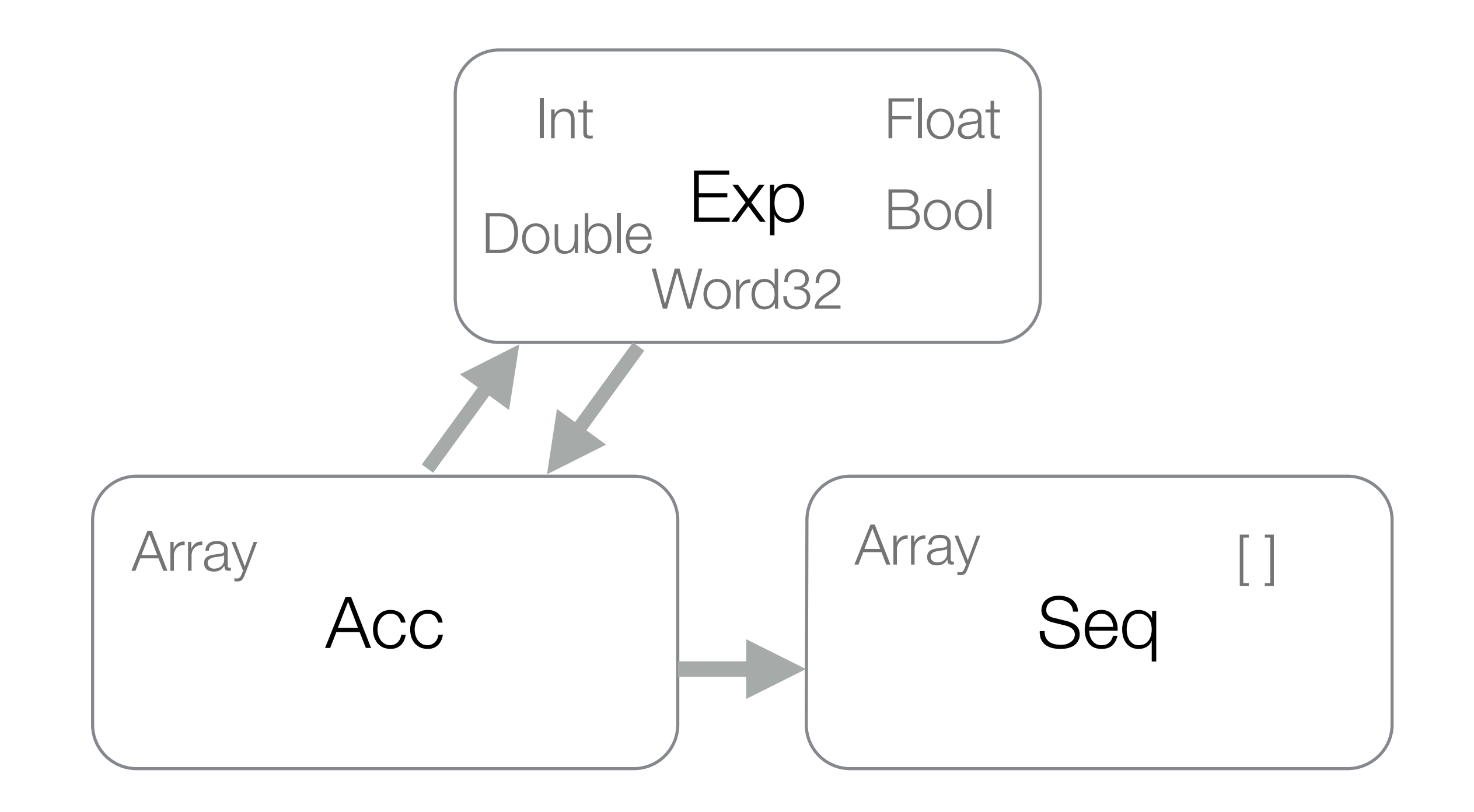

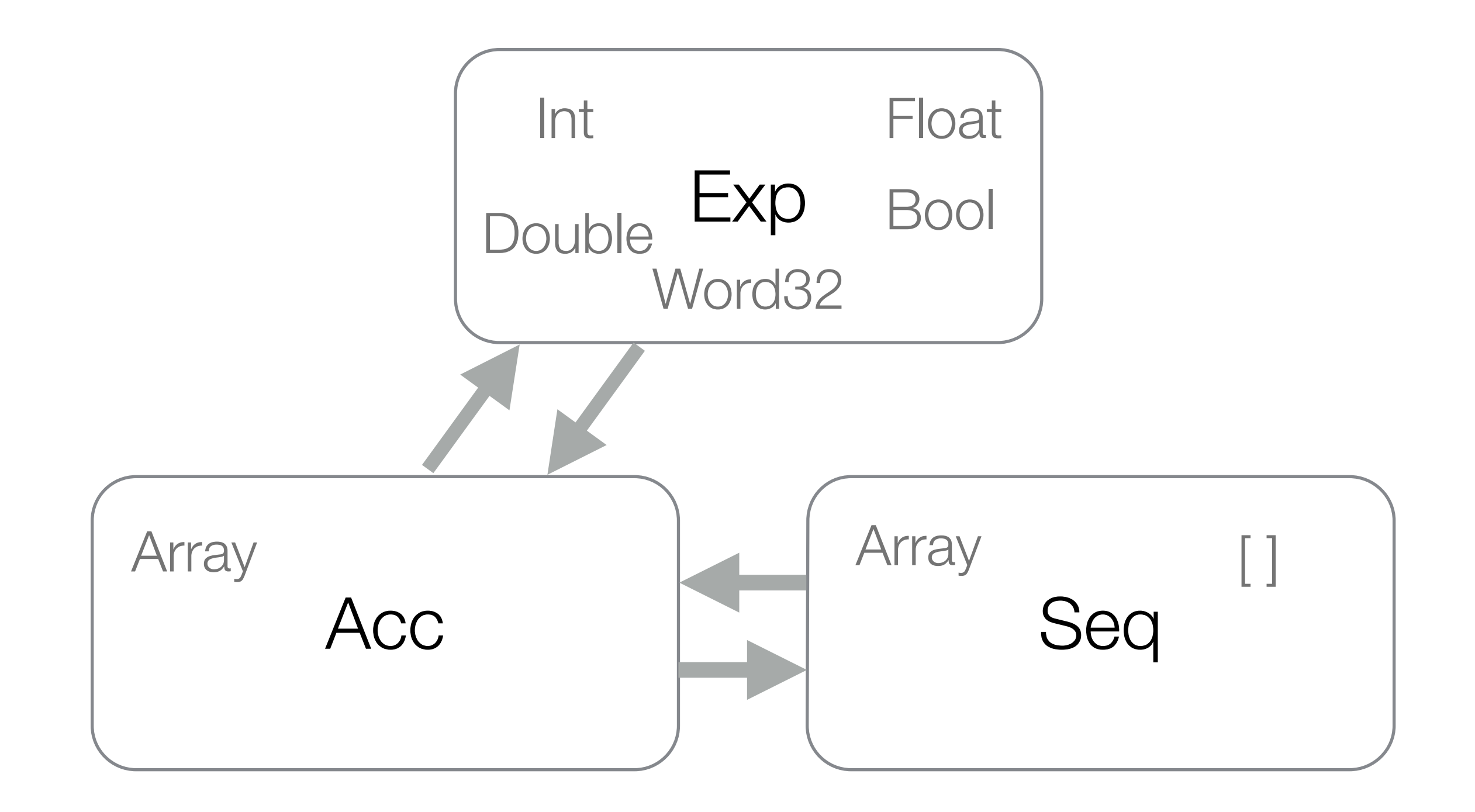

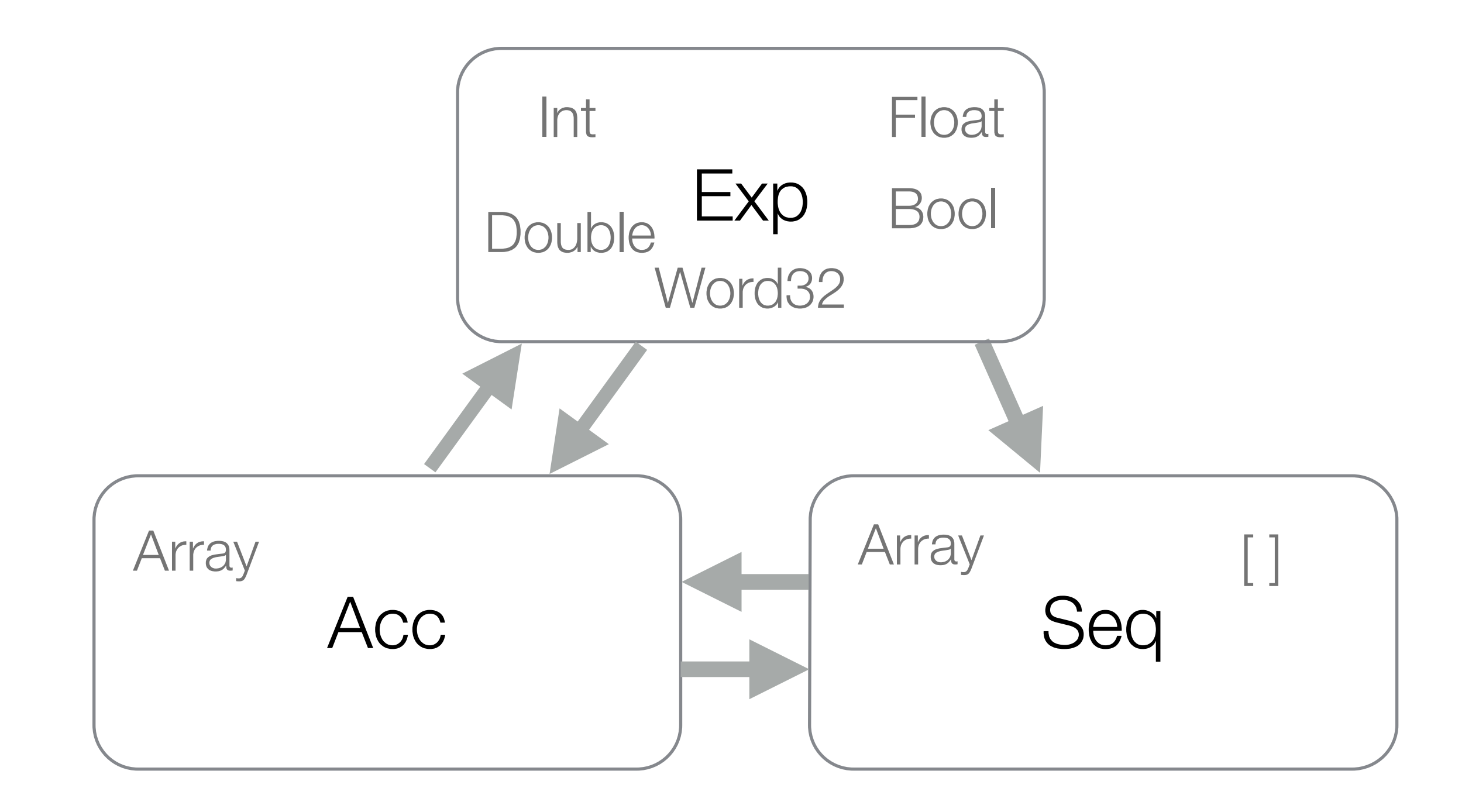
mapSeq :: (Acc  $a \rightarrow$  Acc b) -> Seq  $[a] \rightarrow$  Seq  $[b]$ 

mapSeq :: (Acc  $a \rightarrow$  Acc b) -> Seq  $[a] \rightarrow$  Seq  $[b]$ 

toSeq :: Acc (Array (sh:.Int) e) -> Seq [Array sh e]

mapSeq :: (Acc  $a \rightarrow$  Acc b)  $\rightarrow$  Seq [a]  $\rightarrow$  Seq [b]

toSeq :: Acc (Array (sh:.Int) e) -> Seq [Array sh e]

fromSeq :: Seq [Array sh e] -> Seq (Vector sh, Vector e)

mapSeq :: (Acc  $a \rightarrow$  Acc b)  $\rightarrow$  Seq [a]  $\rightarrow$  Seq [b]

toSeq :: Acc (Array (sh:.Int) e) -> Seq [Array sh e]

fromSeq :: Seq [Array sh e] -> Seq (Vector sh, Vector e)

mapSeq :: (Acc  $a \rightarrow$  Acc b)  $\rightarrow$  Seq [a]  $\rightarrow$  Seq [b]

toSeq :: Acc (Array (sh:.Int) e) -> Seq [Array sh e]

fromSeq :: Seq [Array sh e] -> Seq (Vector sh, Vector e)

Elements not always the same size

mapSeq :: (Acc  $a \rightarrow$  Acc b) -> Seq  $[a] \rightarrow$  Seq  $[b]$ 

toSeq :: Acc (Array (sh:.Int) e) -> Seq [Array sh e]

fromSeq :: Seq [Array sh e] -> Seq (Vector sh, Vector e) Elements not always the same size

collect :: Arrays a => Seq a -> Acc a

mapSeq :: (Acc  $a \rightarrow$  Acc b) -> Seq  $[a] \rightarrow$  Seq  $[b]$ 

toSeq :: Acc (Array (sh:.Int) e) -> Seq [Array sh e]

fromSeq :: Seq [Array sh e] -> Seq (Vector sh, Vector e) Elements not always the same size

collect :: Arrays a => Seq a -> Acc a

mapSeq :: (Acc  $a \rightarrow$  Acc  $b$ ) -> Seq  $[a] \rightarrow$  Seq  $[b]$ 

toSeq :: Acc (Array (sh:.Int) e) -> Seq [Array sh e]

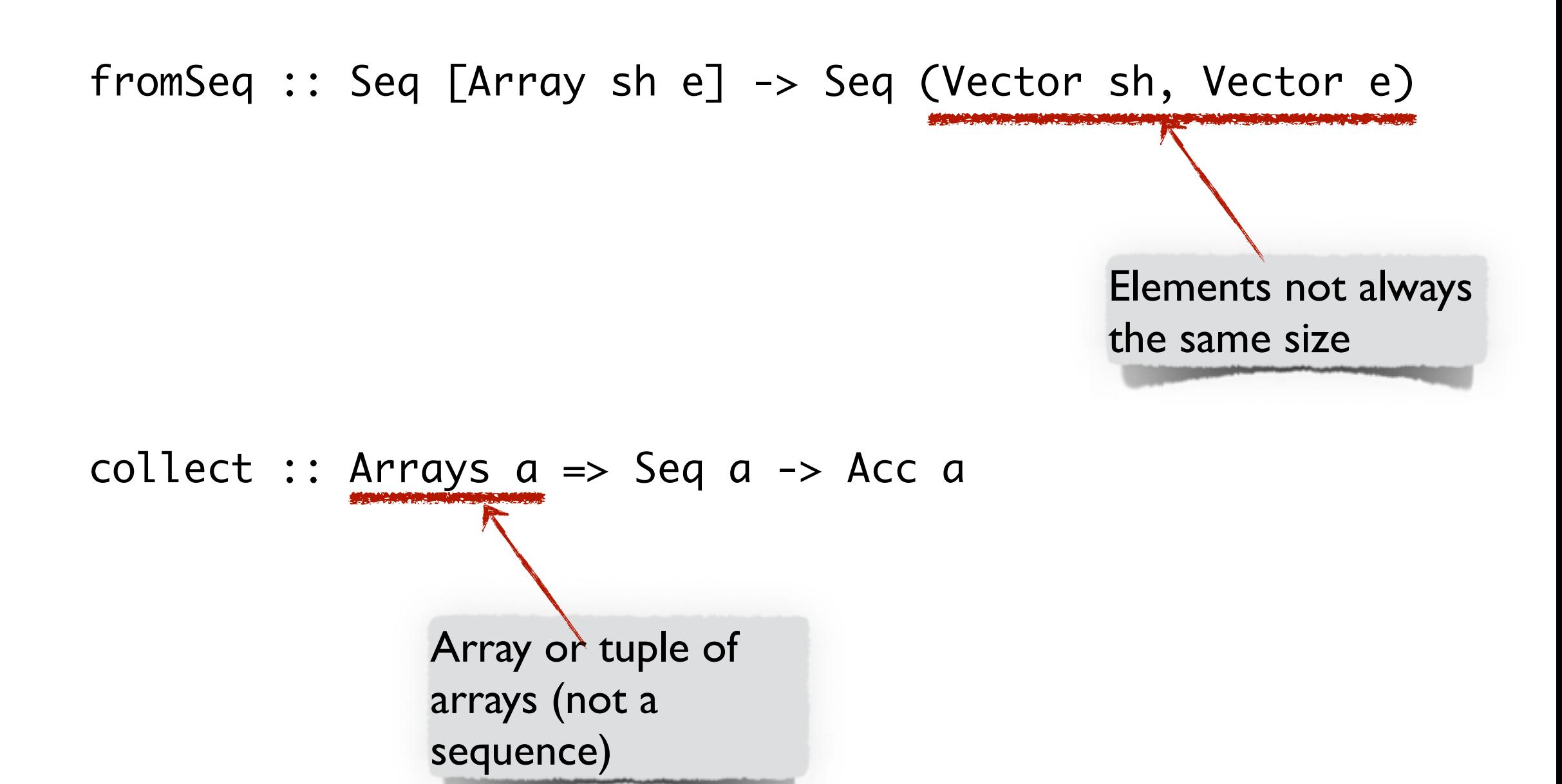

 $mvm$  mat vec =

 $mvm$  mat vec =

\$ toSeq mat

 $mvm$  mat vec =

- \$ mapSeq (dotp vec)
- \$ toSeq mat

 $mvm$  mat vec =

- \$ fromSeq
- \$ mapSeq (dotp vec)
- \$ toSeq mat

 $mvm$  mat  $vec = snd$ \$ collect \$ fromSeq \$ mapSeq (dotp vec) \$ toSeq mat

- Sequentially
	- The processing of each element has to expose enough parallelism

- Sequentially
	- The processing of each element has to expose enough parallelism
- As one large vector
	- Use the lifting transform
	- Space problems

- Sequentially
	- The processing of each element has to expose enough parallelism
- As one large vector
	- Use the lifting transform
	- Space problems
- Chunk-wise
	- Work on many elements in parallel

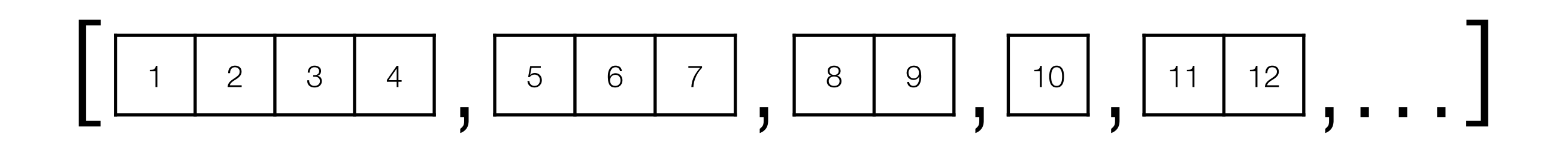

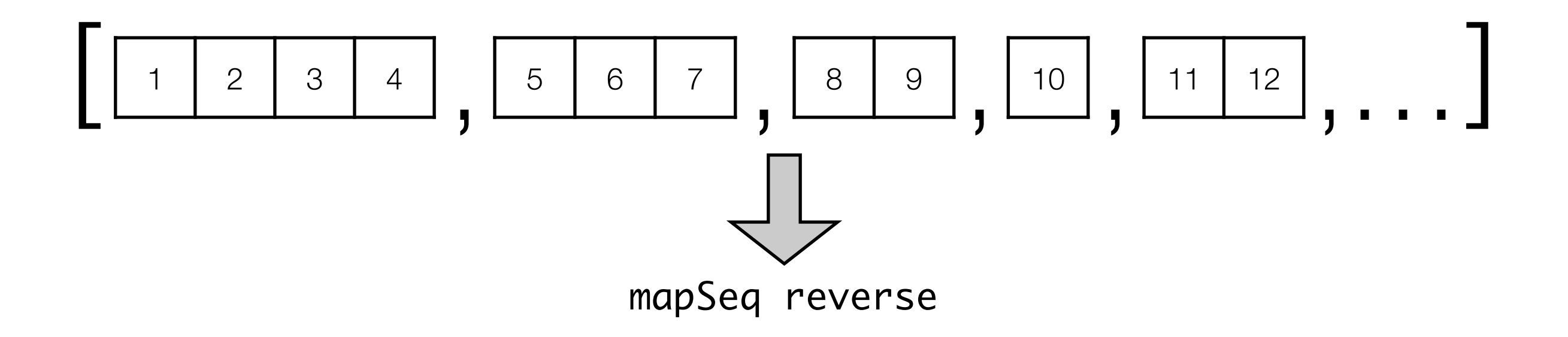

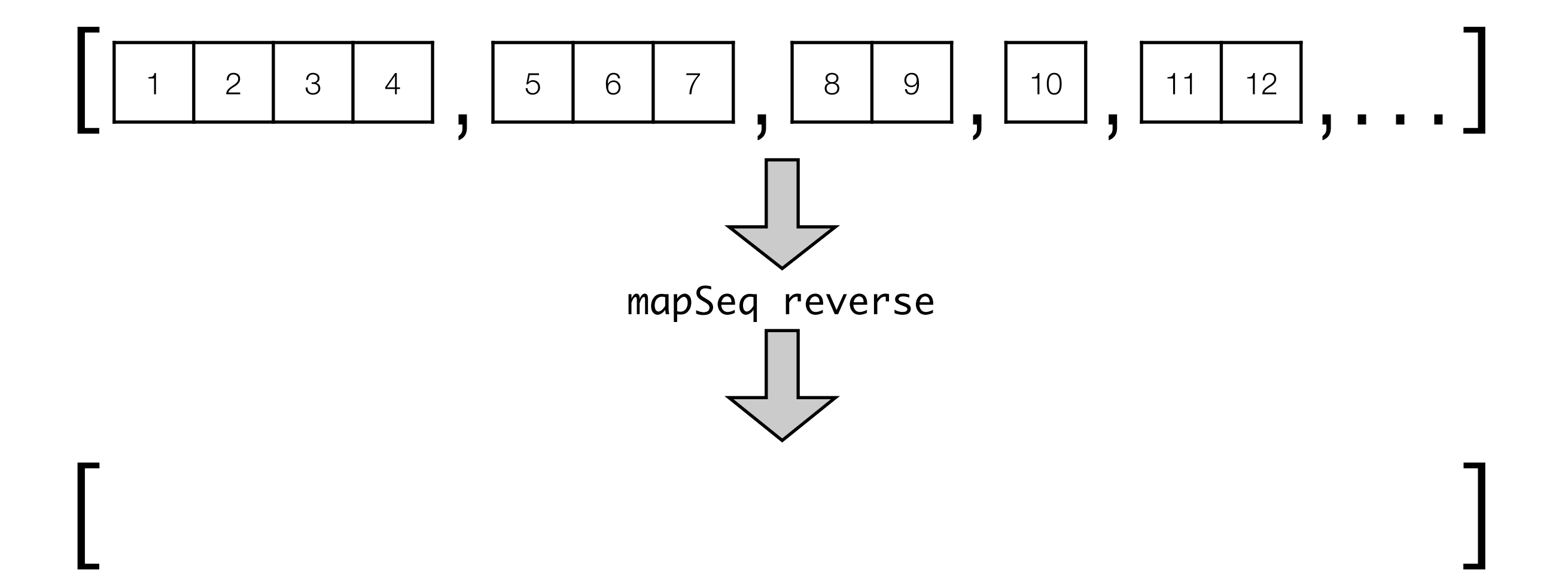

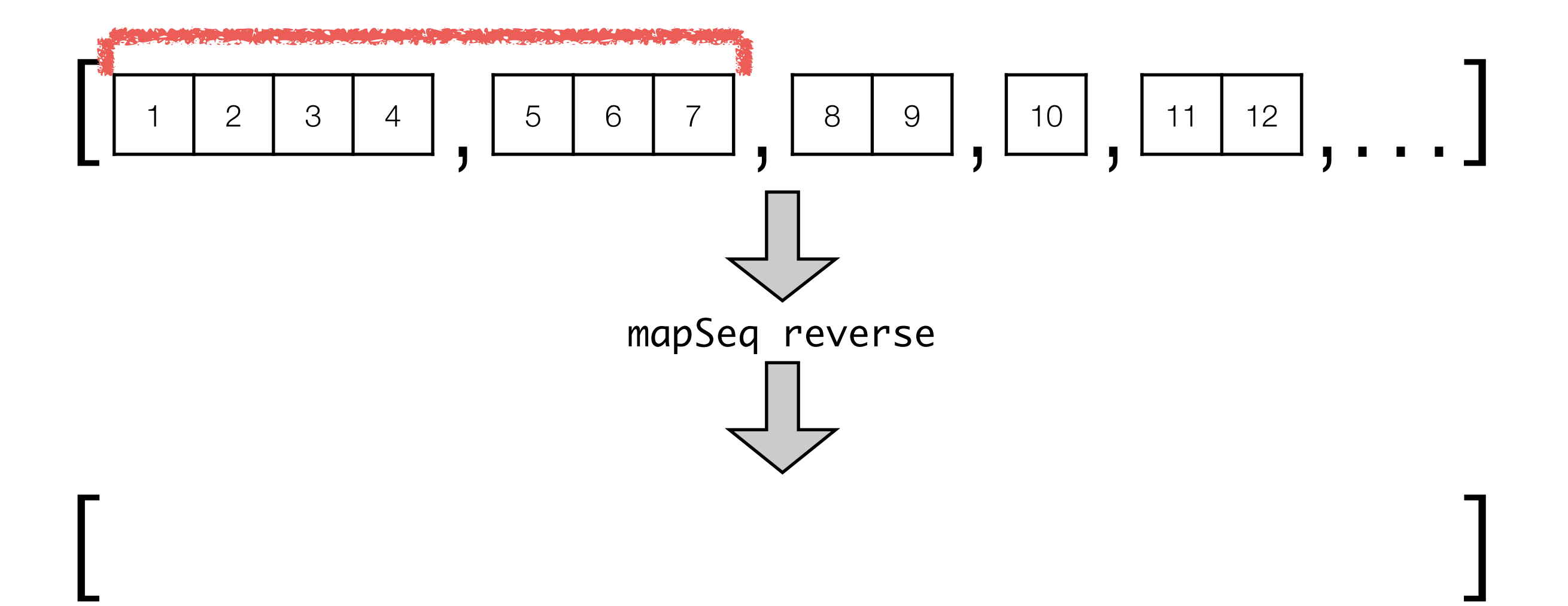

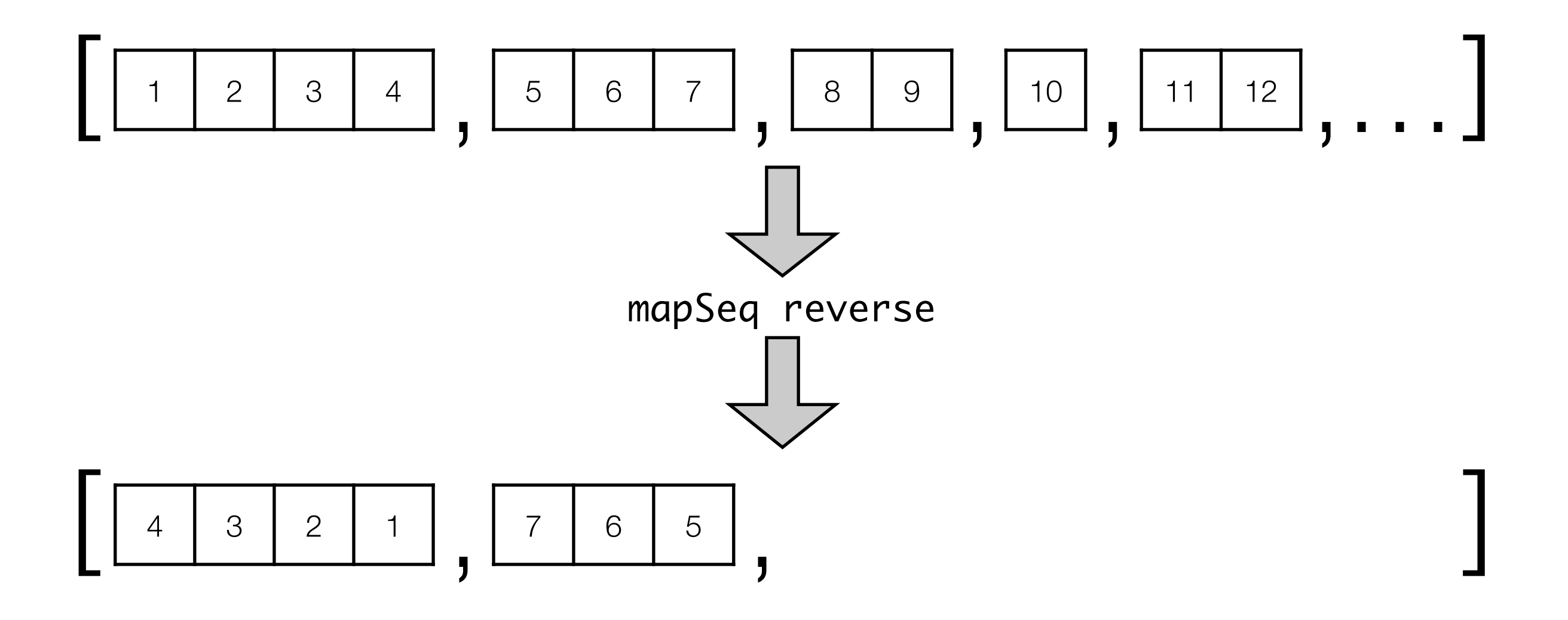

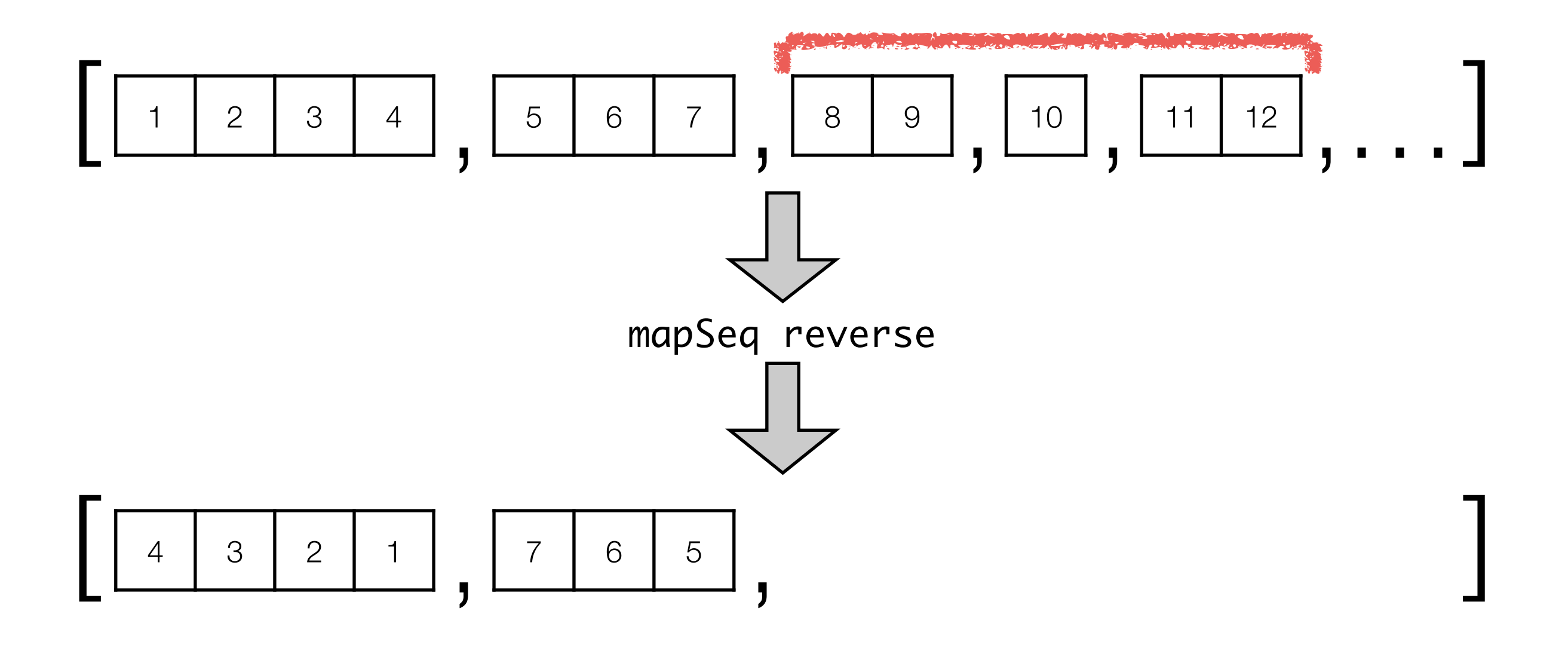

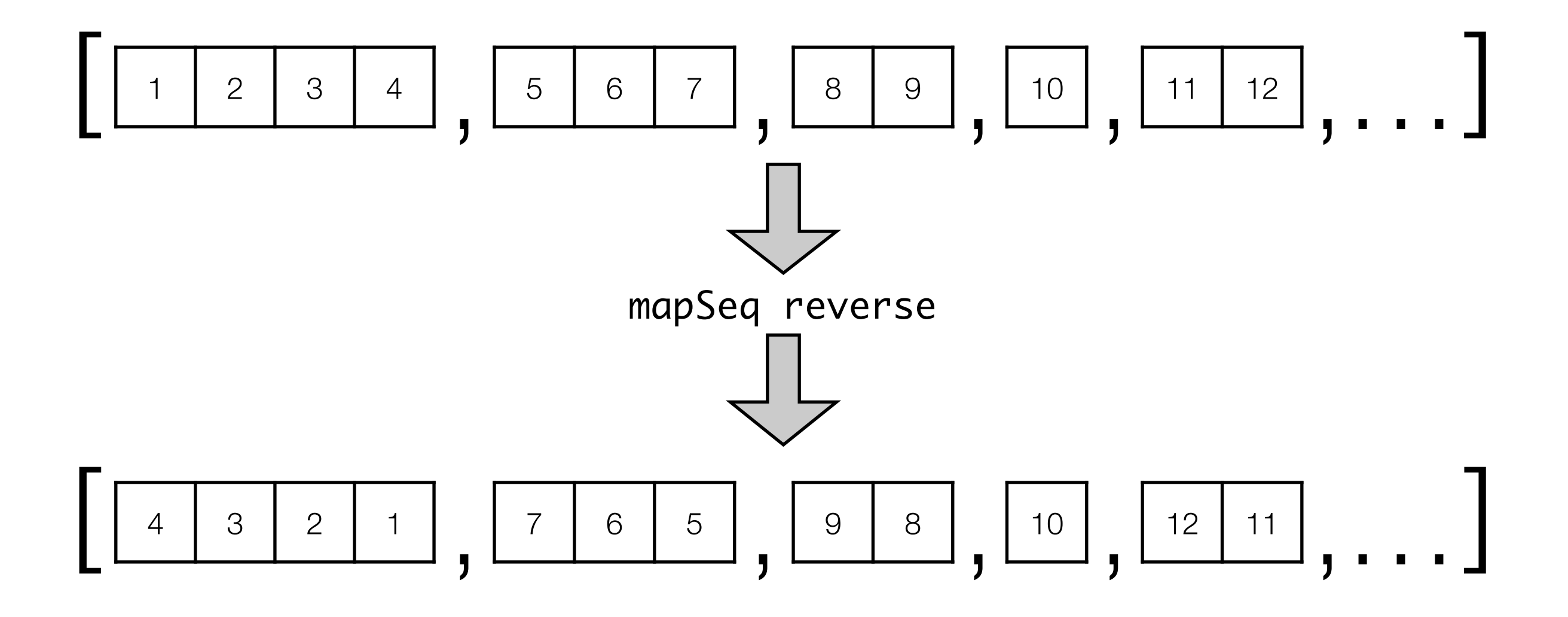

· Ideal foldSeq :: (Acc a -> Acc a -> Acc a) -> Acc a  $\Rightarrow$  Seq [a]  $\Rightarrow$  Seq (a)

```
• Ideal
foldSeq :: (Acc a -> Acc a -> Acc a) 
              -> Acc a 
             \rightarrow Seq [a]
             \Rightarrow Seq (a)
```
• Basic

```
foldSeq :: (Exp a \rightarrow Exp a \rightarrow Exp a)
   -> Exp a 
   -> Seq [Scalar a] 
   -> Seq (Scalar a)
```

```
• Ideal
foldSeq :: (Acc a -> Acc a -> Acc a) 
              -> Acc a 
             \rightarrow Seq [a]
             \Rightarrow Seq (a)
```
• Basic

```
foldSeq :: (Exp a \rightarrow Exp a \rightarrow Exp a)
   -> Exp a 
   -> Seq [Scalar a] 
   -> Seq (Scalar a)
```
- Ideal foldSeq :: (Acc a -> Acc a -> Acc a) -> Acc a  $\rightarrow$  Seq [a]  $\Rightarrow$  Seq (a)
- Basic

foldSeq ::  $(Exp a -> Exp a -> Exp a)$  $\Rightarrow$  Exp a -> Seq [Scalar a] -> Seq (Scalar a)

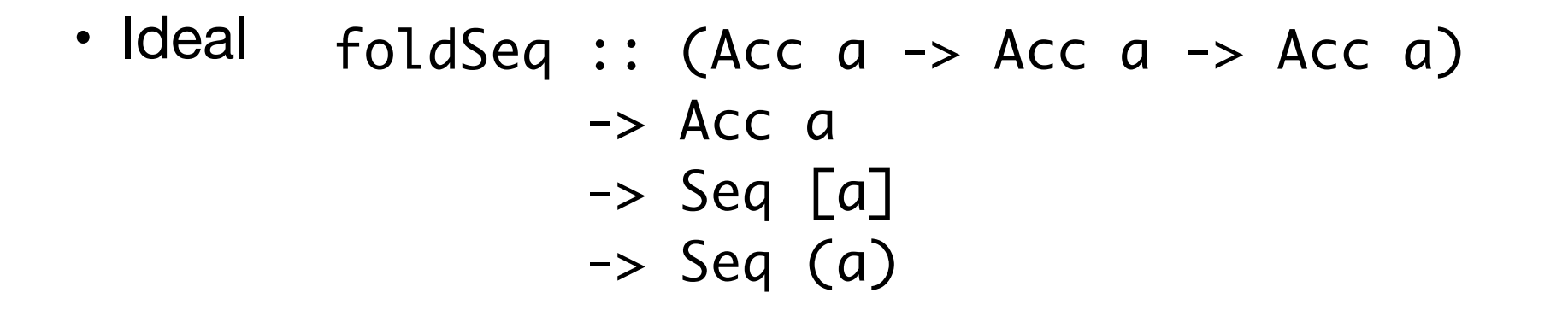

• Basic

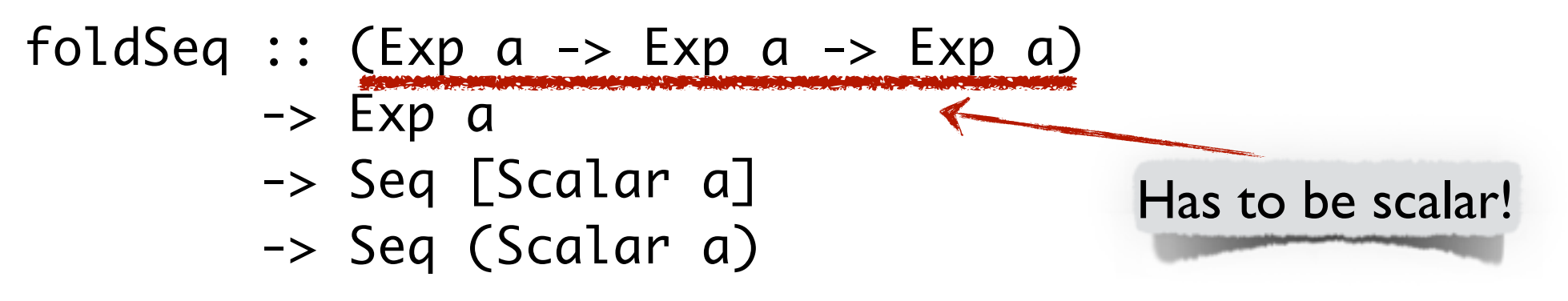

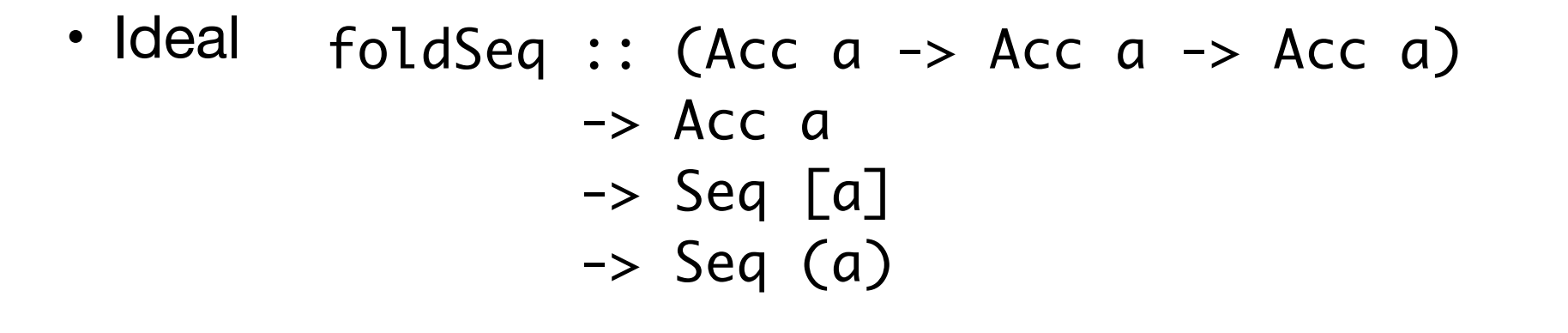

• Basic

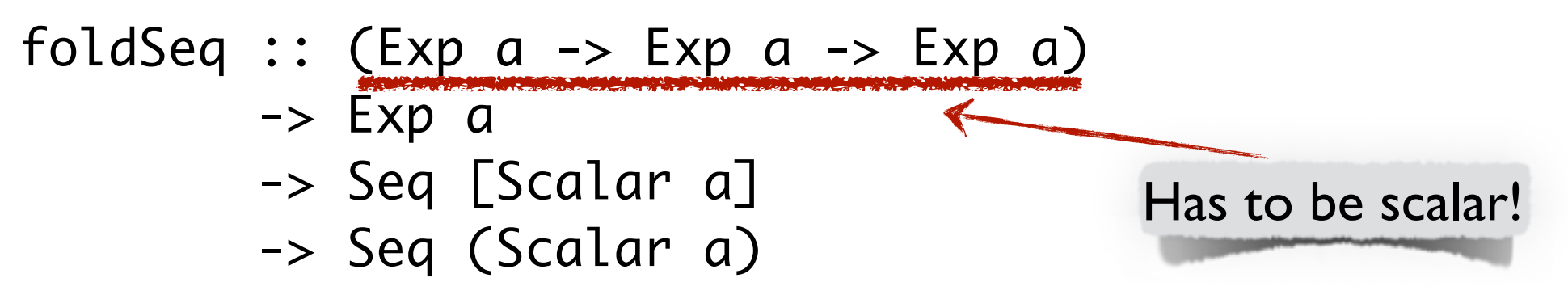

• Better

foldSeqFlatten :: (Acc a -> Acc (Vector sh) -> Acc (Vector b) -> Acc a)  $\rightarrow$  Acc a -> Seq [Array sh b] -> Seq a

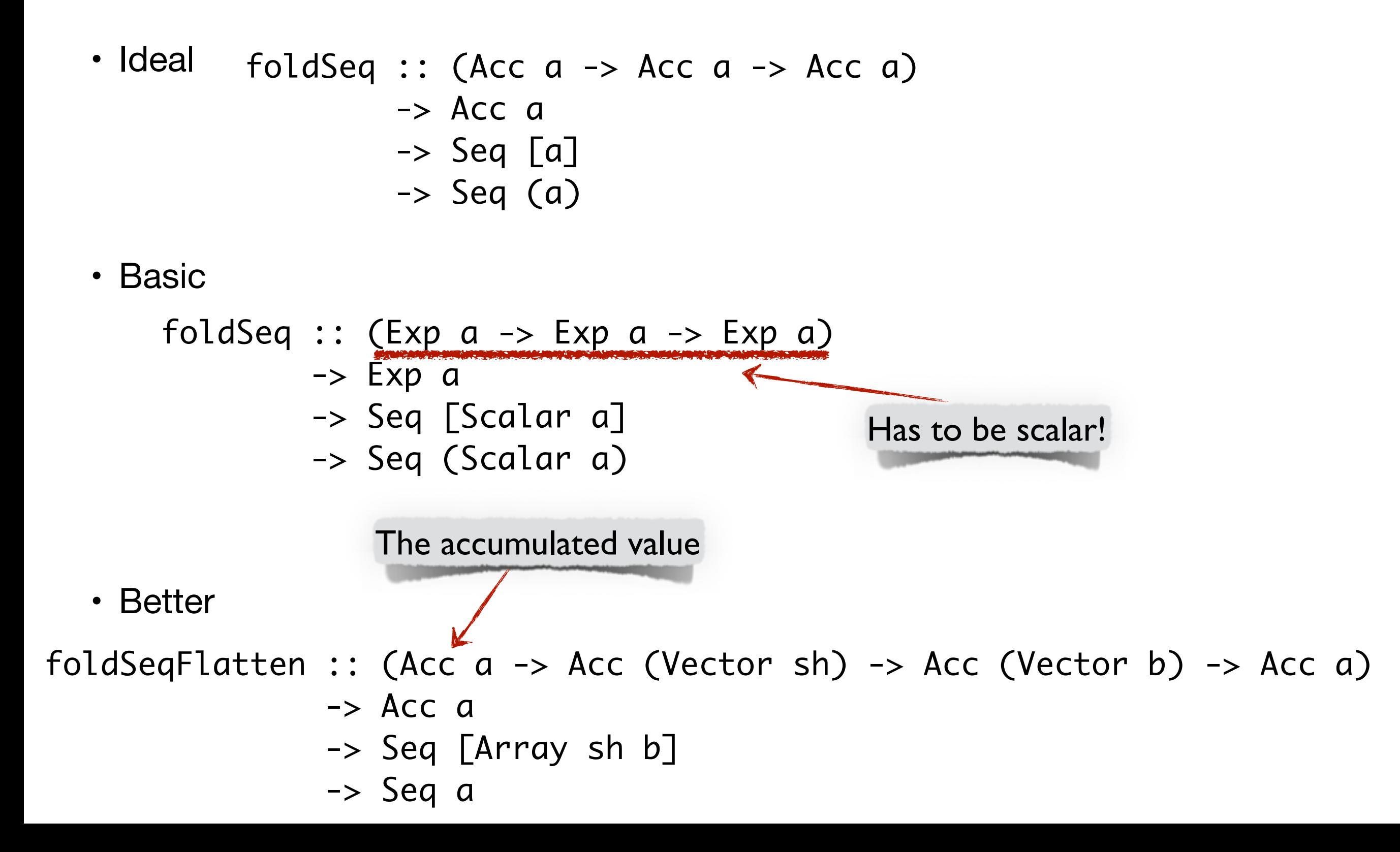

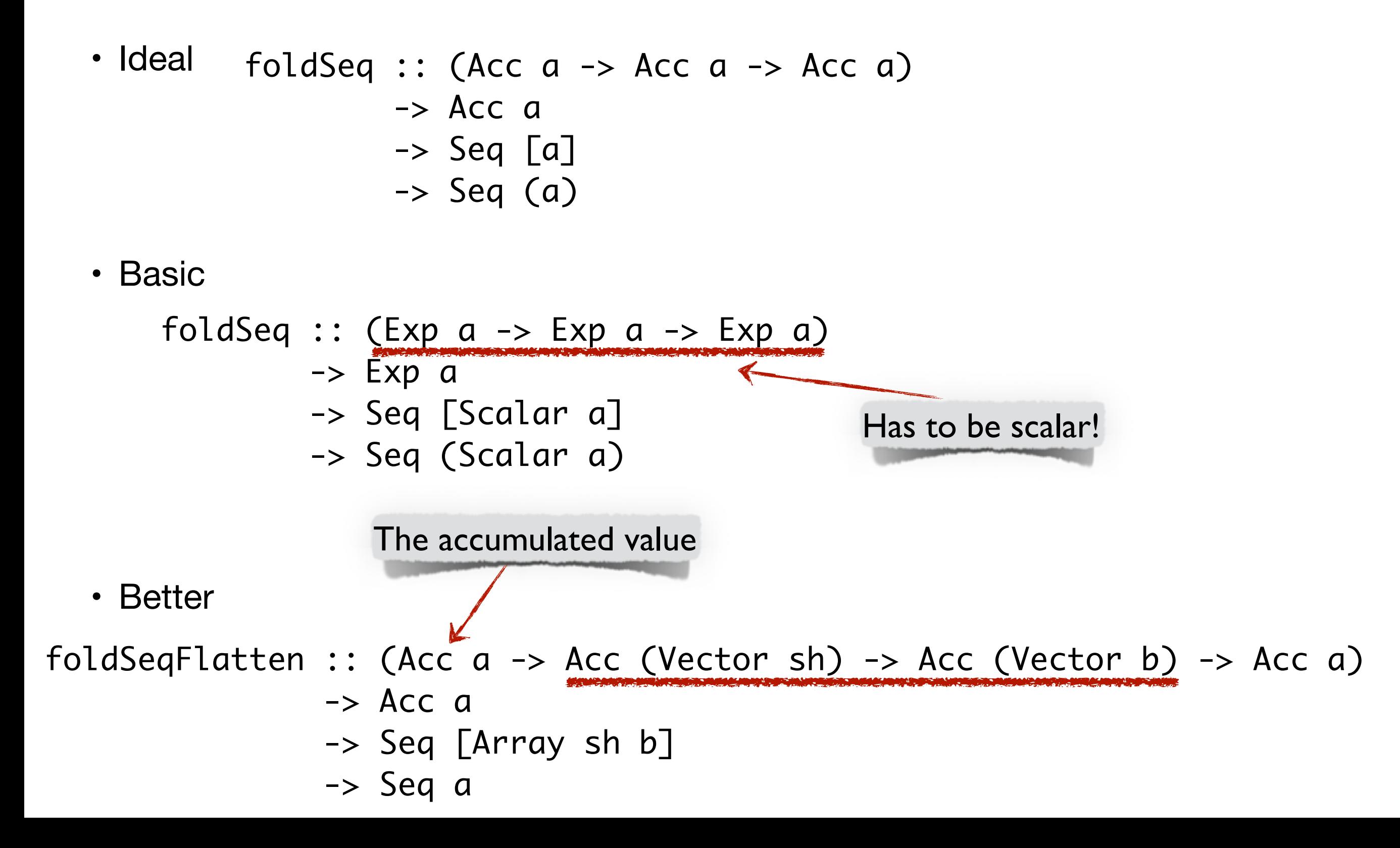

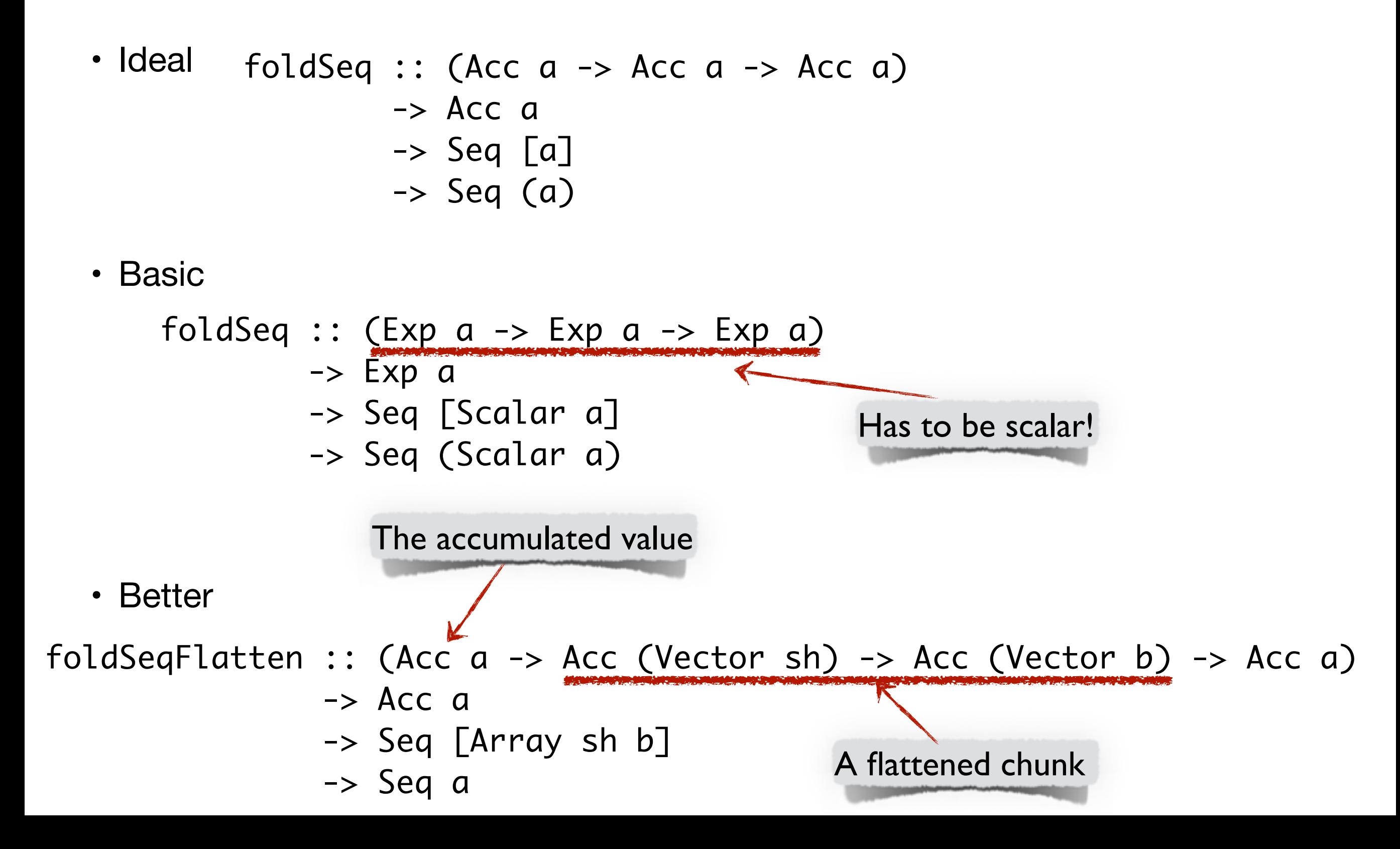

## Chunk size
• What's the best size?

- What's the best size?
- A lot of factors involved

- What's the best size?
- A lot of factors involved
	- Number of GPU cores

- What's the best size?
- A lot of factors involved
	- Number of GPU cores
	- Available device Memory

- What's the best size?
- A lot of factors involved
	- Number of GPU cores
	- Available device Memory
	- The computation itself

- What's the best size?
- A lot of factors involved
	- Number of GPU cores
	- Available device Memory
	- The computation itself
	- Space and time analysis of array computations

- What's the best size?
- A lot of factors involved
	- Number of GPU cores
	- Available device Memory
	- The computation itself
	- Space and time analysis of array computations
- Still ongoing work

# Streaming

- Sequences allow for working with data sets larger than available GPU memory
	- A painful experience before
- Streaming operations
- streamIn :: Arrays  $a \Rightarrow [a] \rightarrow Seq [a]$
- streamOut :: Arrays a => Seq [a] -> [a]

#### Lots more to do

- Regularity
	- Sequences where all elements are the same size
- Streaming from different sources
- Stateful operations
	- Scans
- Nested sequences

# Questions?